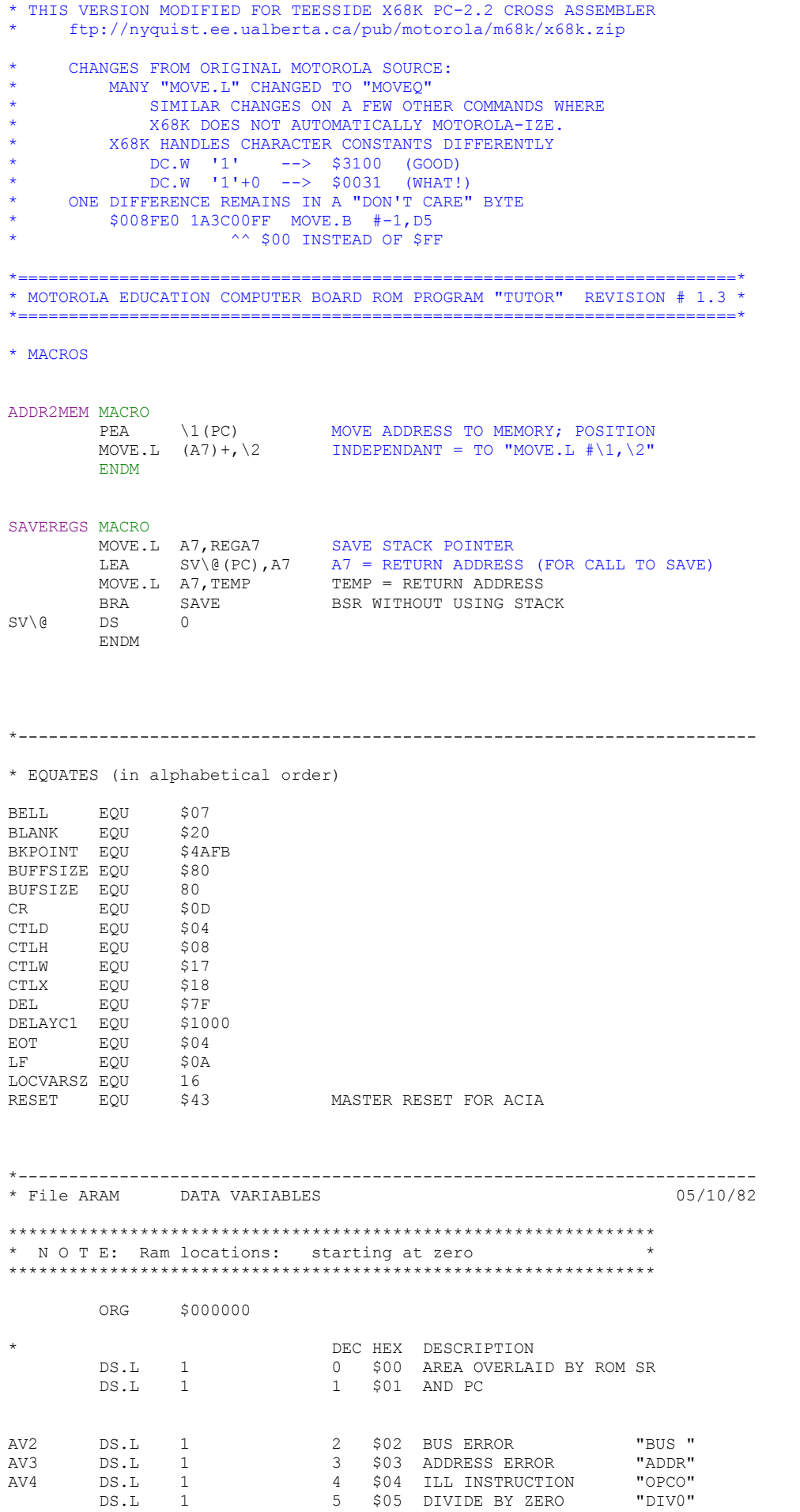

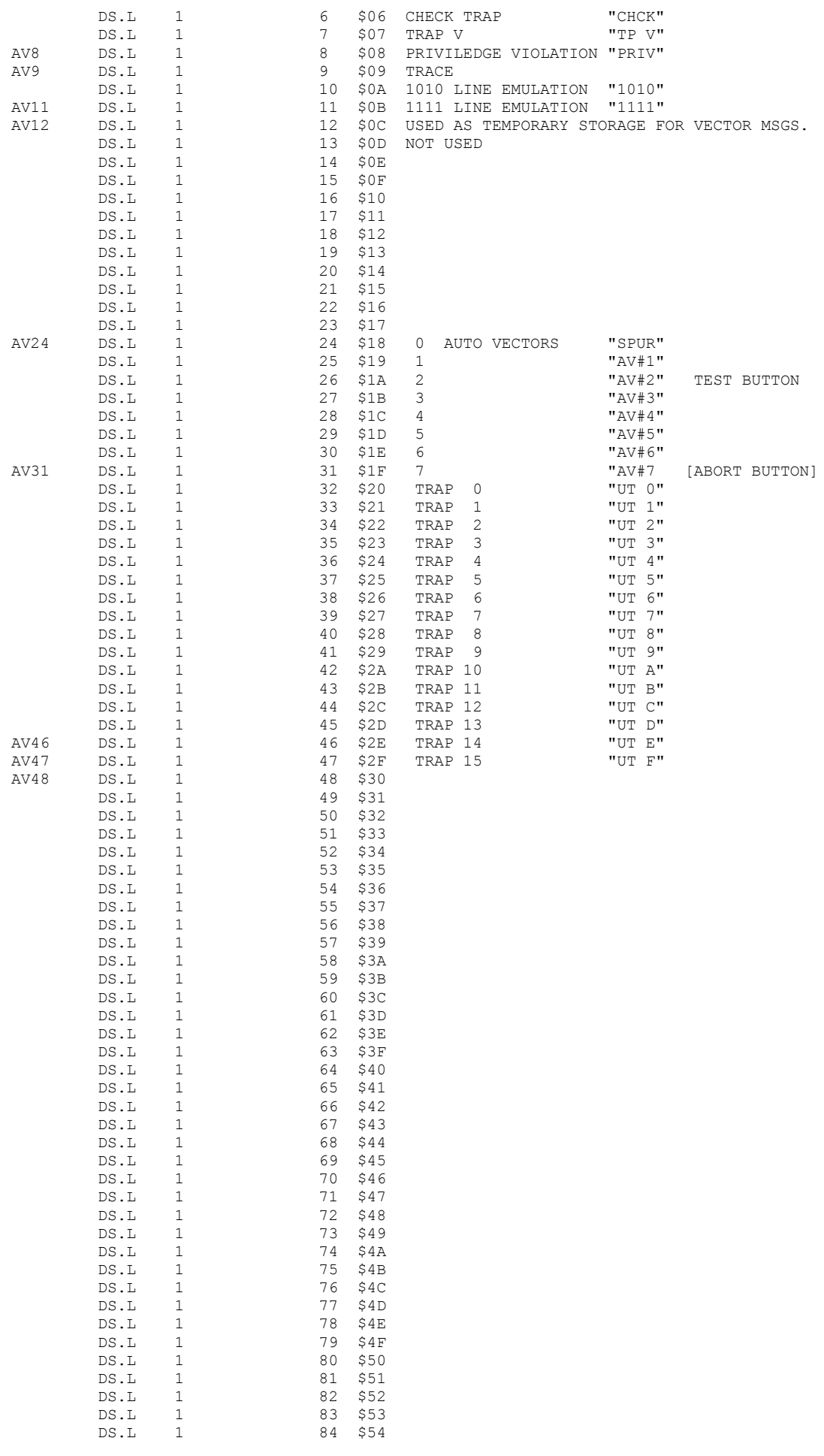

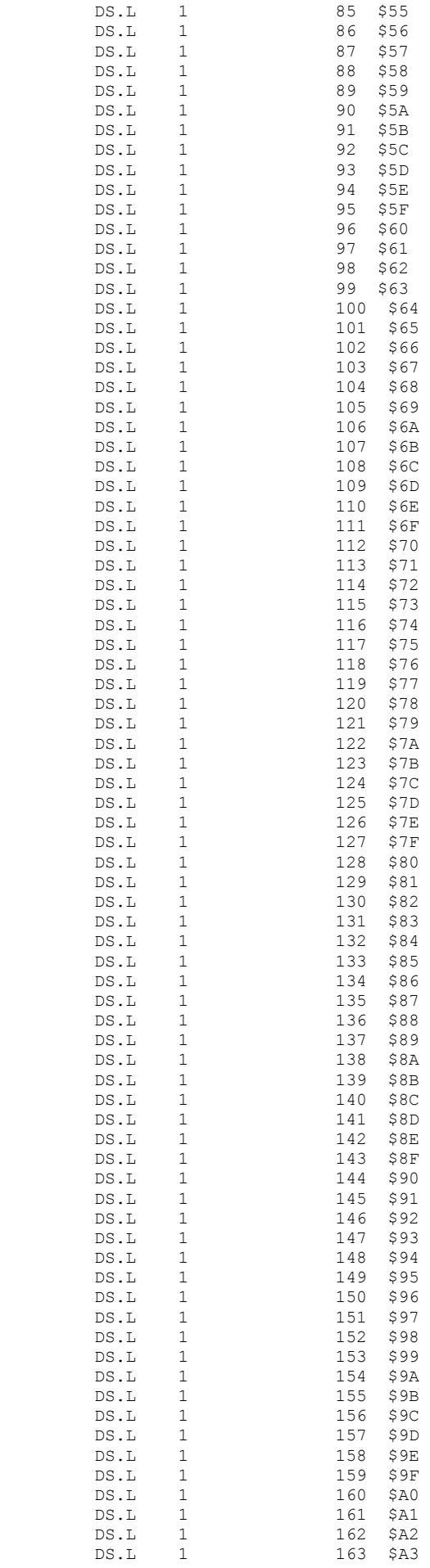

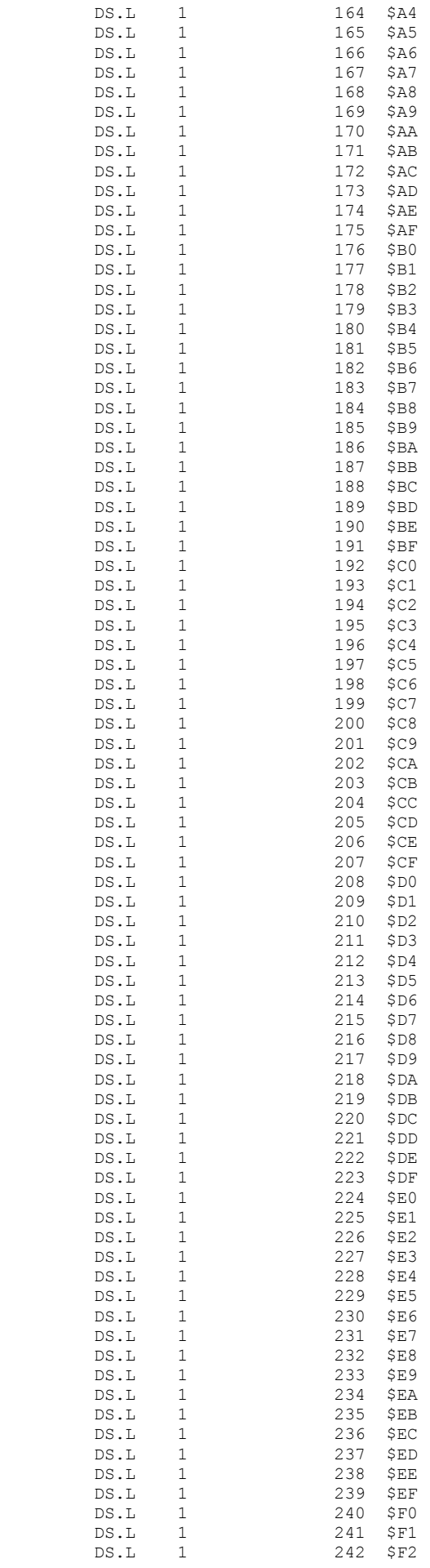

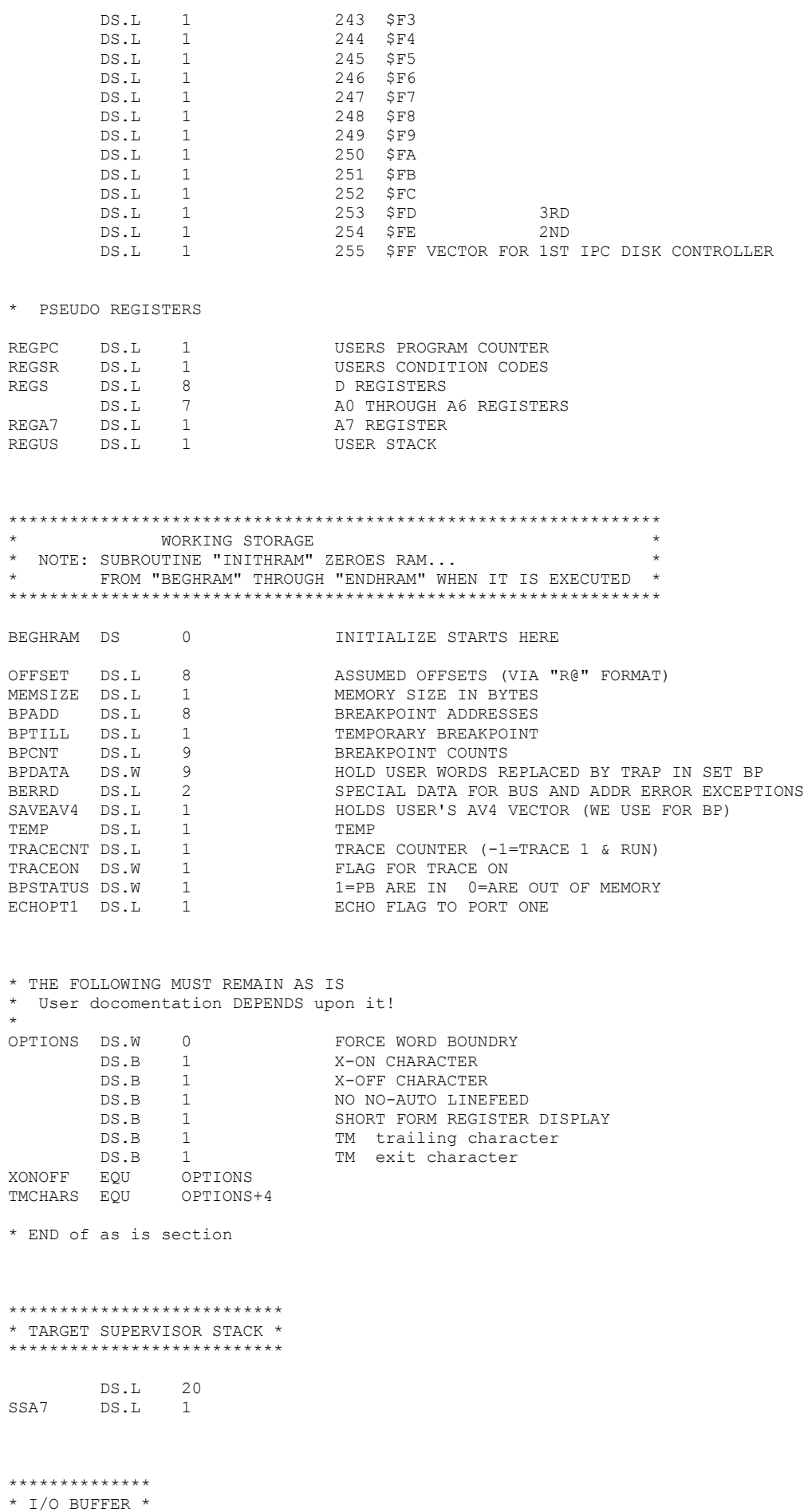

\*\*\*\*\*\*\*\*\*\*\*\*\*\*

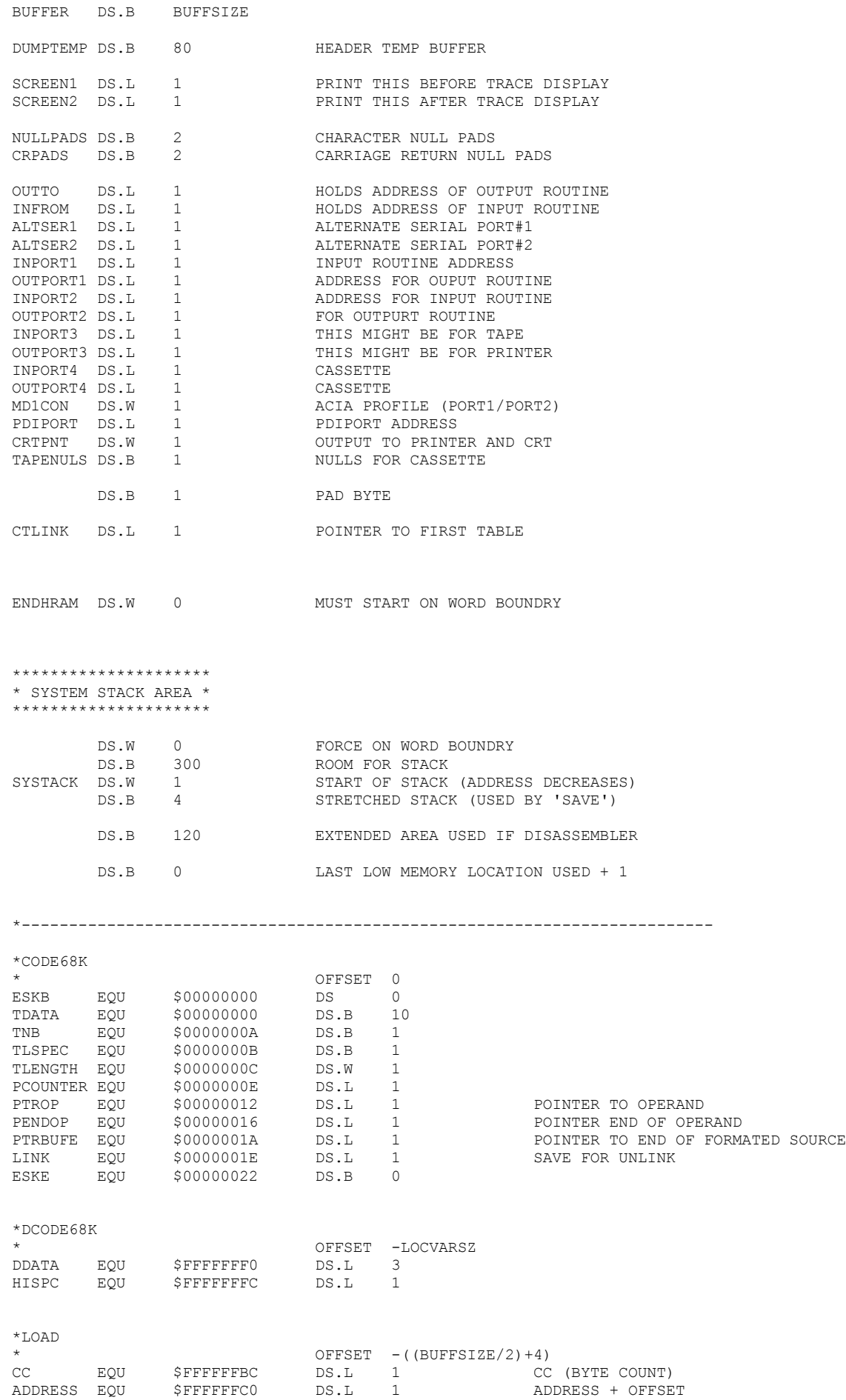

\*------------------------------------------------------------------------- \* File B Init Vectors+Ram 05/29/82 ORG \$008000 FIRST DC.L REGA7 SUPERVISOR STACK DC.L START PROGRAM COUNTER DC.L START<br>BRA.L TRACE \*\*\*\*\*\*\*\*\*\*\*\*\*\*\*\*\*\*\*\*\*\*\*\*\*\*\*\*\*\*\*\*\*\* \* INITIALIZE HIGH RAM SUBROUTINE \* \*\*\*\*\*\*\*\*\*\*\*\*\*\*\*\*\*\*\*\*\*\*\*\*\*\*\*\*\*\*\*\*\*\* INITHRAM LEA BEGHRAM,A0 START OF WORK RAM (PAST REGISTERS) MOVE.L #(ENDHRAM-BEGHRAM),D0 BYTES TO ZERO CLR.L D1 INIT MOVE.B D1,(A0)+ ZERO MEMORY SUBQ.L #1,D0 BNE INIT ADDR2MEM BERRMSG,AV2 POINT AT BUS TRAP ERROR MESSAGE ROUTINE ADDR2MEM ADDRMSG,AV3 POINT AT ADDRESS TRAP ERROR MESSAGE ROUTINE RTS \*\*\*\*\*\*\*\*\*\*\*\*\*\*\*\*\*\*\*\*\*\*\*\*\*\*\*\*\*\*\*\*\*\*\*\*\*\*\*\*\*\*\*\*\*\*\*\*\*\*\*\* \* SPECIAL HANDLING FOR BUS ERROR AND ADDRESS ERROR \* \*\*\*\*\*\*\*\*\*\*\*\*\*\*\*\*\*\*\*\*\*\*\*\*\*\*\*\*\*\*\*\*\*\*\*\*\*\*\*\*\*\*\*\*\*\*\*\*\*\*\*\* BERRMSG MOVE.L #'BUS ',\$30 BRA.S VECTBE ADDRMSG MOVE.L #'ADDR',\$30 VECTBE MOVE.L (A7)+,BERRD MOVE.L (A7)+,BERRD+4 SAVEREGS BSR FIXBUF  $Mover.W$   $\#SDOA$ ,  $(AG)$  + MOVE.W BERRD, DO<br>BSR PNT4HX FORMAT FUNCTION CODE MOVE.B #BLANK,(A6)+ SPACE MOVE.L BERRD+2,D0 BSR PNT8HX FORMAT ACCESS ADDRESS MOVE.B #BLANK,(A6)+ SPACE MOVE.W BERRD+6,D0 BSR PNT4HX FORMAT INSTRUCTION REGISTER BSR OUTPUT BRA EVECT2 GO DISPLAY REGISTERS & PROMPT MSG008 DC.B 'SYNTAX ' MSG008E DC.B 'ERROR ' MSGEOT DC.B EOT MSG021 DC.B 'WHAT',EOT DC.B 0 PAD BYTE

WHAT LEA MSG021(PC), A5 PRINT 'WHAT' AND ENTER MACSBUG WHAT93 BSR.S FIXDATA

\* PRINT WHAT

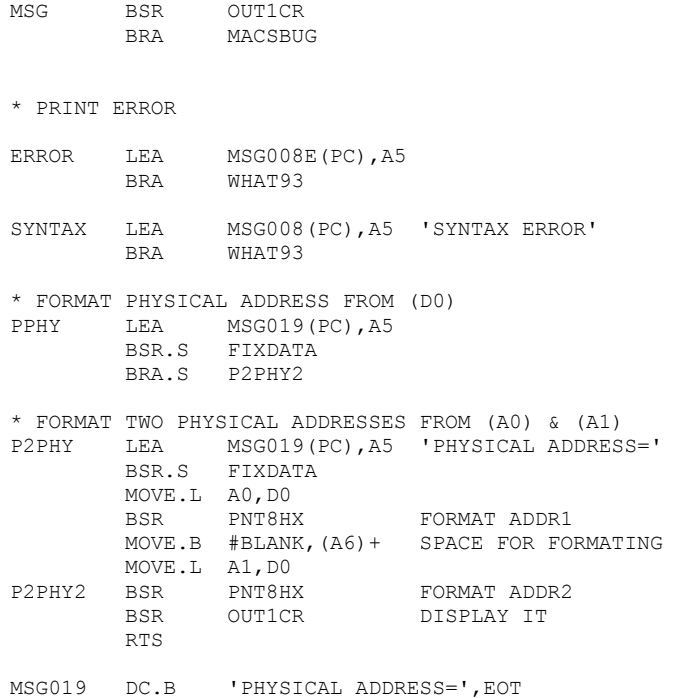

CLR.W TRACEON

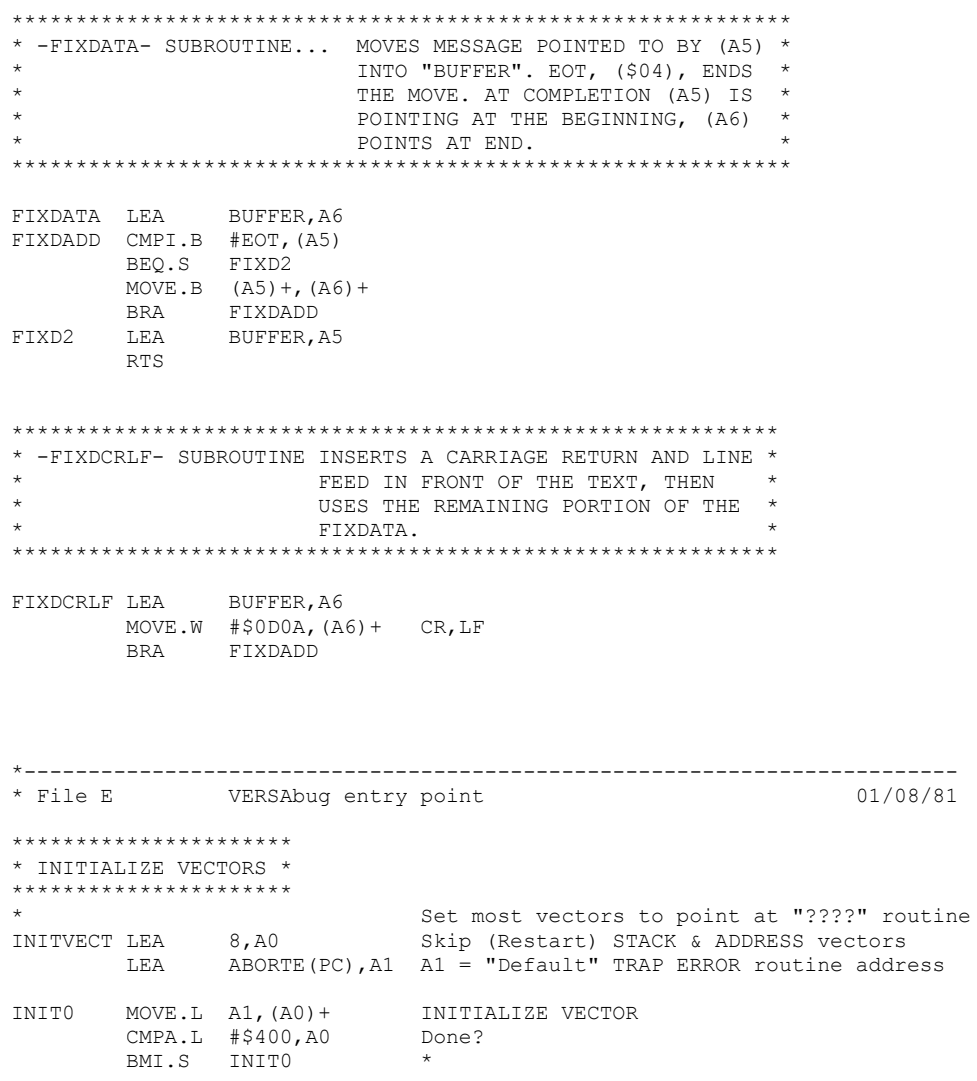

RTS

\* SPECIAL ENTRY THAT DOES NOT CHANGE VECTORS START1S MOVEM.W DO, REGSR+2 Assure good parity. MOVE.W SR,REGSR+2 SAVE TARGET'S STATUS REGISTER MOVE.L A7, REGA7 SAVE TARGET'S STACK MOVE.L (A7), REGPC . PROGRAM COUNTER LEA REGA7,A7 MOVEM.L D0-D7/A0-A6,-(A7) .REGISTERS LEA SYSTACK, A7<br>BRA START11 START11 \*\*\*\*\*\*\*\*\*\*\*\*\*\*\*\*\*\*\*\*\*\*\*\* \* INITIALIZATION \* \*\*\*\*\*\*\*\*\*\*\*\*\*\*\*\*\*\*\*\*\*\*\*\* \* SAVE PROCESSOR REGISTERS (EXCEPT A7 & PC) START MOVEM.W D0,REGSR+2 Assure good parity MOVE.W SR,REGSR+2 SAVE STATUS REGISTER MOVEM.L D0-D7/A0-A6,-(A7) LEA SYSTACK, A7 SET UP STACK MOVE.L A7,REGA7 CLR.L D1 MOVE.L D1, REGPC PC = 000000 BSR INITVECT START11 MOVE.W #\$2700, SR MASK OFF INTERRUPTS MOVE.L USP,A0 MOVE.L AO, REGUS USER STACK BSR INITHRAM ZERO (INITIALIZE) HIGH RAM \* VECTMSG.SA BSR INITVMSG \* H.SA ADDR2MEM CHKBP,AV4 ILLEGAL INSTRUCTION \* TM.SA MOVE.W #\$1801,TMCHARS CNTLX,CNTL/A \* W.SA ADDR2MEM ABORTB,AV31 ABORT \* Y.SA ADDR2MEM OUT1CR0,OUTPORT1 INITIALIZE I/O ROUTINES ADDR2MEM OUTPUT20,OUTPORT2 ADDR2MEM PRCRLF,OUTPORT3 PRINTER DRIVER ADDR2MEM TAPEOUT,OUTPORT4 CASSETTE ADDR2MEM PORTIN10,INPORT1 ADDR2MEM PORTIN20,INPORT2 ADDR2MEM PORTIN10,INPORT3 ADDR2MEM TAPEIN,INPORT4 CASSETTE MOVE.B #8,TAPENULS NULLS FOR CASSETTE MOVE.L #PDI1,PDIPORT PRINTER \* INITIALIZE MC68230 PI/T MOVE.L #PDI1,A0 BASE ADDRESS OF PI/T MOVE.L #\$0000FF00,D0 MOVEP.L D0,1(A0) SELECT MODE 0 IRQ'S INACTIVATED

PORT A--ALL BITS OUTPUTS PORT B--ALL BITS INPUTS MOVE.B #\$60,13(A0) SUBMODE 01 FOR PORT A; INTERLOCKED HANDS MOVE.B #\$A0,15(A0) SUBMODE 1X FOR PORT B MOVE.B #\$30,1(A0) ENABLE HANDSHAKE LINES MOVE.B #\$A8,15(A0) RESET AND INIT PRINTER MOVE.L #PDI1+\$10,PDIPORT MOVE.B #\$A0,15(A0) CLEAR INIT \* INITIALIZE THE PDI'S MOVE.W #\$1515,MD1CON BSR INITSER RESET & PROGRAM PDI \* INITIALIZE XON/XOFF (READER ON / READER OFF) AUTO-LINE FEED OVERRIDE MOVE.L #\$00000000,XONOFF \* TRAP14.SA ADDR2MEM TRAP14,AV46  $Move.L$   $#$  (254 < < 24) + CT, CTLINK \*\*\*\*\*\*\*\*\*\*\*\*\*\*\*\*\*\*\*\*\*\*\*\*\*\*\*\*\*\*\*\*\*\*\*\*\*\*\*\*\*\*\*\*\*\*\*\*\*\*\*\*\*\*\*\*\*\*\*\*\*\*\*\*\*\*\*\*\*\*\*\* V E R S I O N N U M B E R A N D P R O M P T \* \*\*\*\*\*\*\*\*\*\*\*\*\*\*\*\*\*\*\*\*\*\*\*\*\*\*\*\*\*\*\*\*\*\*\*\*\*\*\*\*\*\*\*\*\*\*\*\*\*\*\*\*\*\*\*\*\*\*\*\*\*\*\*\*\*\*\*\*\*\*\*\* MACSBUG MOVE.W #\$2700,SR MASK OFF INTERRUPTS LEA SYSTACK, A7 RESTORE SYSTEM STACK<br>BSR SWAPOUT GET BP OUT OF USER MI GET BP OUT OF USER MEMORY CLR.L BPTILL GET RID OF 'TILL' BREAKPOINT<br>CLR.L OUTTO INITIALIZE I/O TO DEFAULT<br>CLR.L INFROM INITIALIZE I/O TO REPAULT INITIALIZE I/O TO DEFAULT CLR.L INFROM INITIALIZE I/O TO DEFAULT<br>CLR.B ECHOPT1 NO ECHO TO PORT1 NO ECHO TO PORT1 LEA MSG001(PC), A5 > (Prompt) BSR FIXDATA TST.W TRACEON SEE IF IN TRACE MODE BEQ.S MACSBUG1  $Move.B$  #':',  $(A6)$  + IN TRACE MODE MACSBUG1 MOVE.B #'>',(A6)+ PROMPT MOVE.B  $#BLANK$ ,  $(A6)$  + ... SPACE BSR OUTPUT GO PRINT IT \* INPUT LINE BSR FIXBUF GET READY FOR INPUT BSR PORTIN1 GET A COMMAND DECODE6 MOVE.B #BLANK,(A6) BLANK OUT END+1 DECODE A COMMAND \* \* DECODE SPECIAL CHARACTER USAGE: \* LEADING SPACES IGNORED LEADING NULLS IGNORED IF SECOND CHAR \* CHAR CAN BE ANY CHAR CMP.L A6,A5 SEE IF ANYTHING ENTERED BMI.S DECODE1 TST.W TRACEON SEE IF IN TRACE MODE BNE TCMDHOT DIRECT TO TRACE 1 COMMAND DECODE1 CMP.L A6,A5 SEE IF AT END OF BUFFER BHI WHAT GO TO 'WHAT' IF CONFUSED<br>MOVE.B (A5), D0 GRAB FIRST CHARACTER MOVE.B (A5), D0 GRAB FIRST CHARACTER<br>CMPI.B #'\*', D0 SEND LINE COMMAND SEND LINE COMMAND BNE.S DECODE10 ADDQ.L #1,A5 GET PAST PHOENY PROMPT BSR OUTPUT2 SEND LINE+CR (NO LF) TO PORT2 BRA MACSBUG REENTER COMMAND MODE

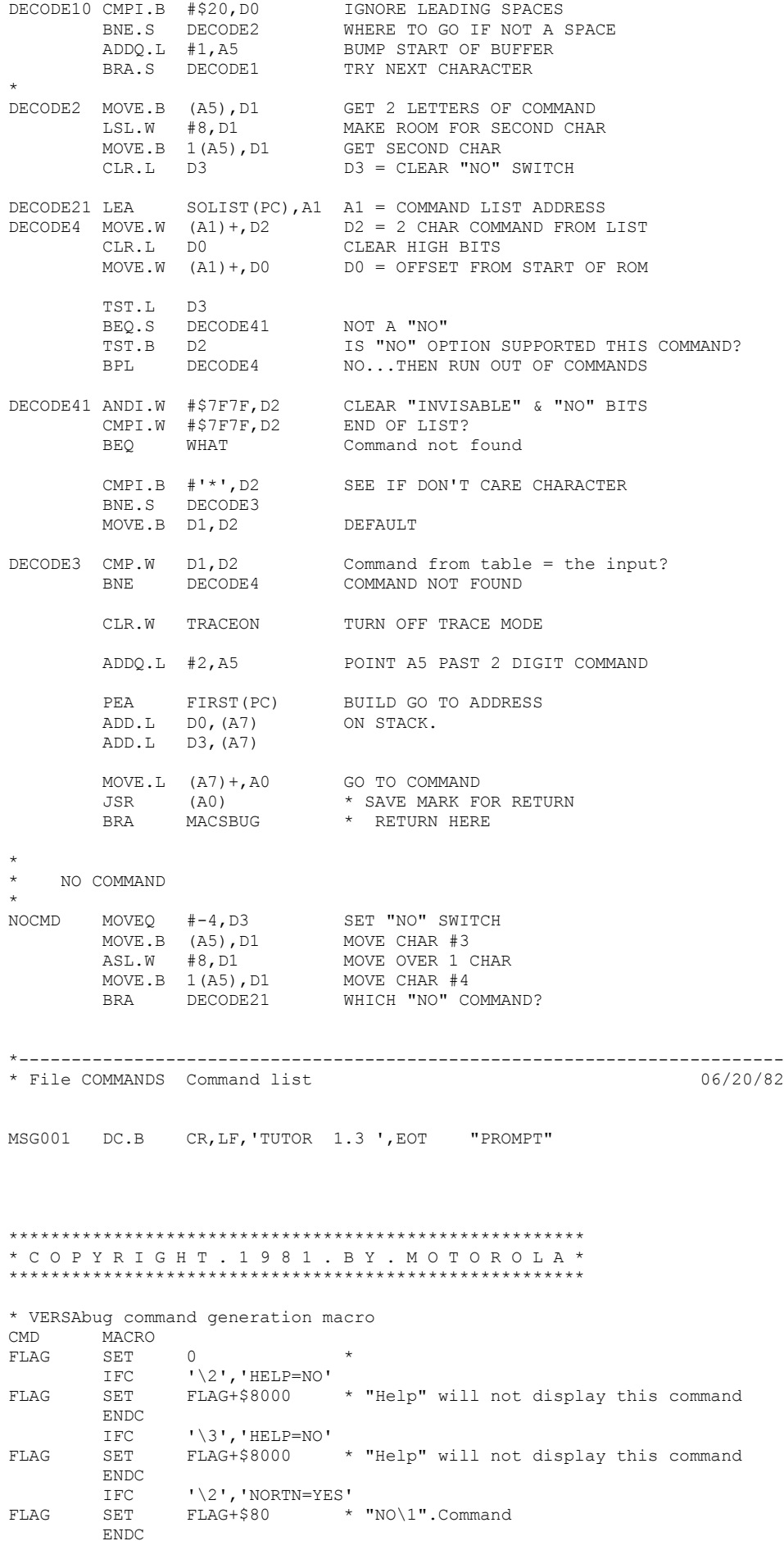

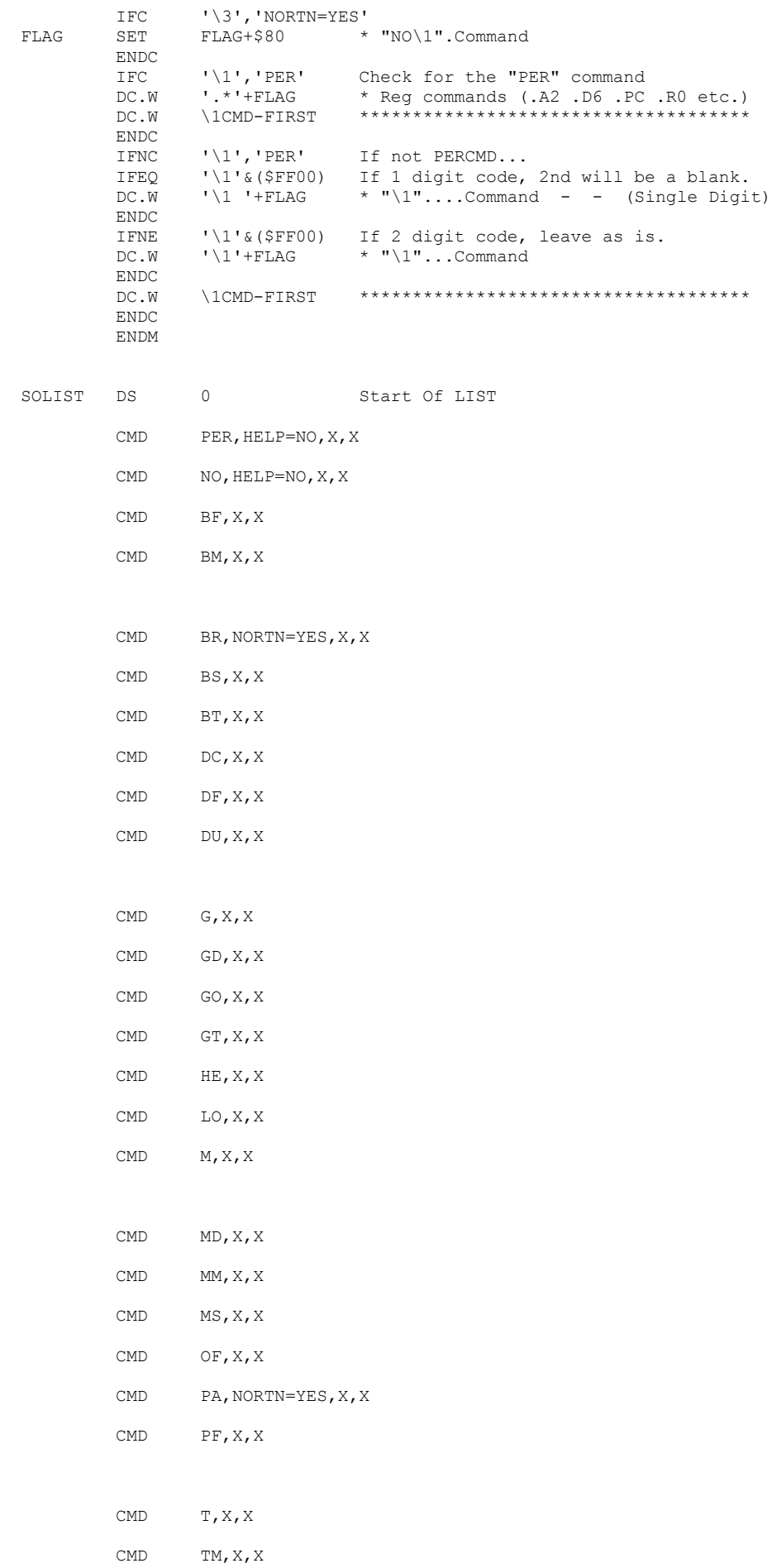

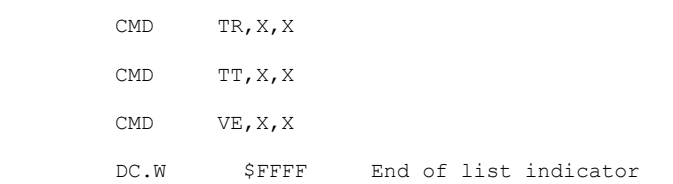

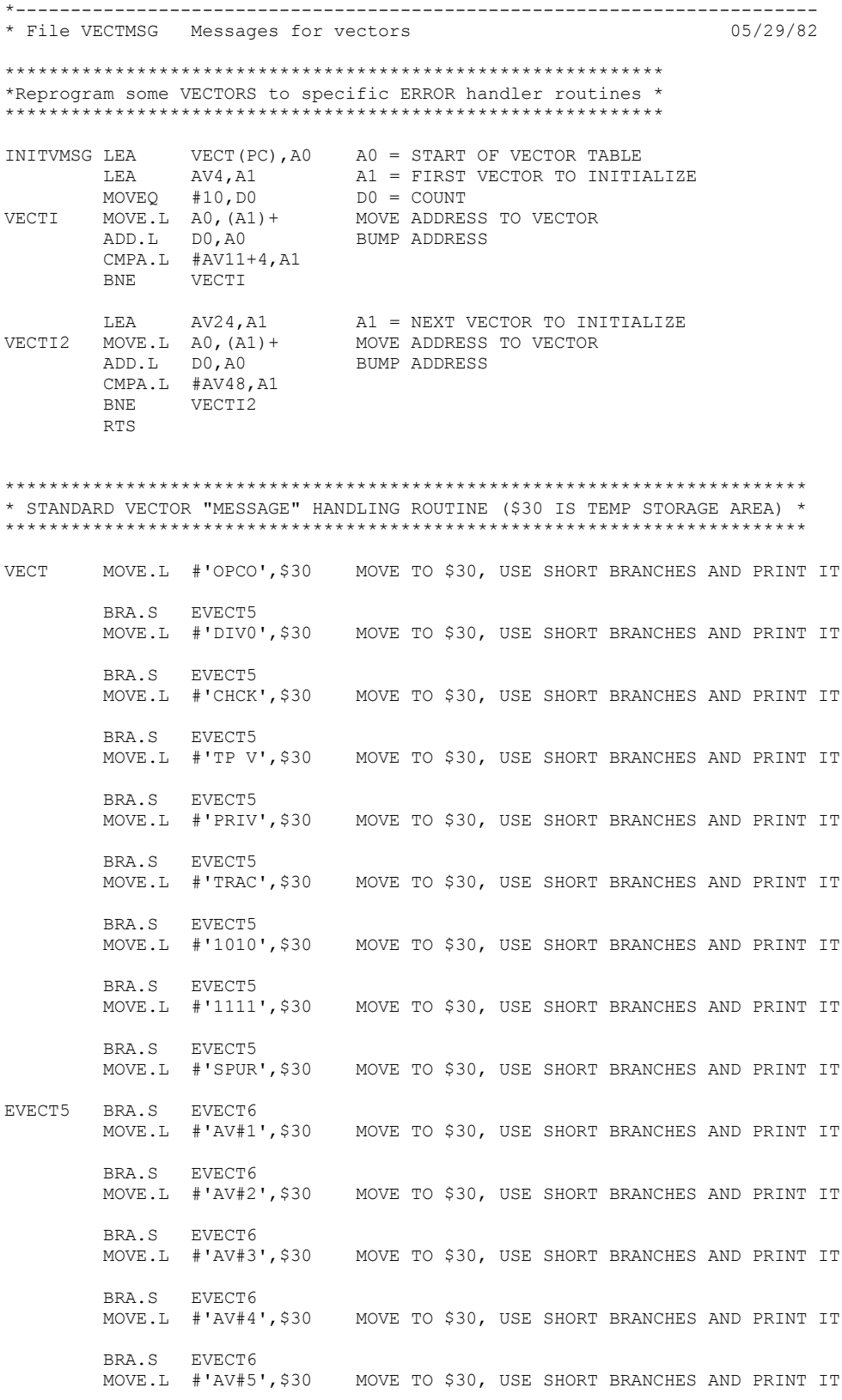

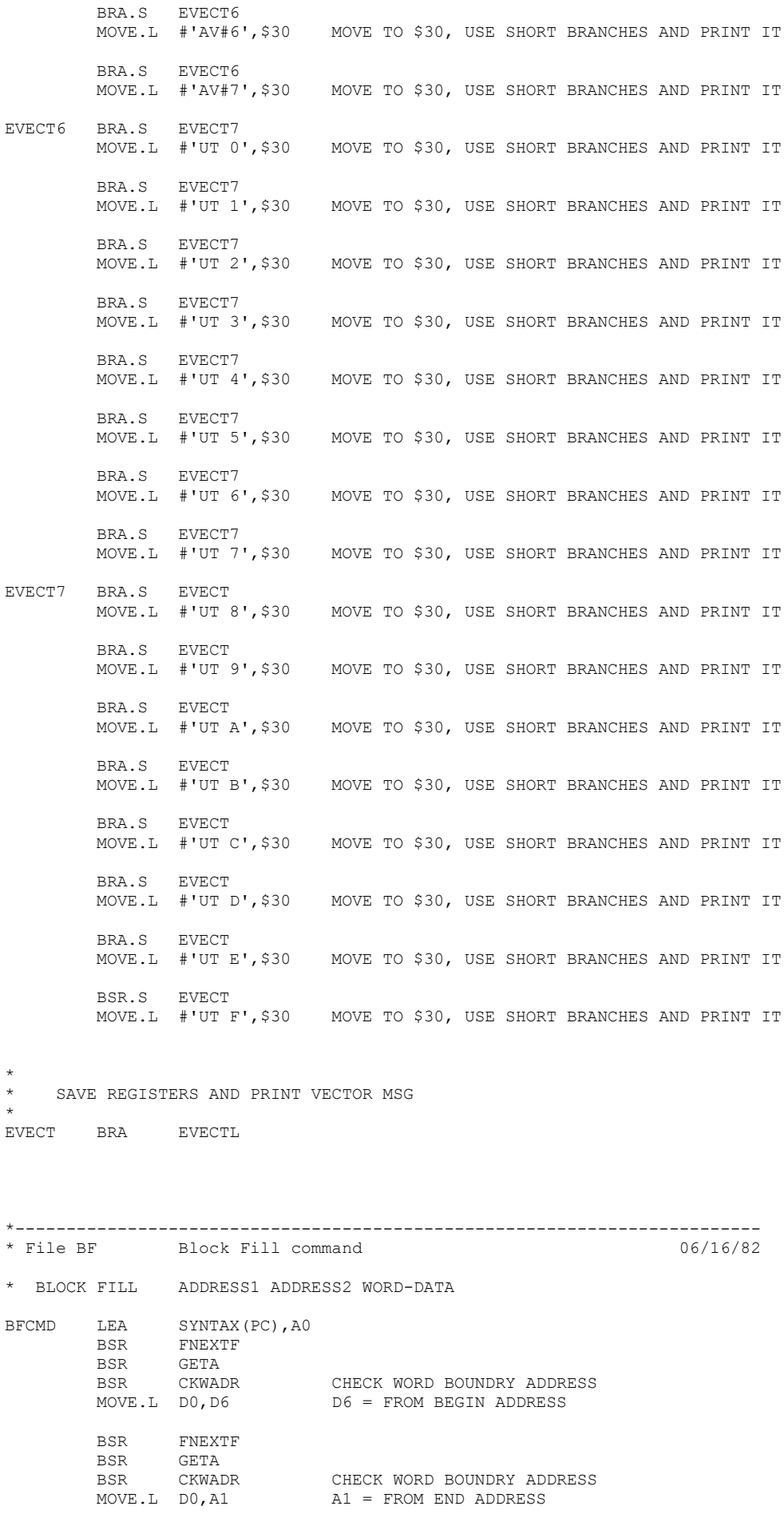

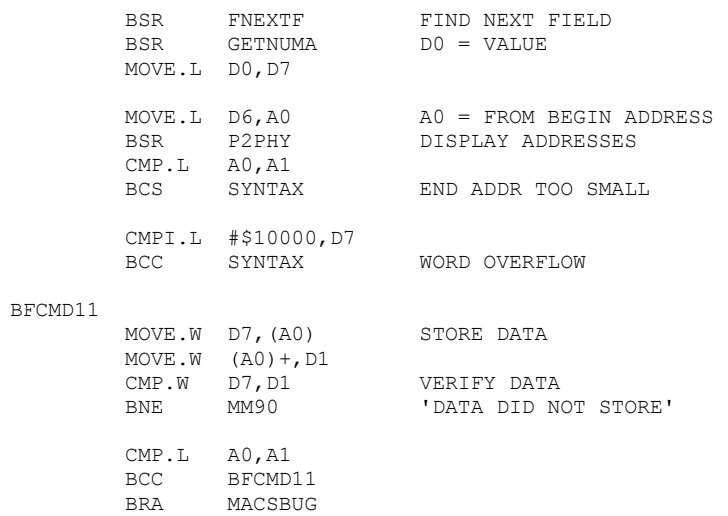

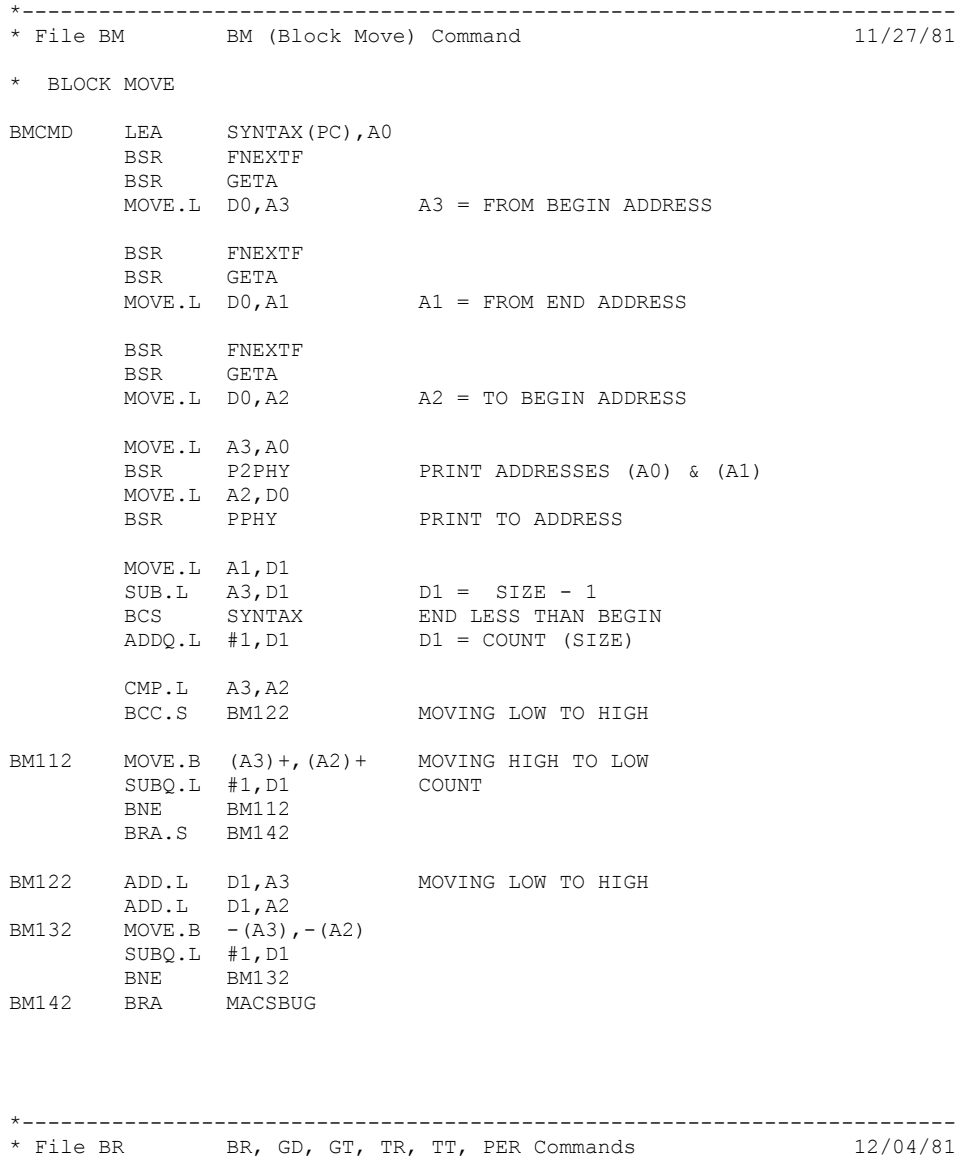

\* \*\*\*T\*\*\* TRACE COMMAND

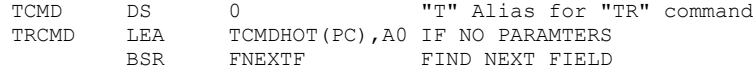

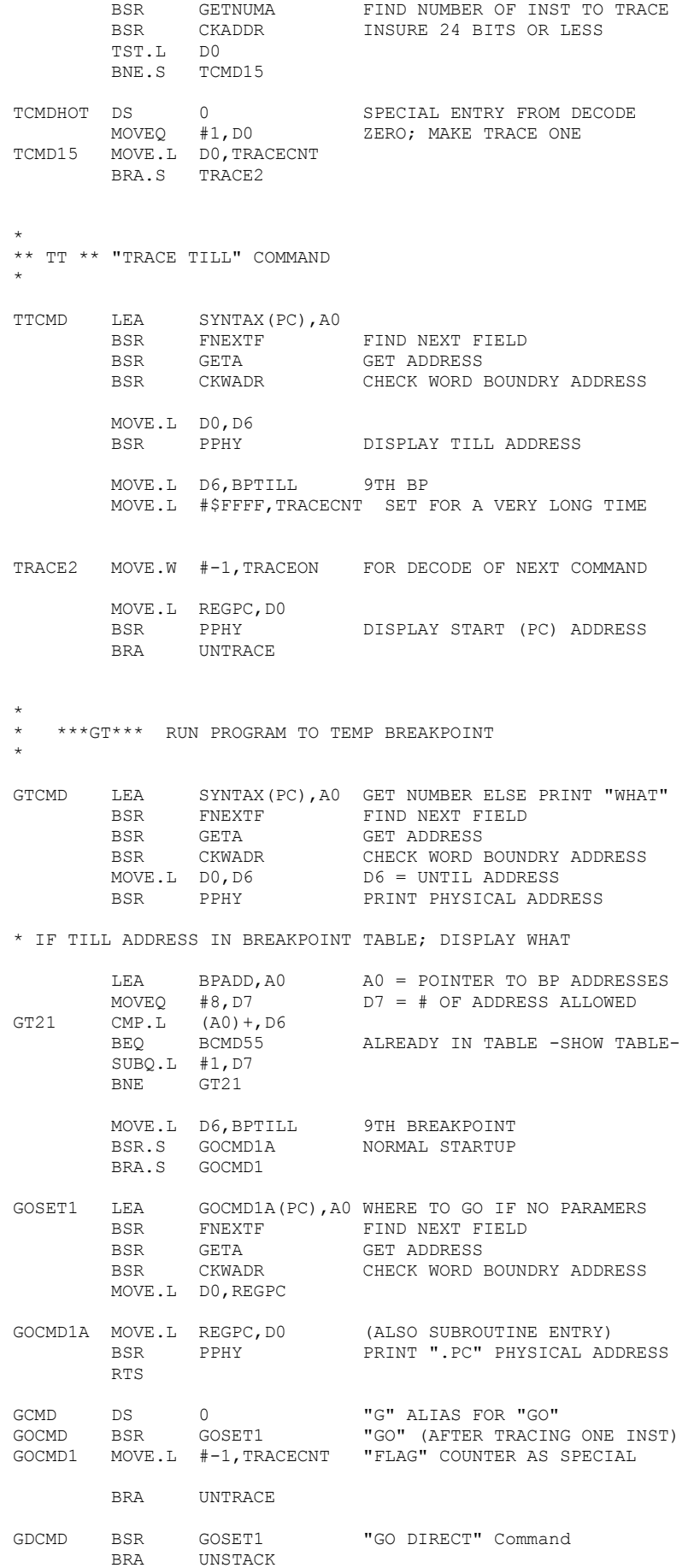

## \* DELETE ALL BREAKPOINTS

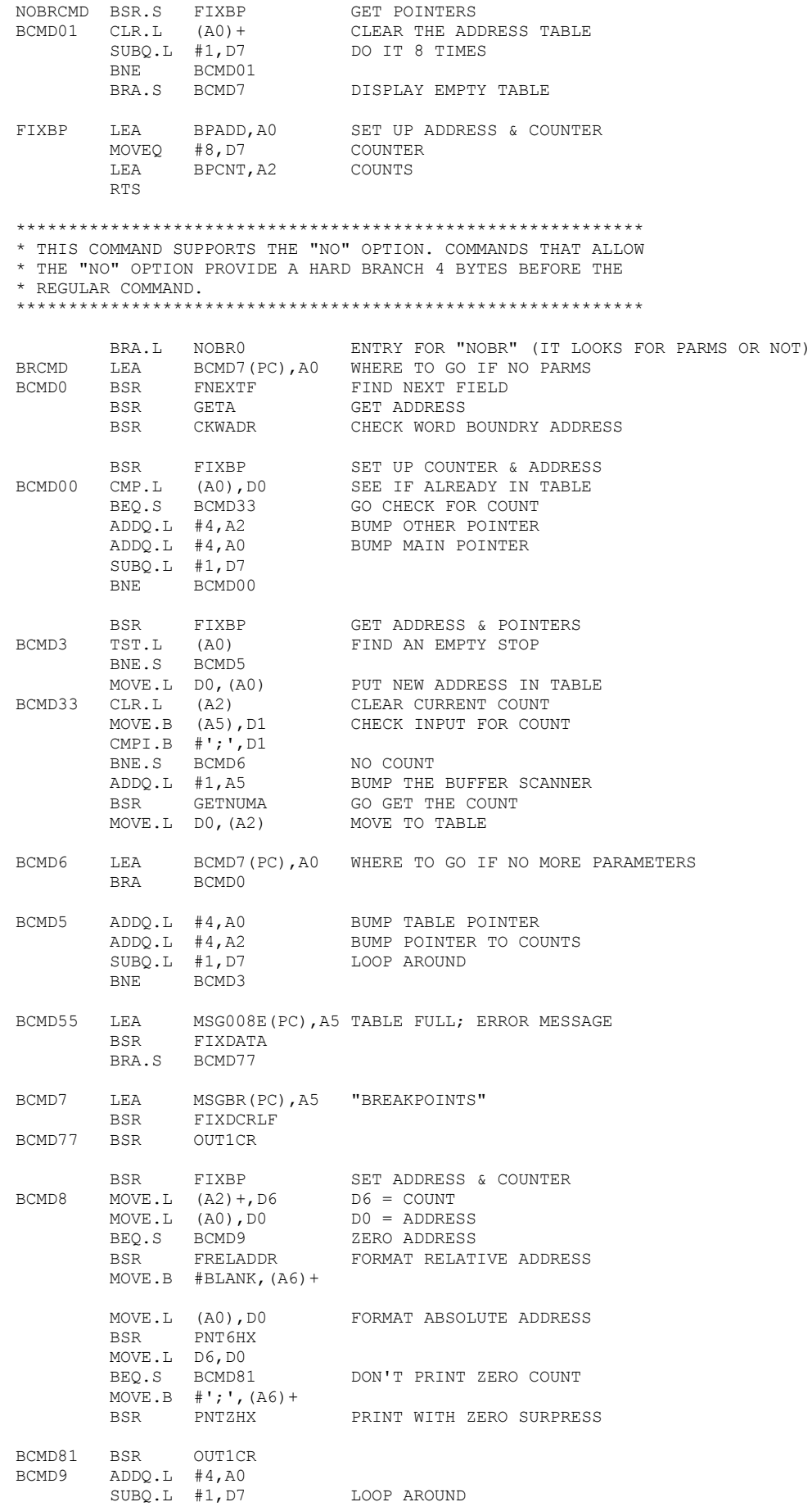

BNE BCMD8<br>BRA MACSBI MACSBUG

MSGBR DC.B 'BREAKPOINTS',EOT

## \* NOBR COMMAND

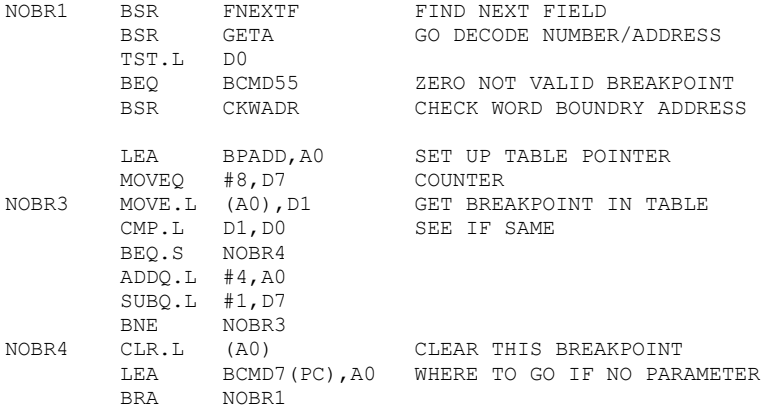

NOBR0 LEA NOBRCMD(PC),A0 WHERE TO GO IF NO PARAMETERS

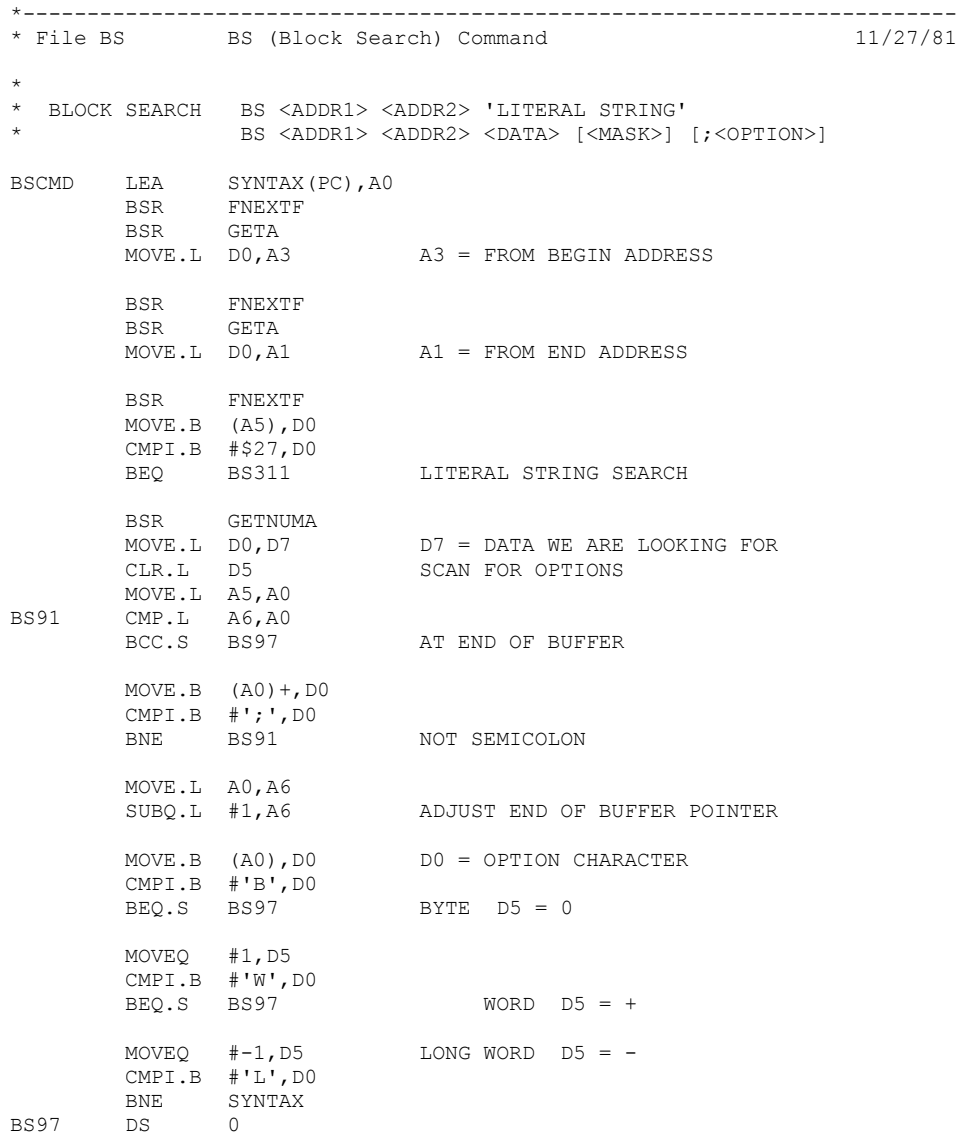

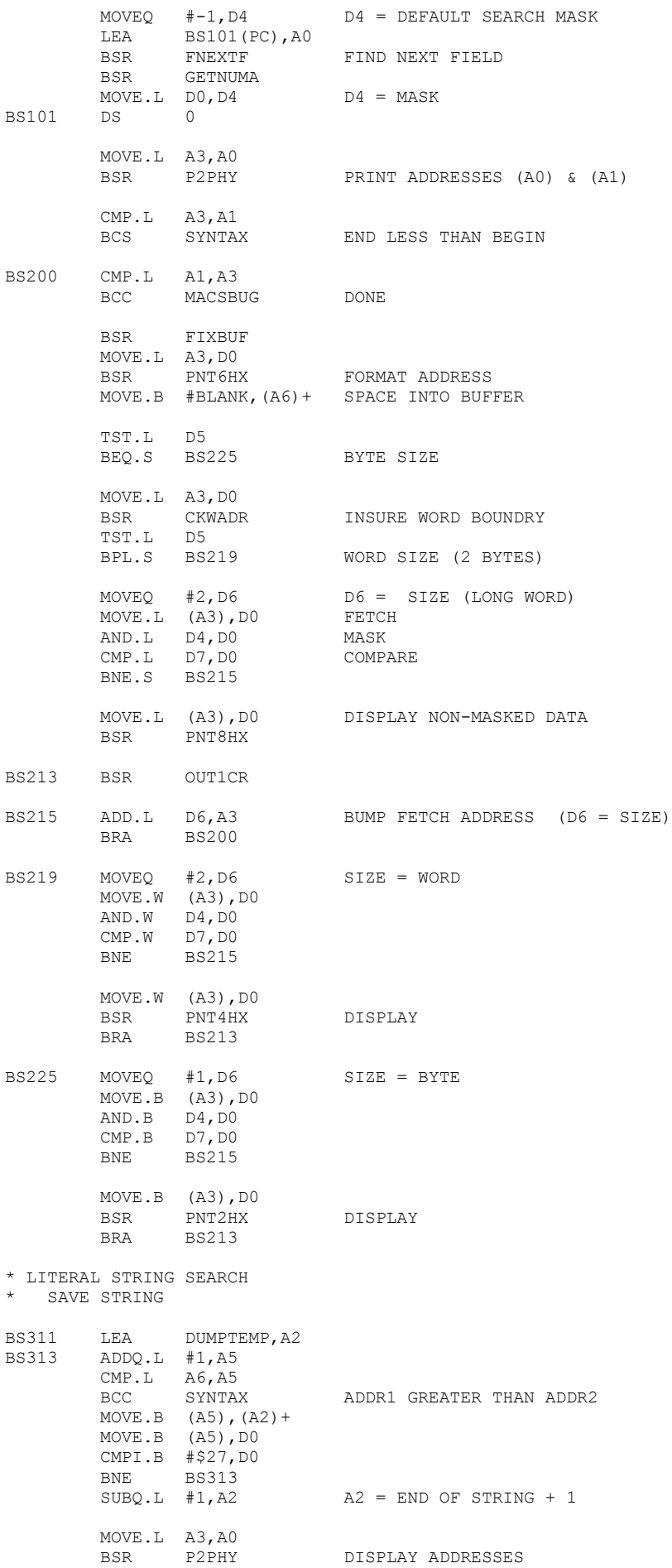

 CMP.L A3,A1 BCS SYNTAX

## \* LOOK FOR STRING MATCH

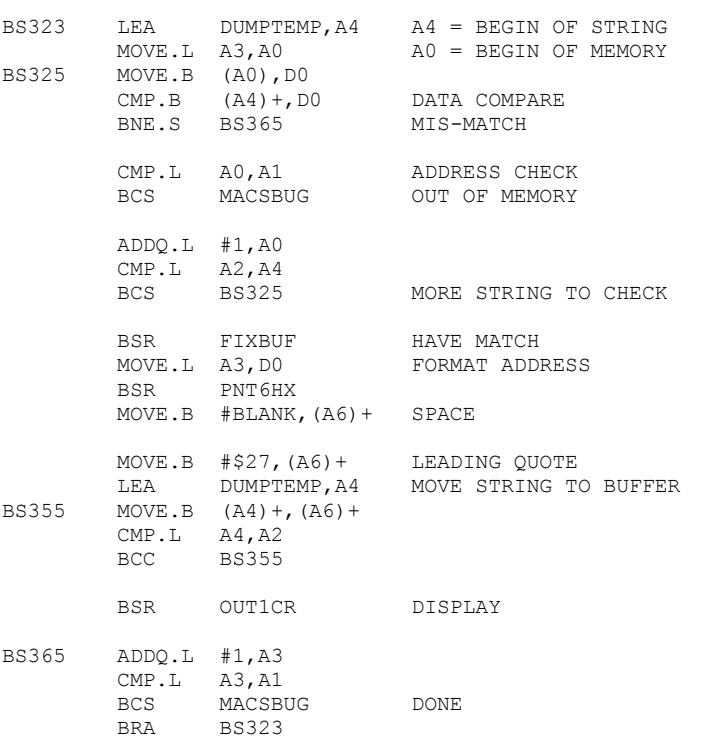

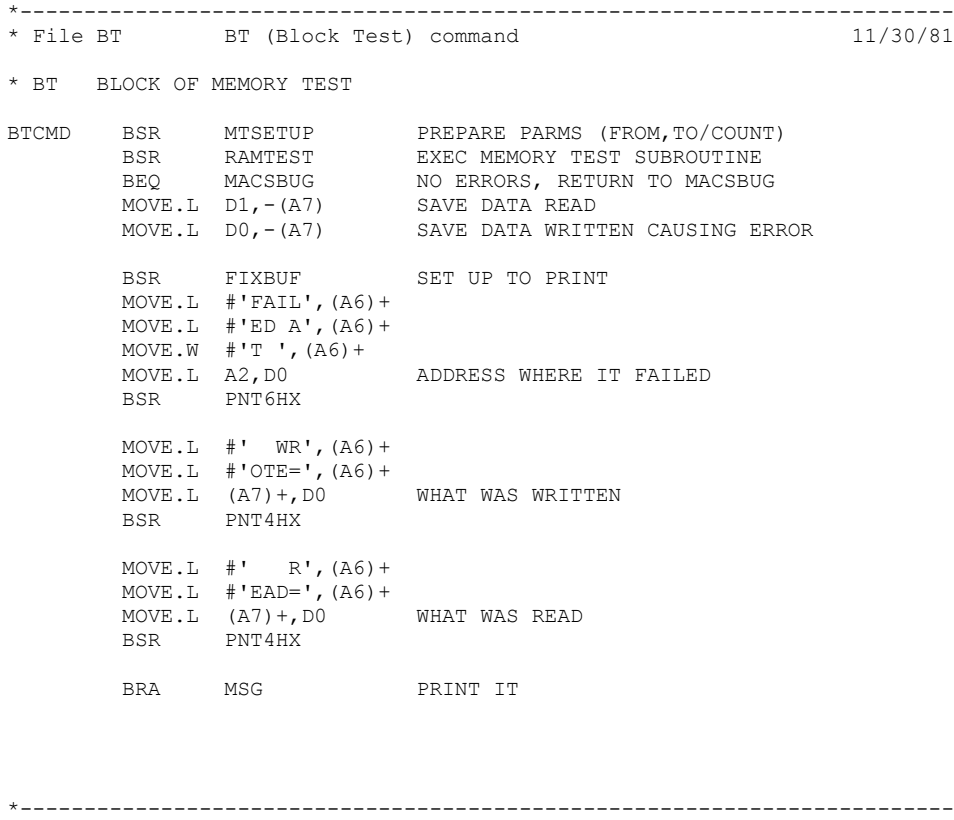

\* File DC DC (Data Conversion) Command 12/10/81

\* \*

\*

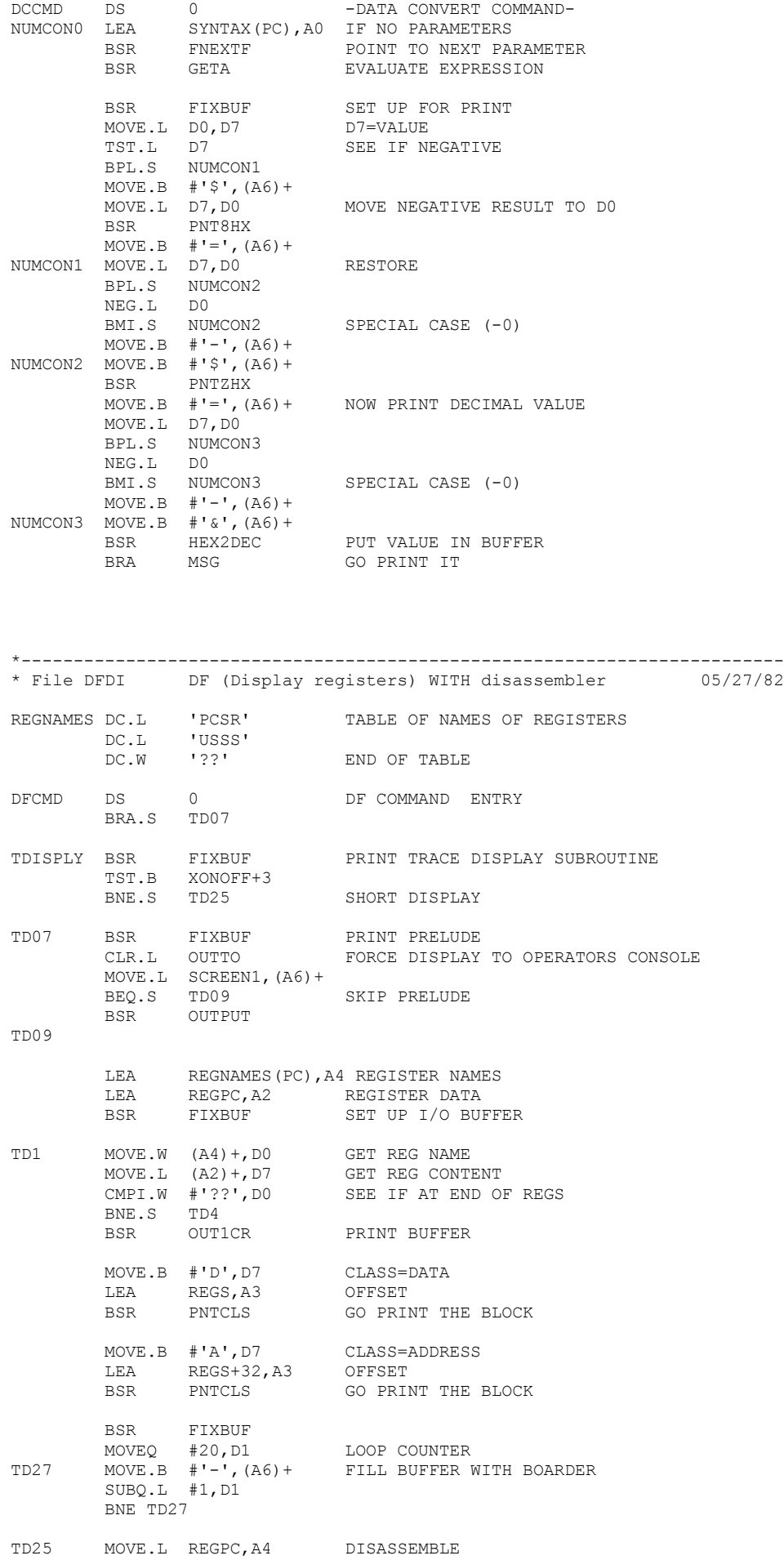

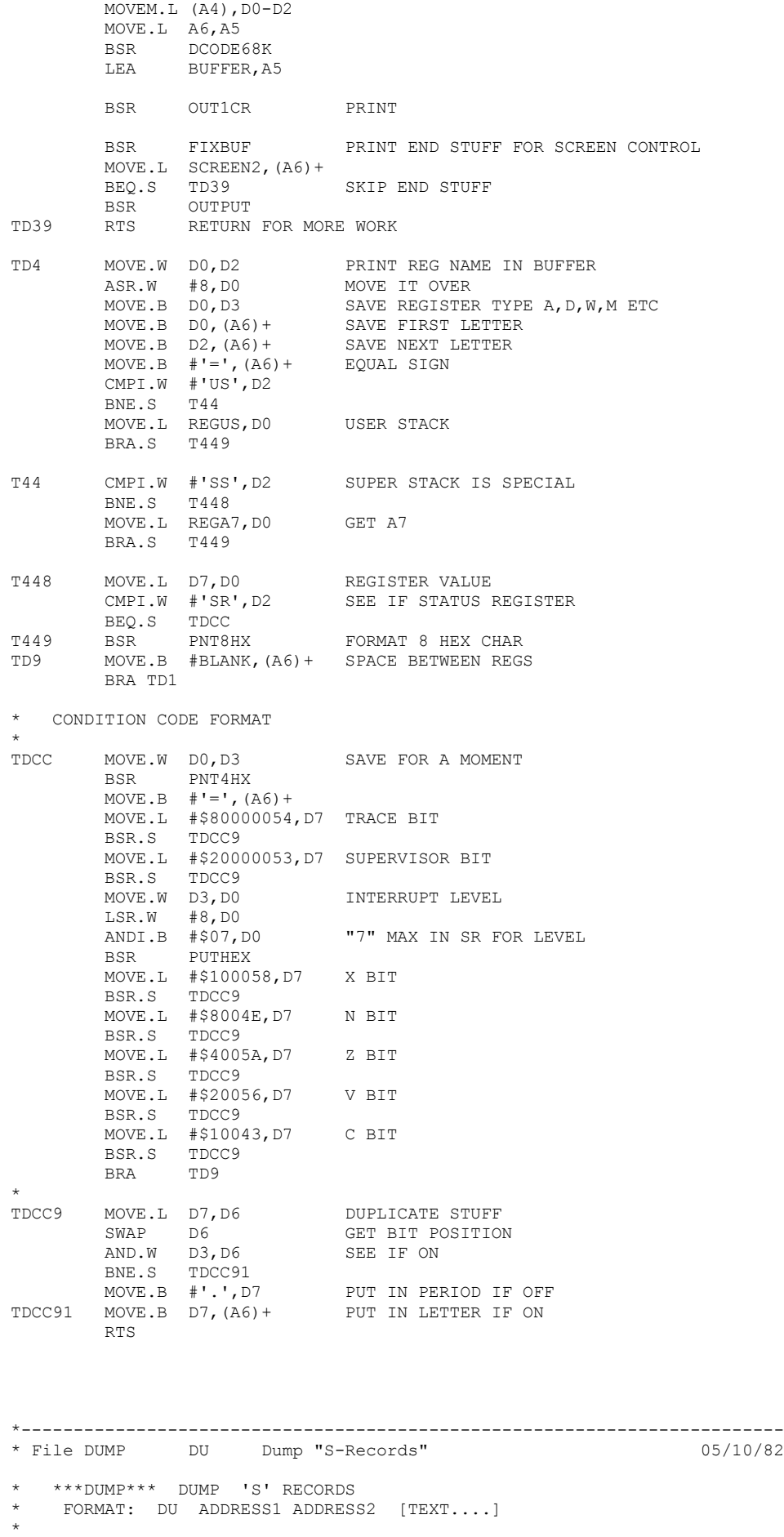

DUCMD DS 0

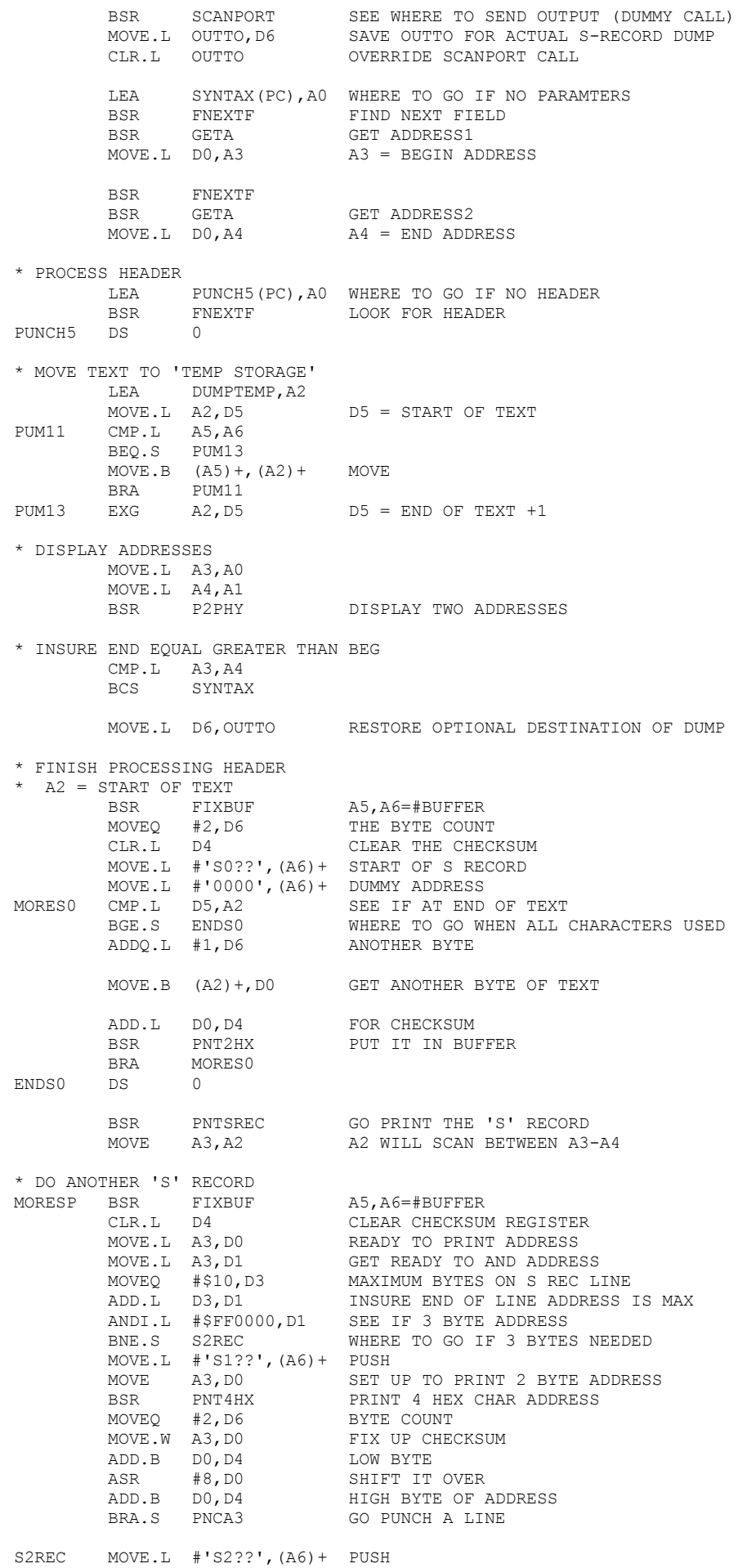

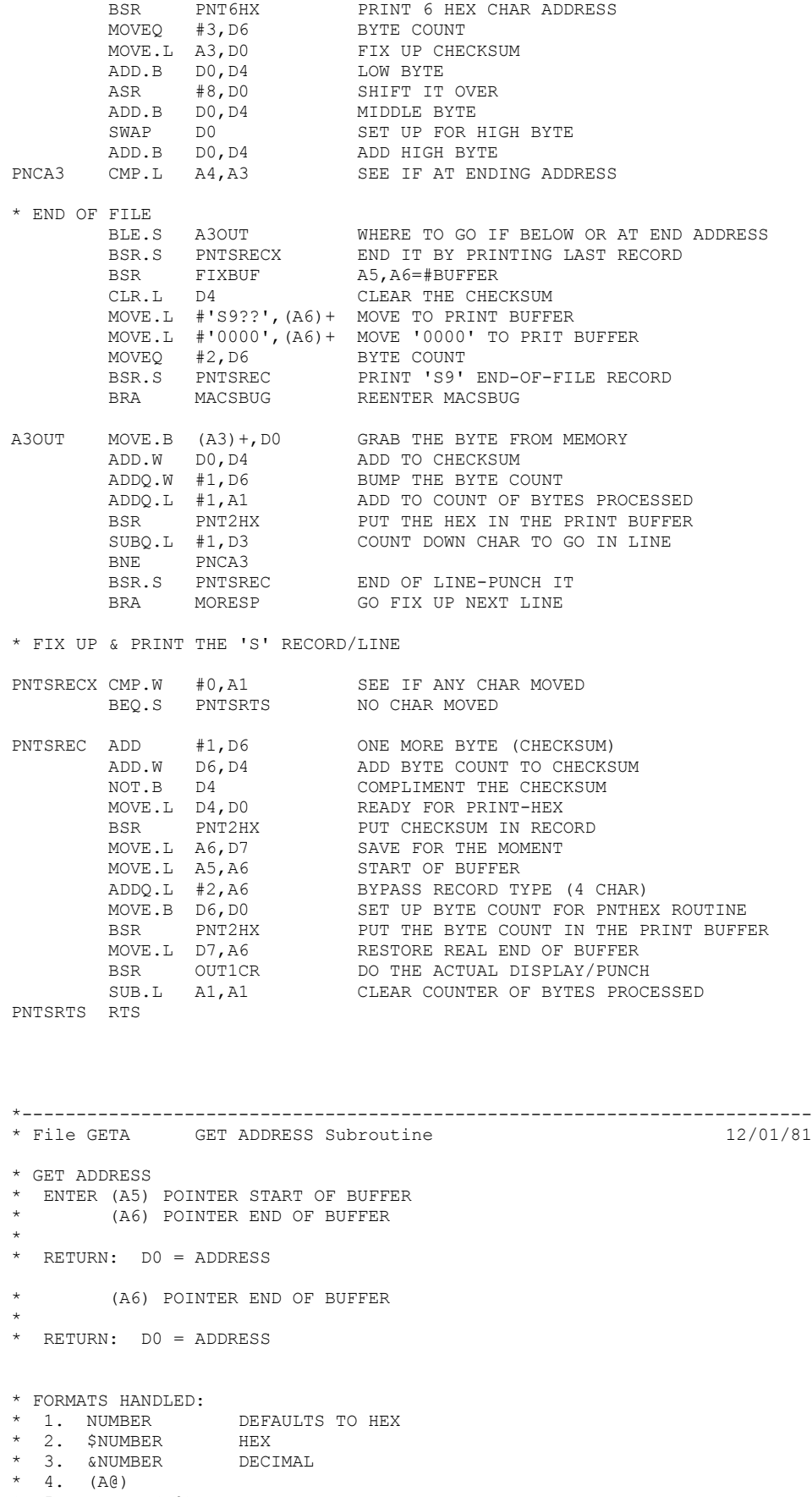

\* 5. NUMBER(A@)

\*

- $* 6. (A@, D@)$ \* 7. NUMBER(A@,D@)
- \* 8. [NUMBER] MEMORY INDIRECT

\* FORMATS 1,2,3,8 ADD OFFSET R0 UNLESS R1 - R7 SPECIFIED

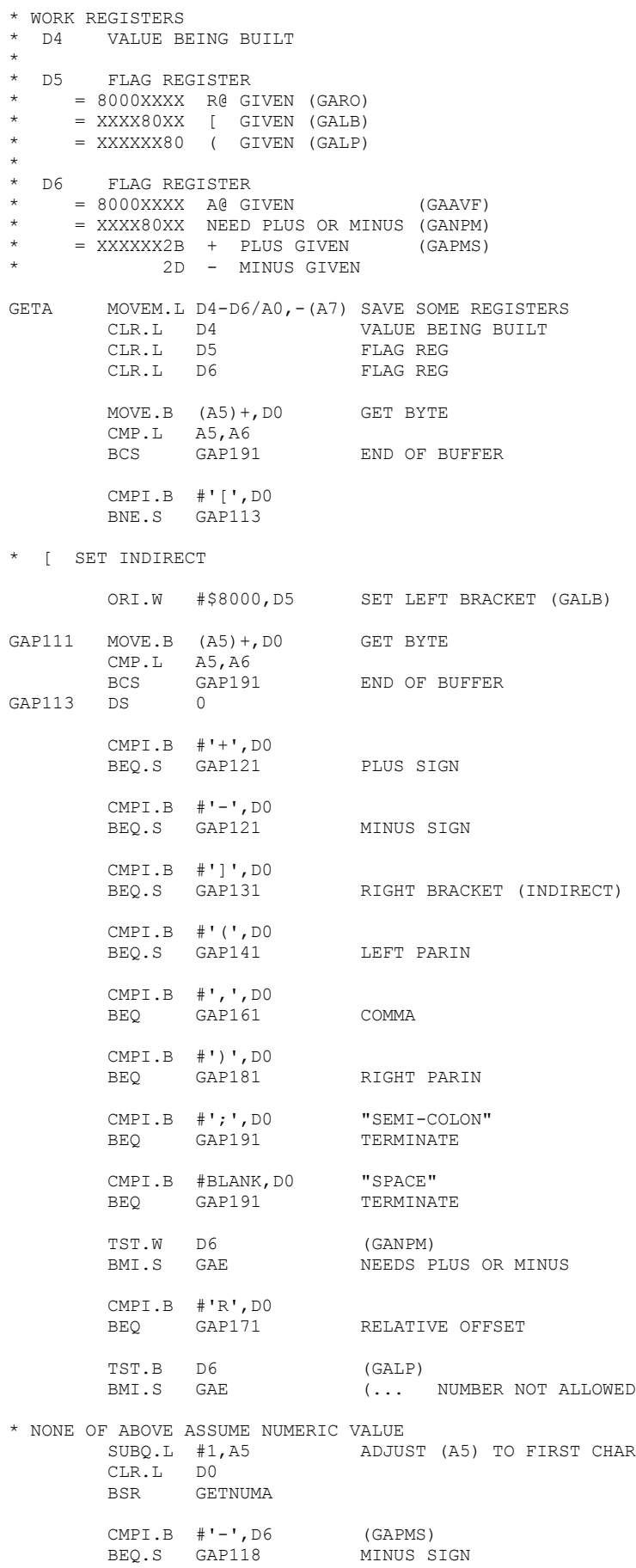

ADD.L D0,D4 PLUS SIGN

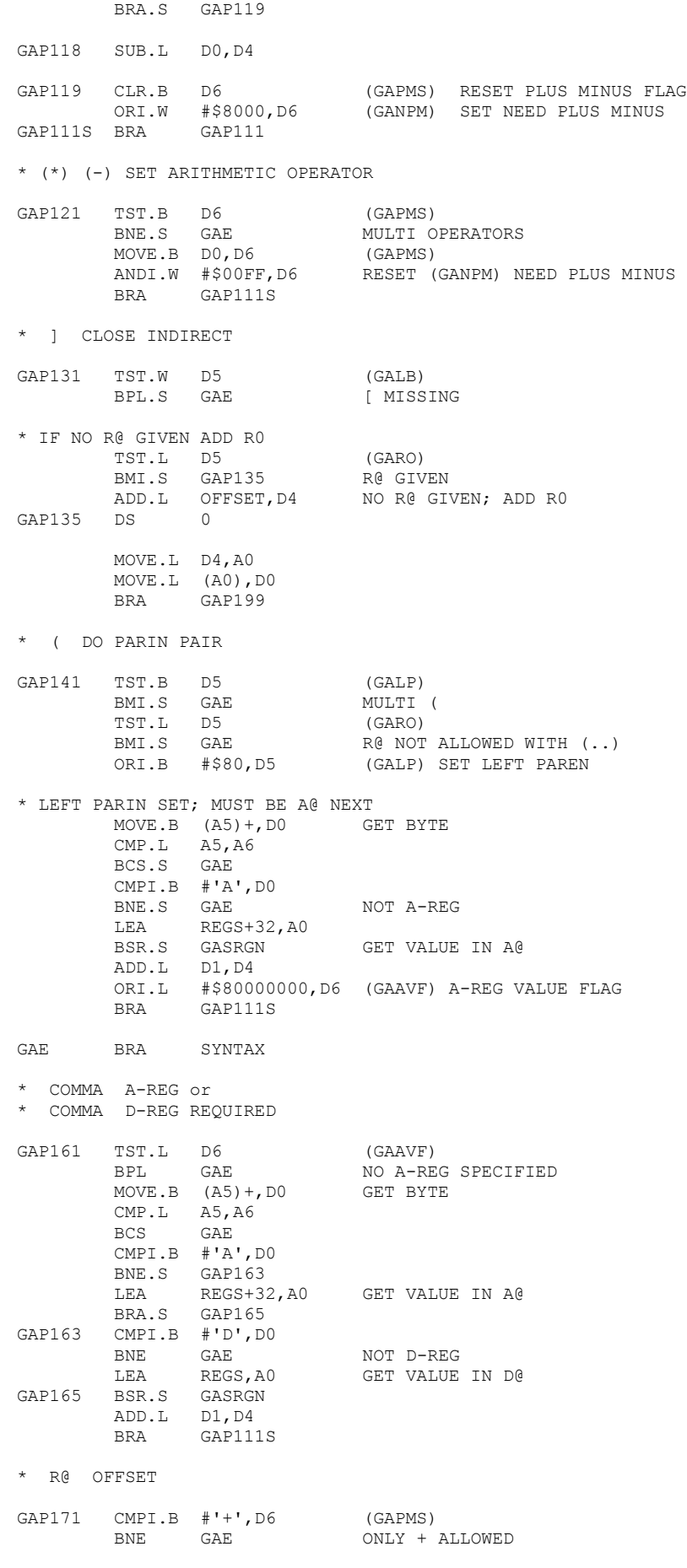

\* ONLY ONE R@ ALLOWED

TST.L D5 (GARO) BMI GAE MULIT RO ORI.L #\$80000000,D5 SET R@ GIVEN (GARO) LEA OFFSET,A0 GET VALUE IN R@ BSR.S GASRGN<br>ADD.L D1,D4 BRA GAP119 \* ) CLOSE THE WORLD GAP181 TST.L D6 (GAAVF)<br>BPL GAE NO ( BPL GAE NO ( BRA.S GAP197 \* SPACE TERMINATOR GAP191 TST.W D5 (GALB) BMI GAE [ WITHOUT ] TST.B D5 TST.B D5 (GALP)<br>BMI GAE ( WITHOUT ) SUBQ.L #1,A5 ADJUST CHAR POINTER \* IF NO R@ GIVEN ADD R0 TST.L D5 (GARO)<br>BMI.S GAP197 R@ GIVEN BMI.S GAP197 R@ GIVEN ADD.L OFFSET,D4 GAP197 MOVE.L D4,D0 GAP199 MOVEM.L (A7)+,D4-D6/A0 RTS \* GET NEXT NUMBER A0 = POINTER TO TABLE OF VALUES \* D1 = VALUE ON RETURN GASRGN CLR.L D0 MOVE.B (A5) +, DO GET BYTE CMP.L A5,A6<br>BCS GAE **BCS**  SUBI.B #'0',D0 ADJUST TO ZERO CMPI.B #7,D0 BHI GAE NOT  $0 - 7$ <br>MULU #4, D0 4 \* OFFSE MULU #4,D0 4 \* OFFSET MOVE.L (A0,D0),D1 RTS \*------------------------------------------------------------------------- \* File H Register save, Trace, Breakpoint 03/03/82 SAVE ALL REGISTERS ROUTINE-JMP [TEMP] BACK USUALLY CALLED BY THE MACRO "SAVEREGS" SAVE DS 0 LEA REGA7,A7 WHERE TO START STORING MOVEM.L D0-D7/A0-A6,-(A7) SAVE REGISTERS LEA SYSTACK+4,A7 SET UP STRETCHED VERSAUG STACK MOVE.L REGA7,A0 A0 = TARGETS SUPERVISOR STACK POINTER MOVE.W (A0)+,REGSR+2 GET TARGETS SR MOVE.L (A0)+,REGPC GET TARGETS PC MOVE.L A0,REGA7 WHERE TARGET STACK REALLY POINTS MOVE.L USP, A1 GET USERS STACK POINTER<br>MOVE.L A1, REGUS SAVE IT FOR DISPLAY ETC SAVE IT FOR DISPLAY ETC MOVE.L REGPC, DO GET PROGRAM COUNTER<br>SUBQ.L #4, A7 SET REAL MACSBUG ST SET REAL MACSBUG STACK MOVE.L TEMP,-(A7) PUT RETURN ADDRESS ON STACK RTS RETURN TO SENDER

\*

\* \*\*\*TRACE\*\*\* TRACE ENTRY POINT ENTER FROM VECTOR 9 (LOCATION 24) FOR \* \* REGISTER USAGE A0 = ADDRESS OF BREAKPOINT ADDRESS A2 = ADDRESS OF BREAKPOINT COUNTS  $DI = PC$  $D5 = TRACECNT$ \* D7 = BKPT COUNT TRACE MOVE.W #\$2700,SR MASK OFF INTERRUPTS SAVEREGS \* IF PC POINTS TO 'TRACE'; DOUBLE EVENT OCCURED CLEAR LAST EVENT BY IGNORING CMPI.L #V2,REGPC BNE.S TRACE16 MOVE.L REGA7,A5 TRIM LAST EVENT FROM STACK MOVE.W (A5)+,REGSR+2 \*MOVE VALUES FROM STACK TO MOVE.L (A5)+,REGPC \*PSUEDO SR, PC, MOVE.L A5,REGA7 \*REFLECT ADJUSTMENTS IN PSUEDO STACK TRACE16 ANDI.W #\$7FFF,REGSR+2 RESET "T" (TRACE) BIT MOVE.L TRACECNT,D5 BMI.S TRACE39 EXECUTING ONE-INSTRUCTION BEQ ABORT335 NOT TRACEING MAKE SURE WE ARE NOT TRACING OURSELVES MOVE.L REGPC,D1 GET PC LEA.L FIRST(PC),A0 CMP.L A0,D1 BMI.S TISOK TRACING BELOW OURSELVES LEA LAST(PC),A0 CMP.L A0,D1 BHI.S TISOK TRACING ABOVE OURSELVES<br>LEA MSG020(PC), A5 TRACING OURSELVES MSG020(PC), A5 TRACING OURSELVES BRA CHKBP4 TISOK LEA BPADD,A0 LEA BPCNT, A2 MOVEQ #9, D7 9TH BP IS "UNTILL" FEATURE TRACE01 CMP.L (A0),D1 SEE IF PC MATCHES ADDRESS IN TABLE BNE.S TRACE08 MOVE.L (A2), DO GET COUNT<br>BEQ CHKBP3 COUNT ZER BEQ CHKBP3 COUNT ZERO SUBQ.L #1,D0 COUNT DOWN MOVE.L D0,(A2) SAVE IT BEQ CHKBP3 COUNT WENT TO ZERO BRA.S TRACE03 TRACE08 ADDQ.L #4,A0 BUMP TABLE POINTER BUMP COUNT TABLE POINTER ADDQ.L #4, A2 BUMP COUNT SUBQ.L #1, D7 LOOP AROUND BNE TRACE01 TRACE03 BSR TDISPLY DO TRACE DISPLAY SUBQ.L #1,TRACECNT TRACE COUNT BEQ MACSBUG STOP WHEN ZERO BRA.S UNTRACE CONTINUE WITH TRACE \* END UP HERE AFTER BREAKPOINTING ONE INSTRUCTION \* -- PUT BP BACK IN AND CONTINUE TO RUN TRACE39 CLR.L TRACECNT<br>BSR.S SWAPIN PUT BP INTO USER'S MEMORY BSR.S SWAPIN PUT BP INTO USE<br>BRA.S UNSTACK CONTINUE TO RUN UNTRACE ORI.W #\$8000,REGSR+2 SET UP TRACE BIT! ADDR2MEM TRACE,AV9 TAKE TRACE VECTOR

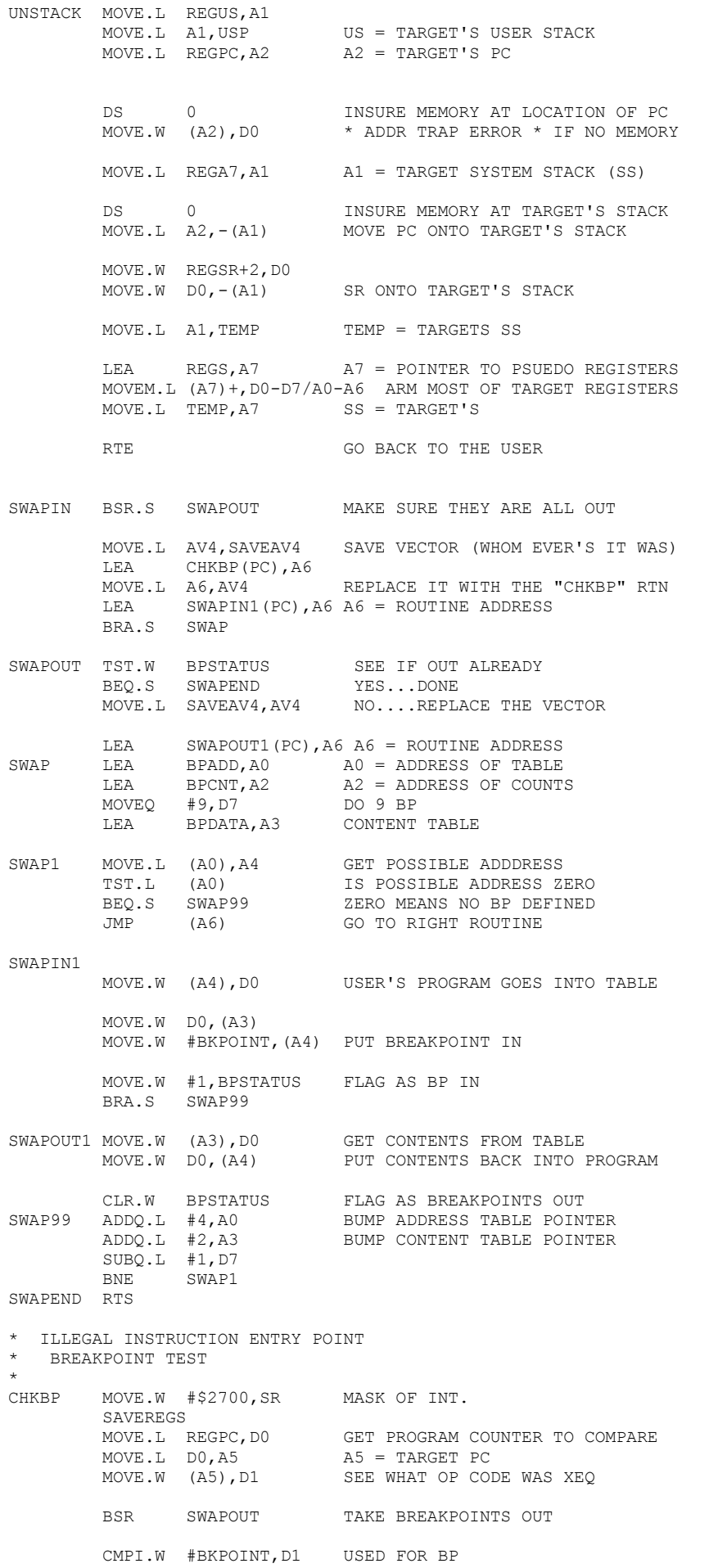

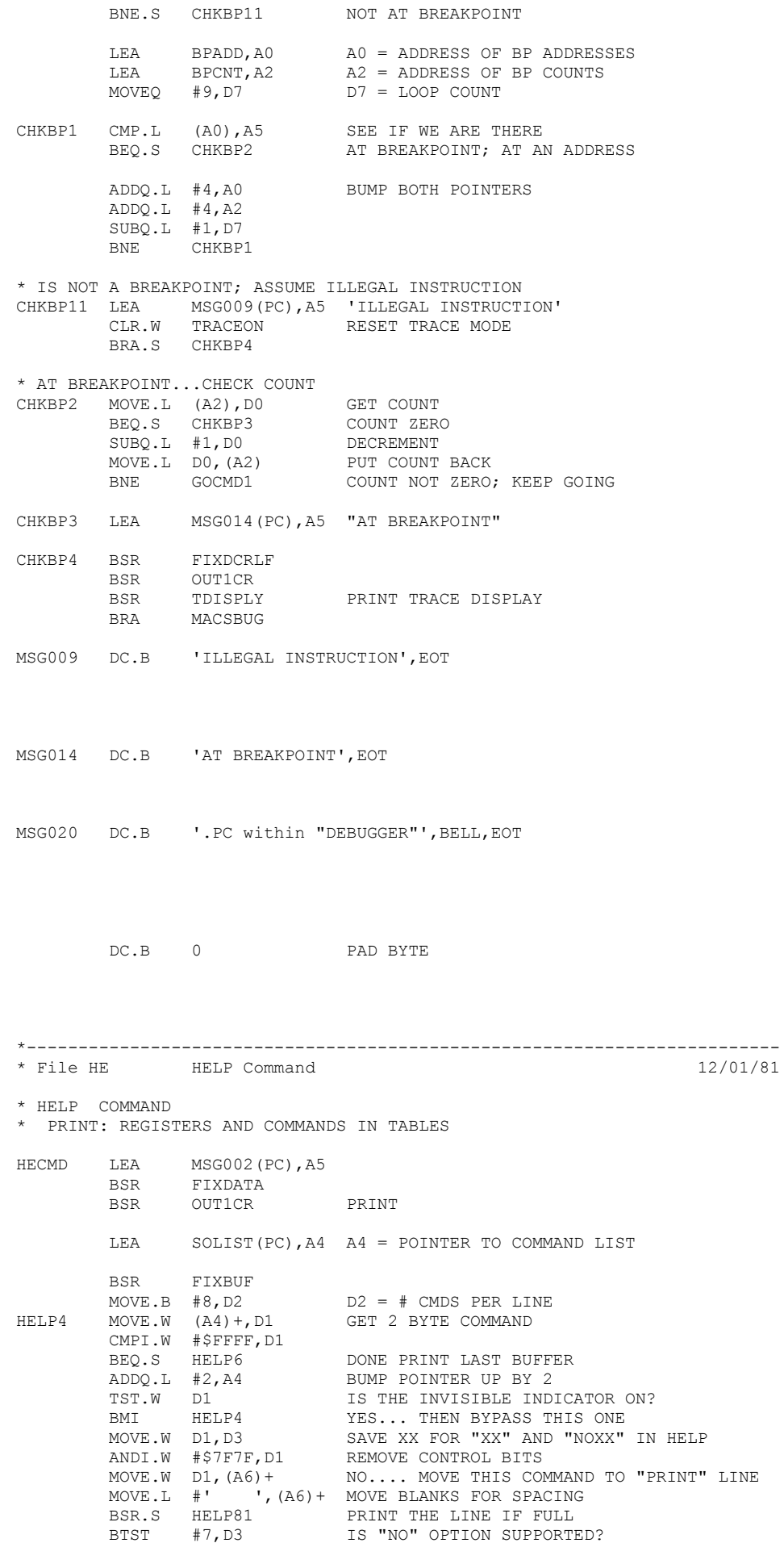

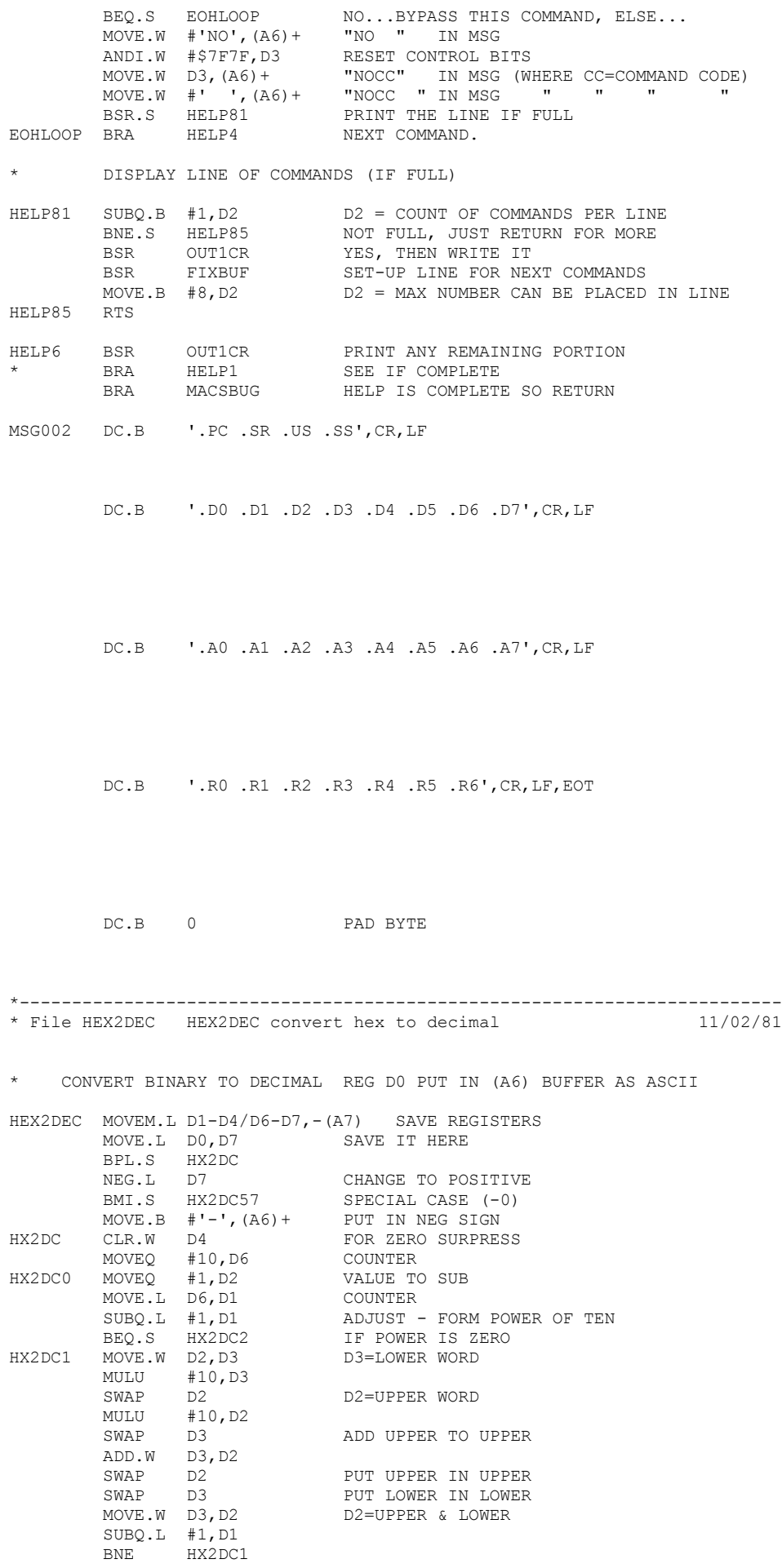

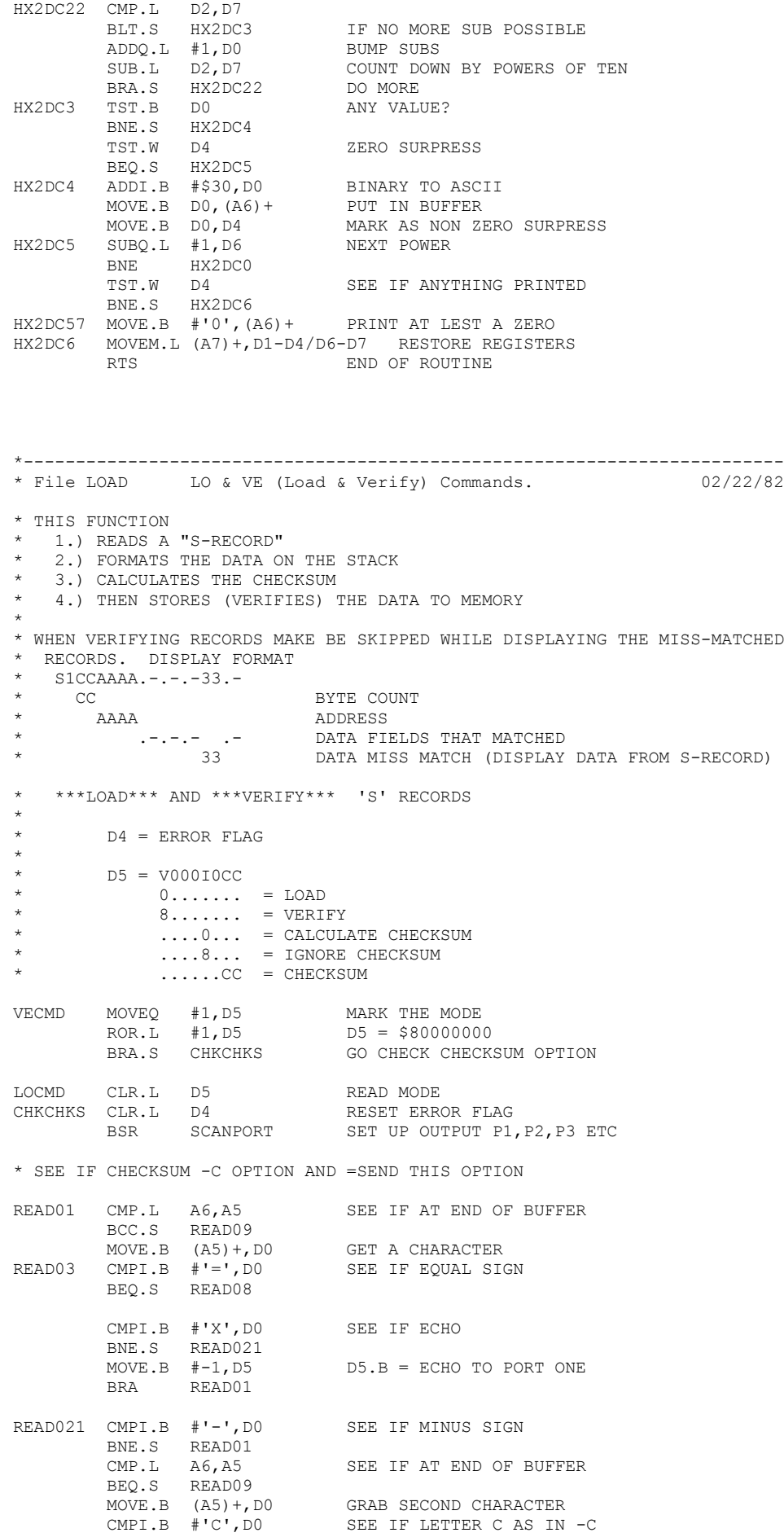

HX2DC2 CLR.L D0 HOLDS SUB AMT

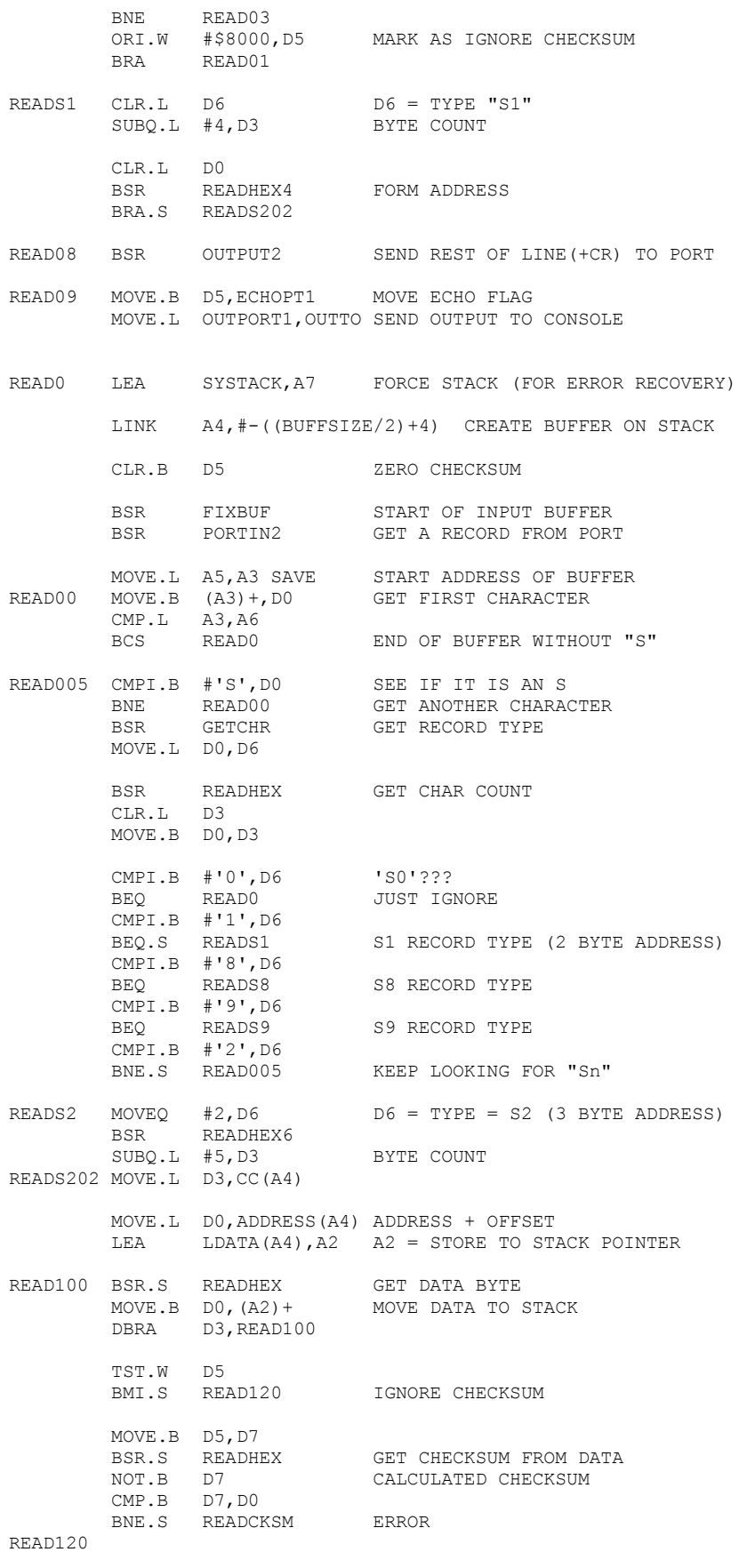

\* STORE DATA (VERIFY) TO MEMORY

MOVE.L CC(A4), D3 BYTE COUNT MOVE.L ADDRESS(A4),A3 MEMORY STORE ADDRESS LEA LDATA(A4), A2 DATA ADDRESS ON STACK

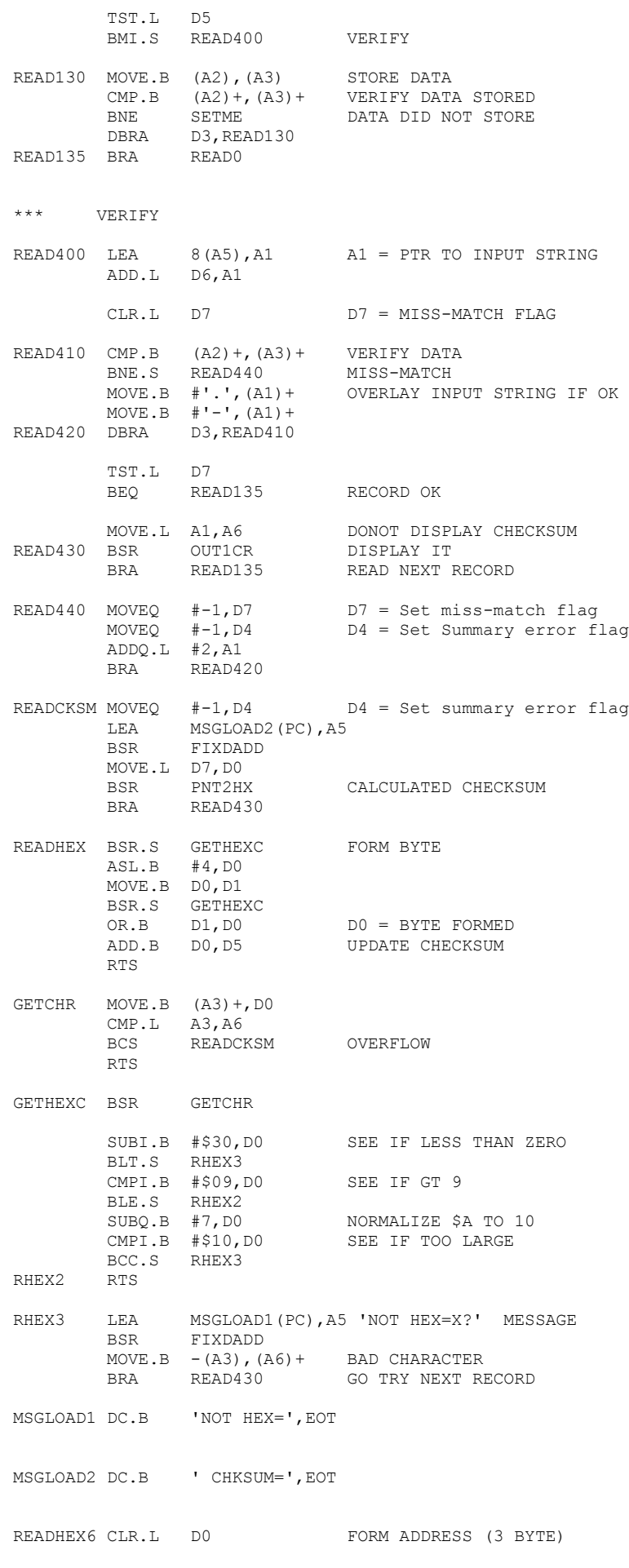

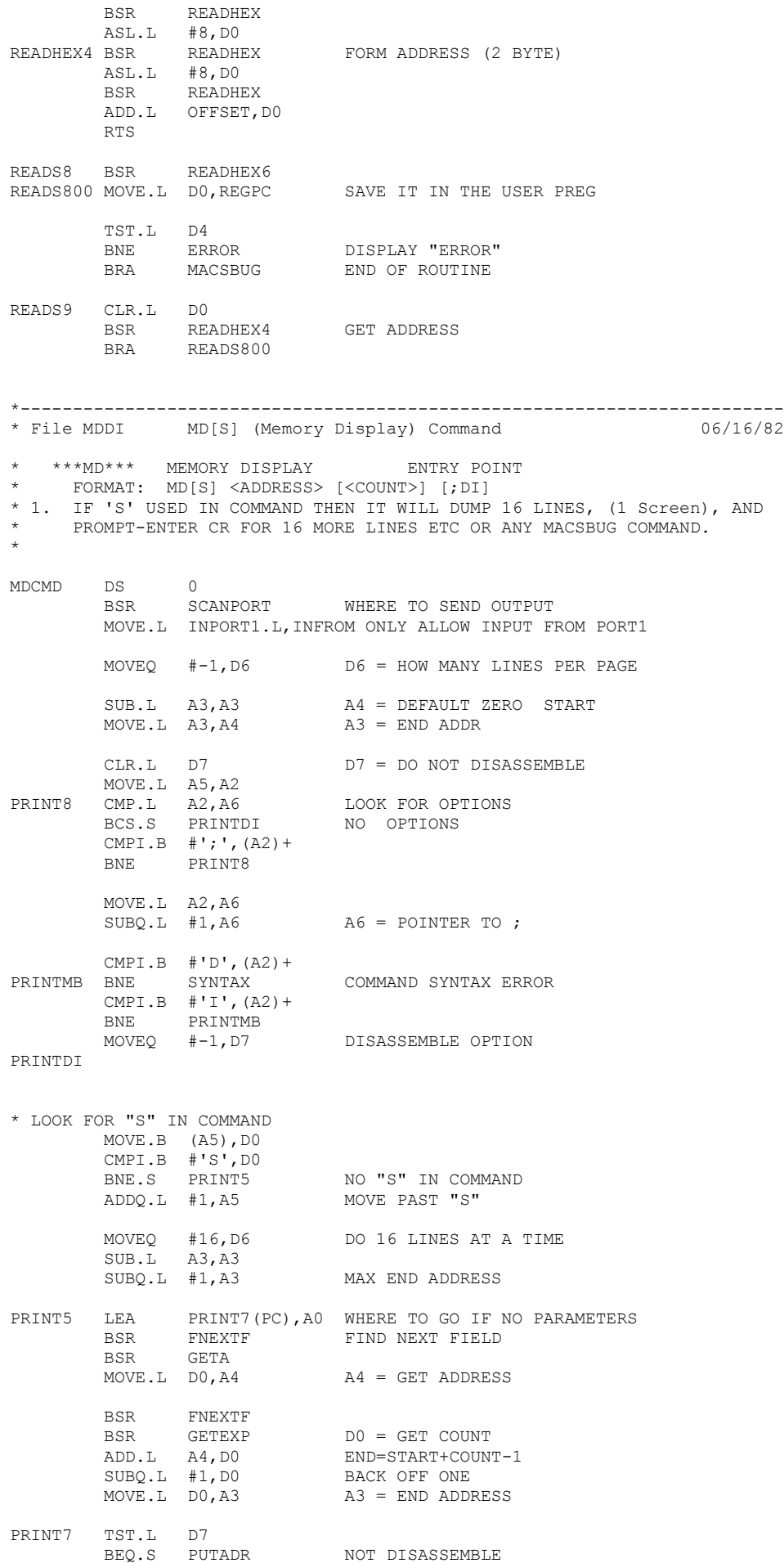

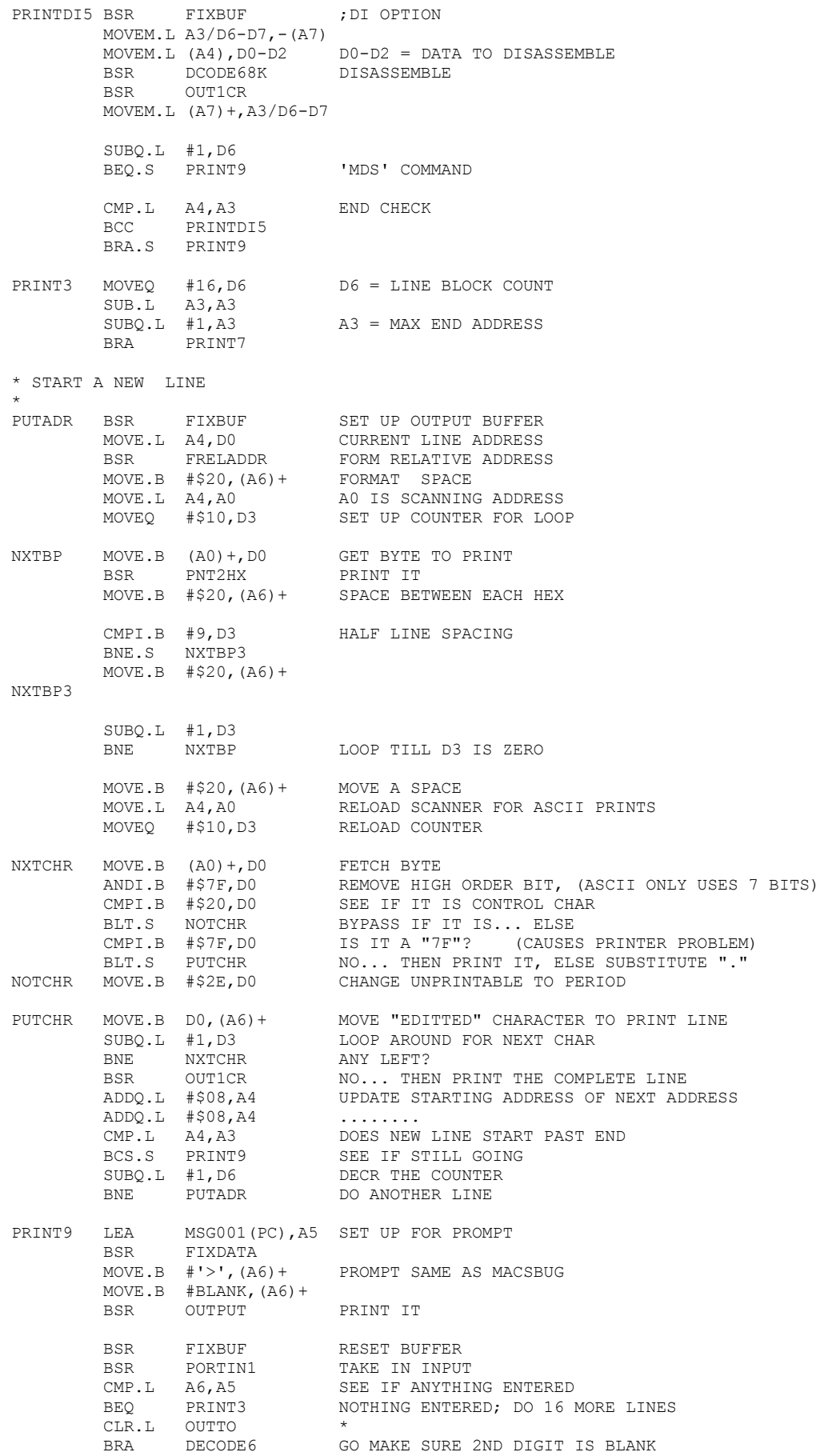
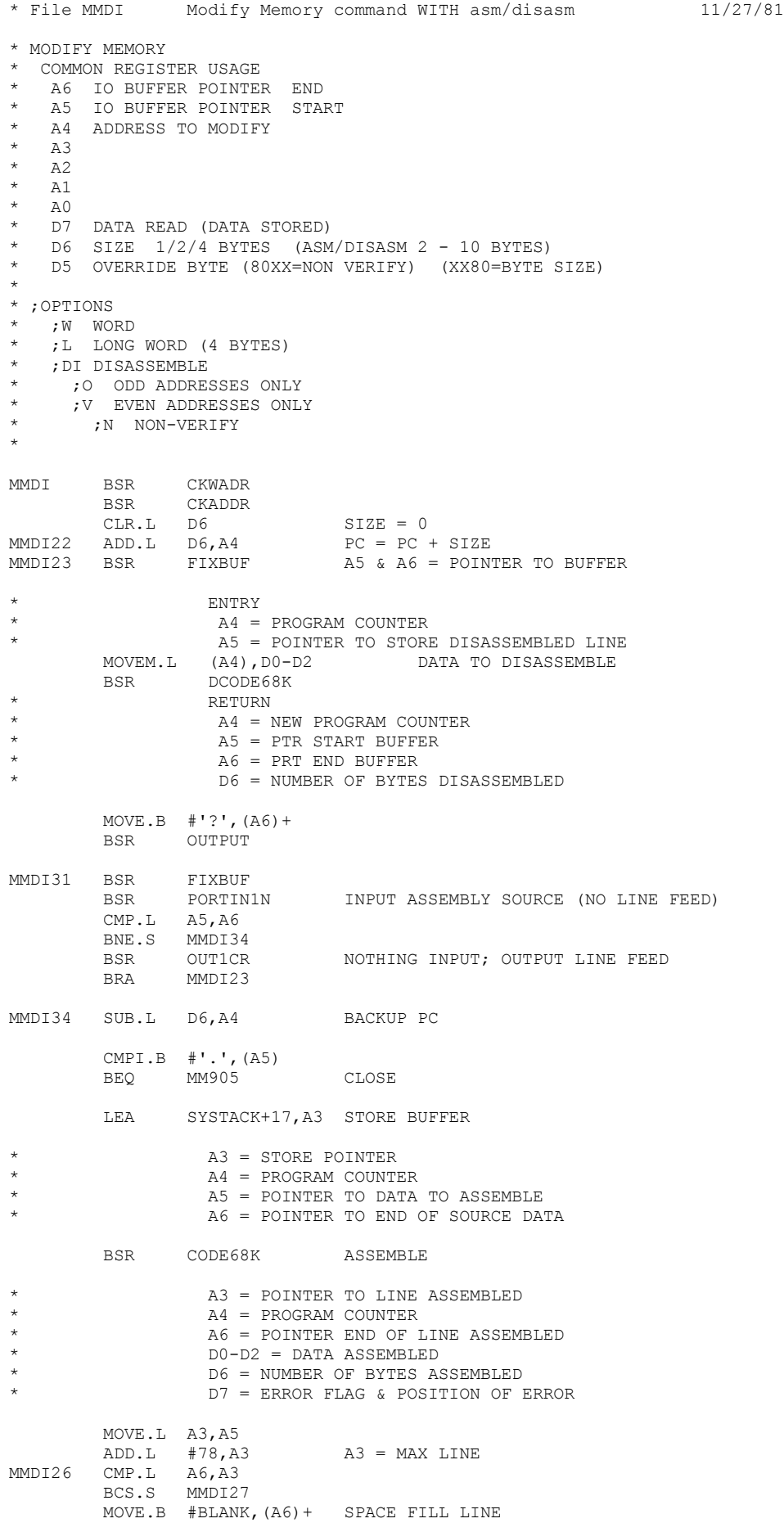

\*-------------------------------------------------------------------------

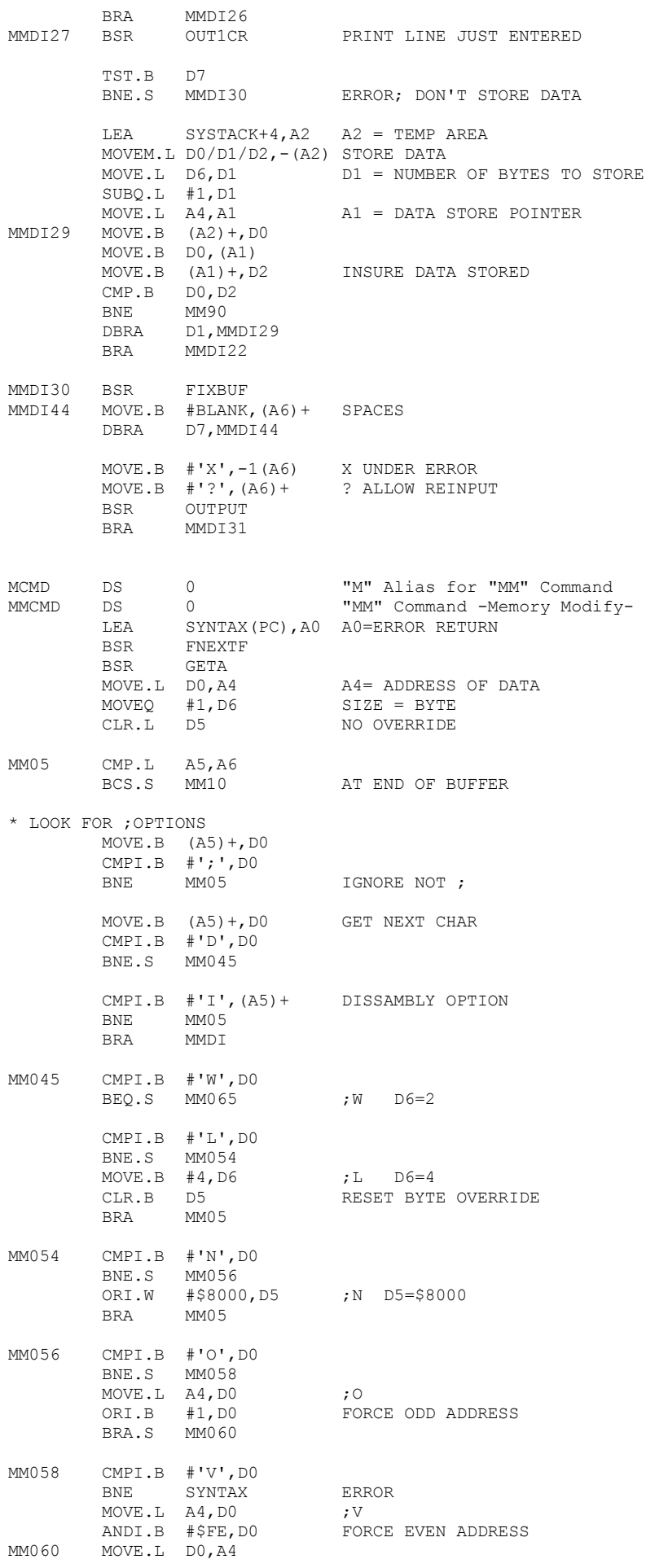

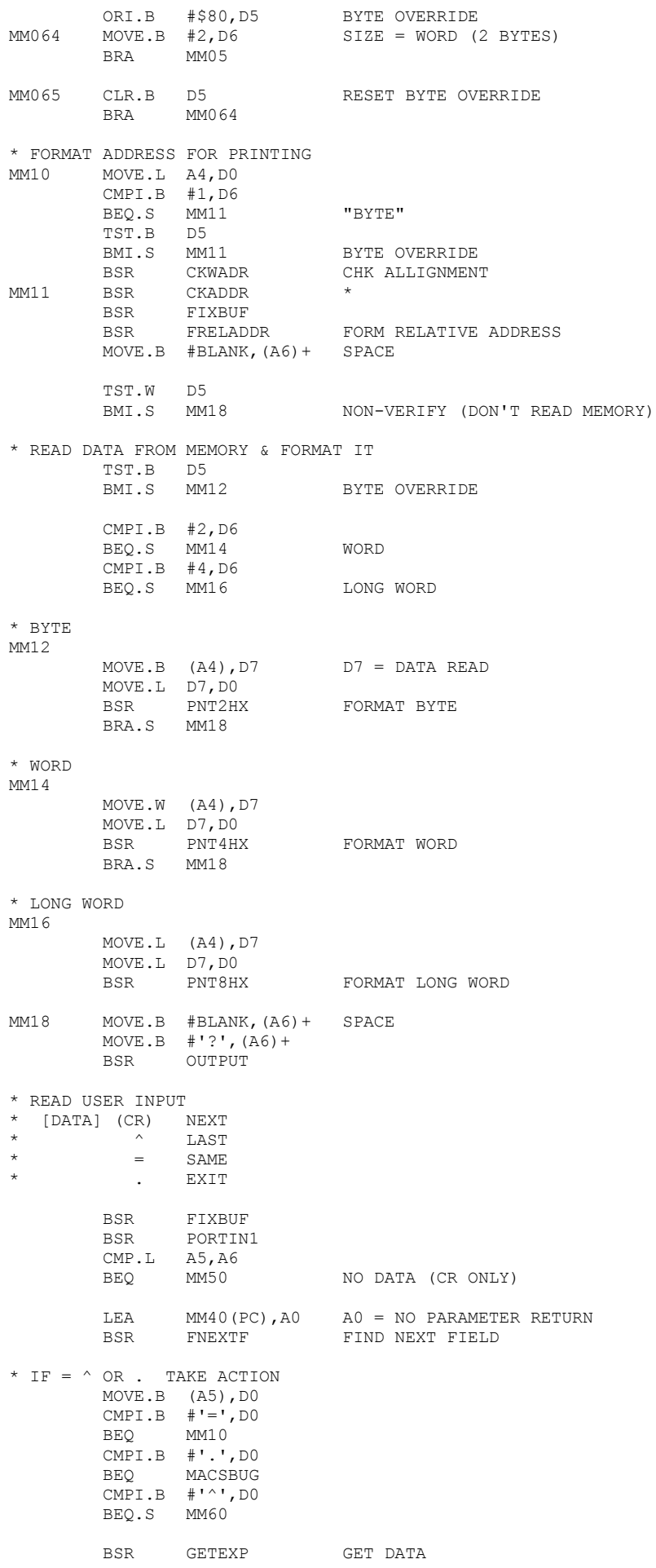

39

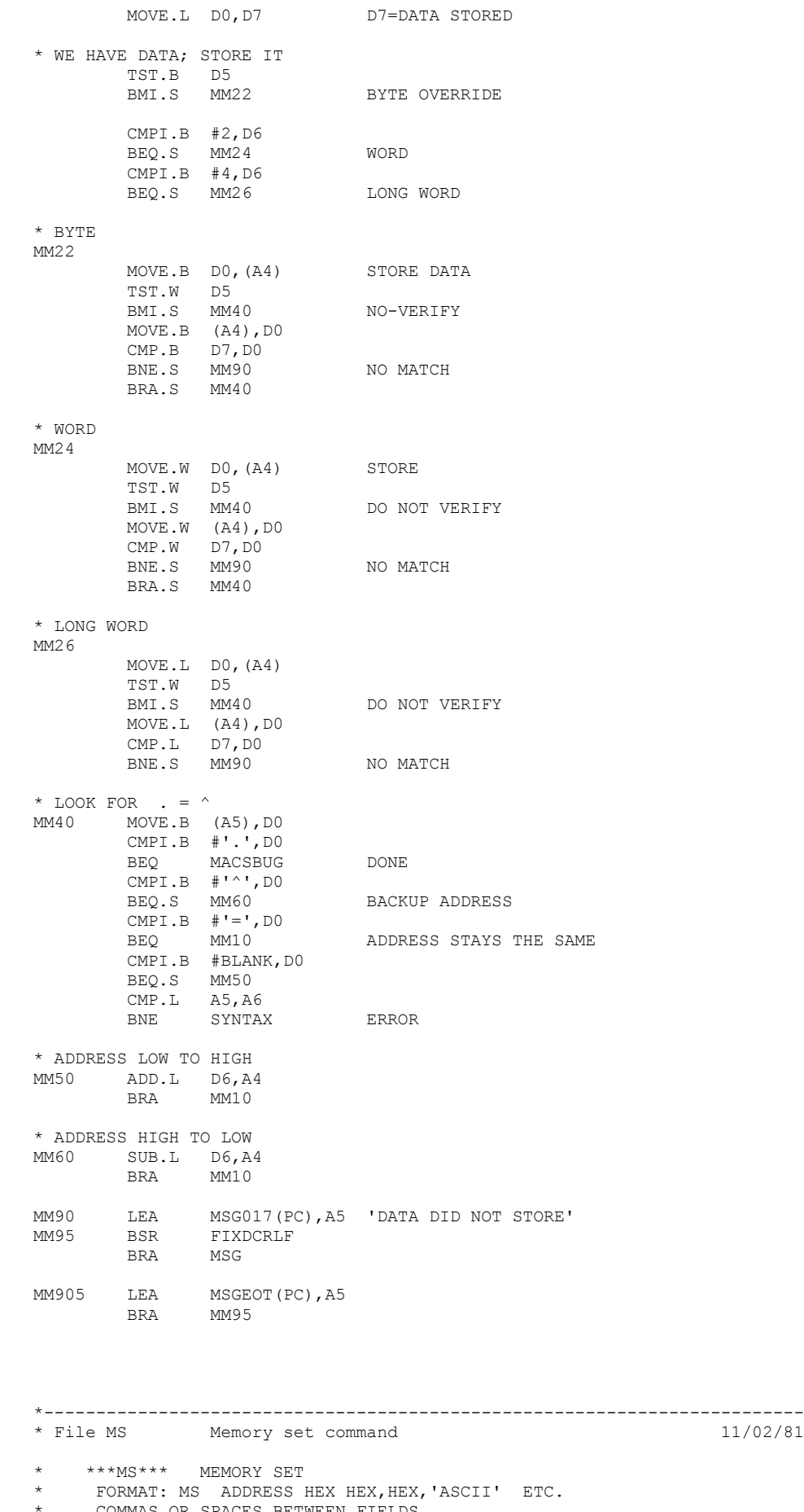

\* COMMAS OR SPACES BETWEEN FIELDS

\* FIELDS ARE SIZE ADJUSTED (STORES UP TO 4 BYTES)

\* ASCII ENCLOSED IN SINGLE QUOTES-ANY LENGTH

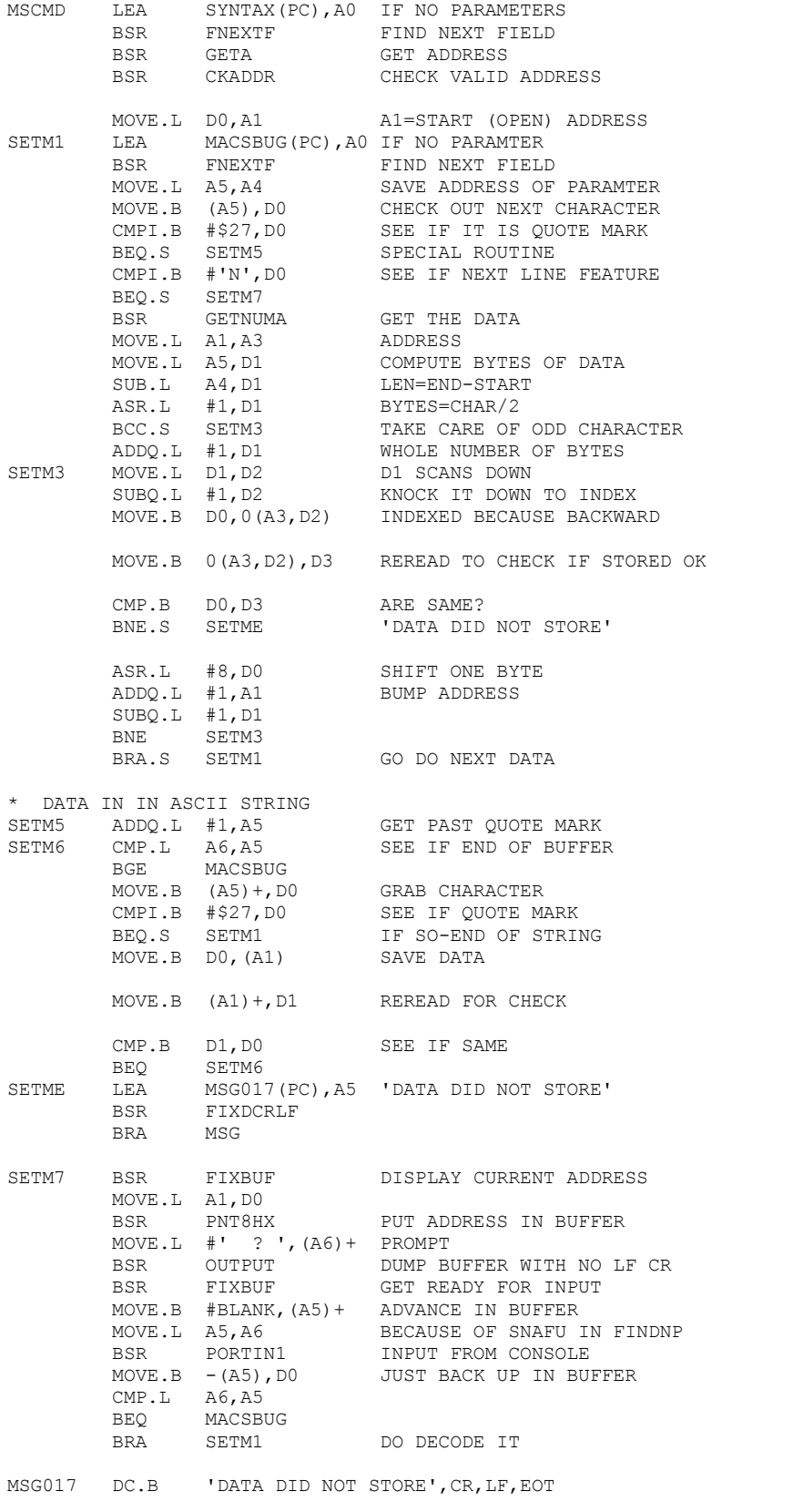

DC.B 0 PAD BYTE

\*------------------------------------------------------------------------- \* File MTSETUP MTSETUP memory test setup \* \* SET UP PARMS FOR BLOCK TEST AND BLOCK INITIALIZE \* MTSETUP DS 0 MOVE.L A7, TEMP STACK FOR EXCEPTION RETURN LEA SYNTAX(PC),A0 WHERE TO GO IF NO PARAMETERS BSR FNEXTF FIND NEXT FIELD BSR GETA GET ADDR1<br>BSR CKWADR CHECKWORI BSR CKWADR CHECK WORD BOUNDRY ADDRESS MOVE.L D0,A3 SAVE STARTING ADDRESS LEA SYNTAX(PC),A0 SET UP TO TRY "TO" ADDRESS BSR FNEXTF BSR GETA GET ADDR2 BSR CKWADR MOVE.L D0,A1 A1 = END ADDRESS? MOVE.L A3, A0 A0 = STARTING ADDRESS BSR P2PHY DISPLAY TWO ADDRESSES CMP.L A0,A1 BCS SYNTAX END ADDR TOO SMALL ADDQ.L #2,A1 ADJUST END ADDR RTS \*------------------------------------------------------------------------- \* File OF OF & PERIOD Command 12/18/81 \* .\* HANDLER \* GET TWO CHARACTERS FOLLOWING PERIOD PERCMD LSL.W #8,D1 MOVE.B (A5), D1 D1 = 2ND, 3RD CHARACTERS SUBQ.L #1,A5 A5 = POINTER TO 2ND CHAR (1ST REAL CHARACTER) LEA REGTBL(PC), AO PER4 CLR.L D7 MOVE.W (A0)+,D7 SAVE FIRST WORD FOR END OF TABLE TEST MOVE.W (A0)+,D0 GET REAL REGISTER ID INTO D0 CMPI.W #\$FFFF,D7 ARE WE AT THE END OF THE TABLE? BEQ WHAT YES...THEN WE DIDNT FIND IT CMPI.B #'@',D0 BNE.S PER3 NOT @ \* THIRD CHAR MUST BE NUMERIC 0 - 7 ALLEGED DIGIT CMPI.B #'0',D0 BMI PER4 NOT A DIGIT CMPI.B #'8',D0 BPL PER4 NOT A DIGIT PER3 CMP.W D1, D0 BNE PER4 MISS-MATCH \*\*\*\*\*\*\*\*\*\*\*\*\*\*\*\*\*\*\*\*\*\*\*\*\*\*\*\*\*\*\*\*\*\*\*\*\*\*\*\*\*\*\*\*\*\*\*\*\*\*\*\*\*\*\*\*\*\*\*\*\*\*\*\*\*\*\* AT THIS TIME WE HAVE FOUND THE ENTRY IN THE "REG TABLE" \* WE NOW NEED TO EXTRACT AND USE THE OFFSET \*\*\*\*\*\*\*\*\*\*\*\*\*\*\*\*\*\*\*\*\*\*\*\*\*\*\*\*\*\*\*\*\*\*\*\*\*\*\*\*\*\*\*\*\*\*\*\*\*\*\*\*\*\*\*\*\*\*\*\*\*\*\*\*\*\*\* LEA FIRST(PC), A0 A0 = Start of VERSAbug RO ADD.L D7,A0 Add offset JMP (A0) Now go to the calculated location \*\*\*\*\*\*\*\*\*\*\*\*\*\*\* REGTBL EQU \* \*\*\*\*\*\*\*\*\*\*\*\*\*\*\* DC.W SETA7-FIRST Stack Register Routine  $DC.W$   $A7'$  DC.W SETPC-FIRST Program Counter Routine  $DC.W$   $PC'$ 

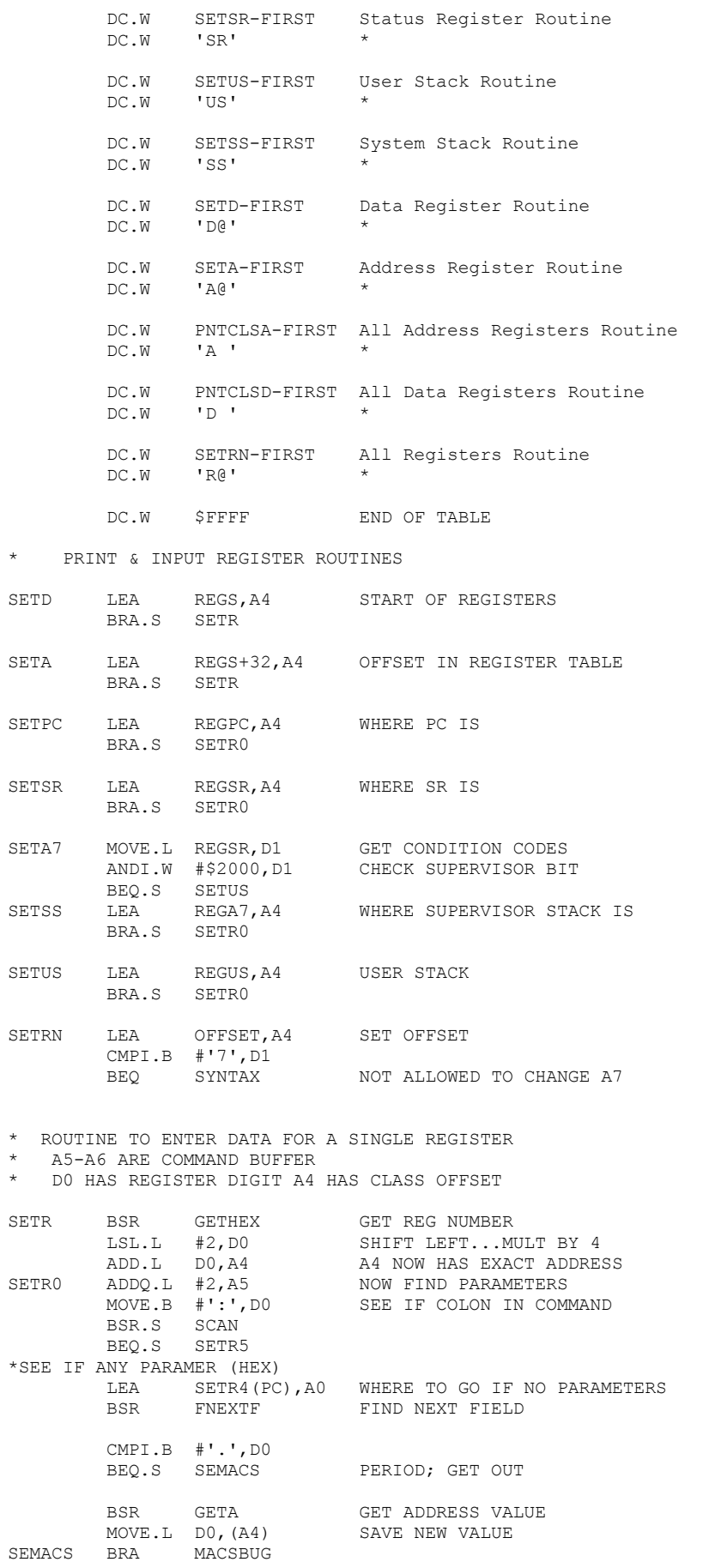

\*JUST PRINT IT

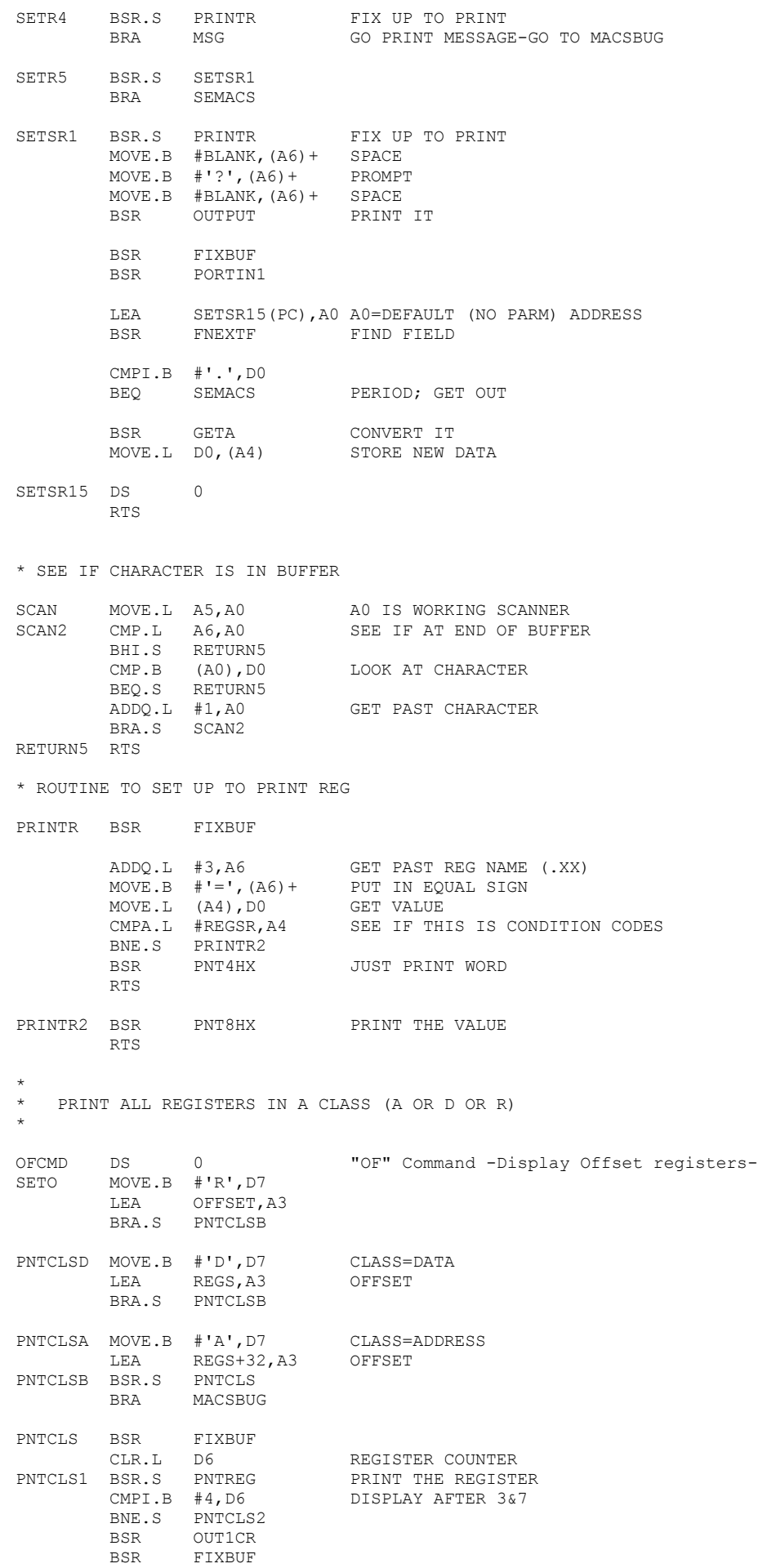

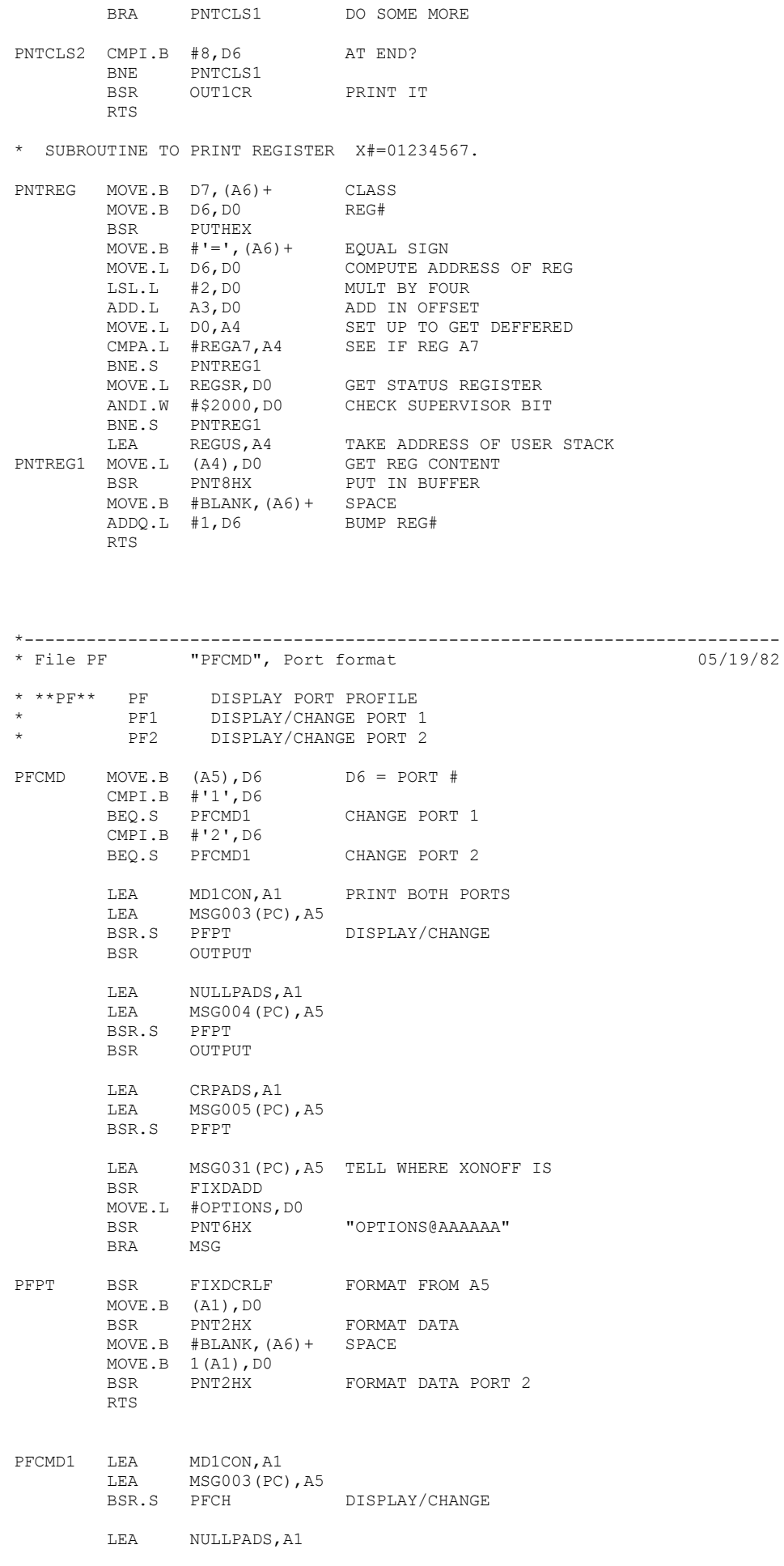

 $05/19/82$ 

## 45

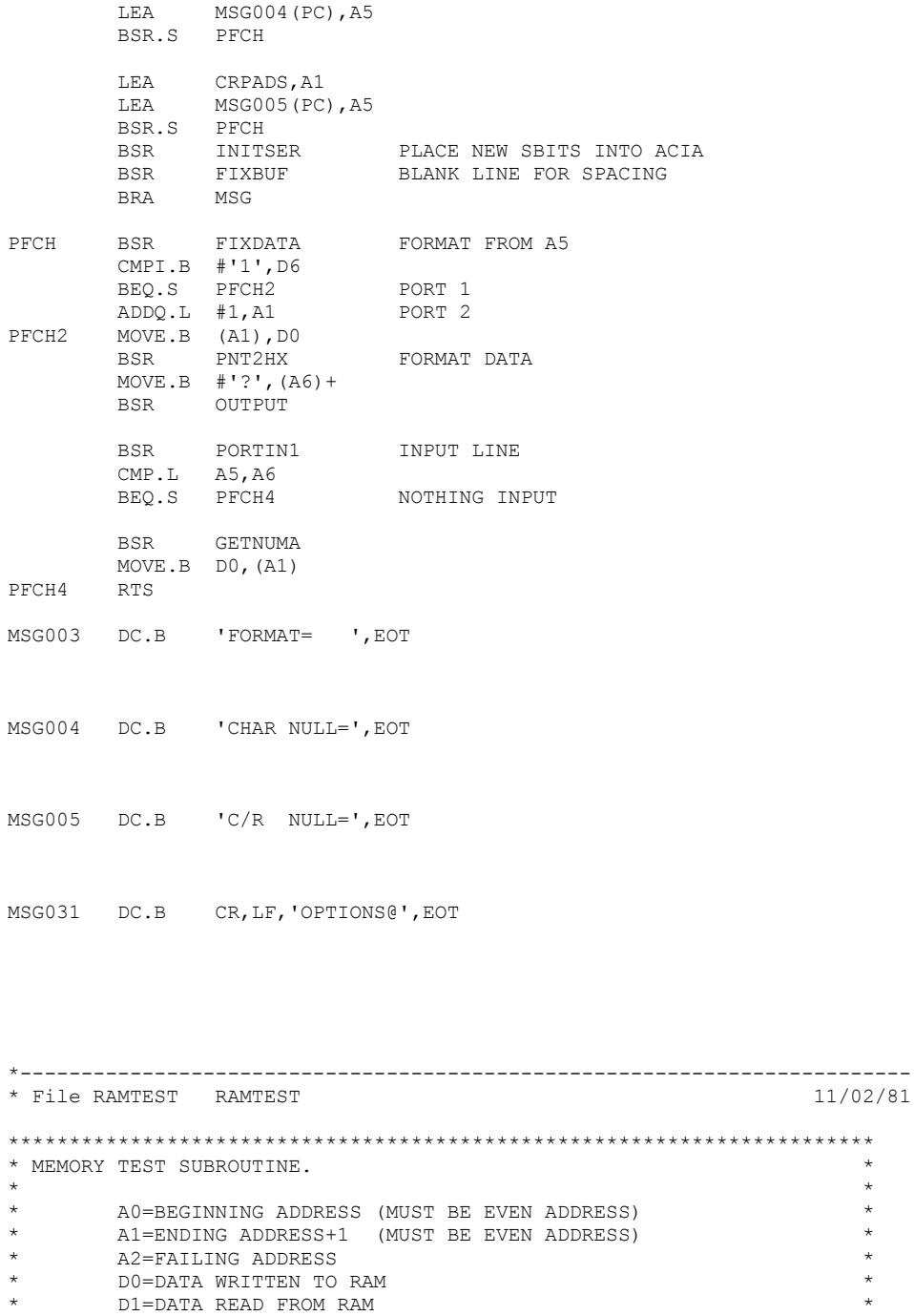

\* A0=BEGINNING ADDRESS (MUST BE EVEN ADDRESS) \* \* A1=ENDING ADDRESS+1 (MUST BE EVEN ADDRESS) \* \* A2=FAILING ADDRESS \* \* D0=DATA WRITTEN TO RAM \* \* D1=DATA READ FROM RAM \*  $\star$   $\star$ \* ZERO FLAG IS SET IF TEST IS SUCCESSFUL \* REGISTERS D2, D3, D4 DESTROYED \*\*\*\*\*\*\*\*\*\*\*\*\*\*\*\*\*\*\*\*\*\*\*\*\*\*\*\*\*\*\*\*\*\*\*\*\*\*\*\*\*\*\*\*\*\*\*\*\*\*\*\*\*\*\*\*\*\*\*\*\*\*\*\*\*\*\*\*\*\*\* \* -1ST TEST-RAMTEST DS 0 MOVE.L A0, D3 D3 = BEGINNING ADDRESS MOVE.L D3,A2 USE A2 AS POINTER IN MEMORY MOVE.L D3, A2 USE A2 AS POINTER IN MEMORY<br>WALK3 MOVEQ #\$FE, D0 PREPARE FOR "WALKING BIT" TEST WALK0 MOVE.W DO, (A2) STORE DO INTO MEMORY MOVE.W (A2), D1 D1 CONTAINS RAM DATA<br>CMP.W D0, D1 WRITTEN VS. READ WRITTEN VS. READ<br>STOP ON ERROR BNE.S RAMERR<br>ROL.W #1,D0<br>BCS.S WALK0 ROLL A ZERO IN A FIELD OF ONES CONTINUE TILL DONE MOVEQ #\$00000001,D0 THIS TIME, WALK A 1 THROUGH ZEROS WALK1 MOVE.W D0,(A2) STORE D0 INTO MEMORY MOVE.W (A2), D1 D1 CONTAINS RAM DATA

 $11/02/81$ 

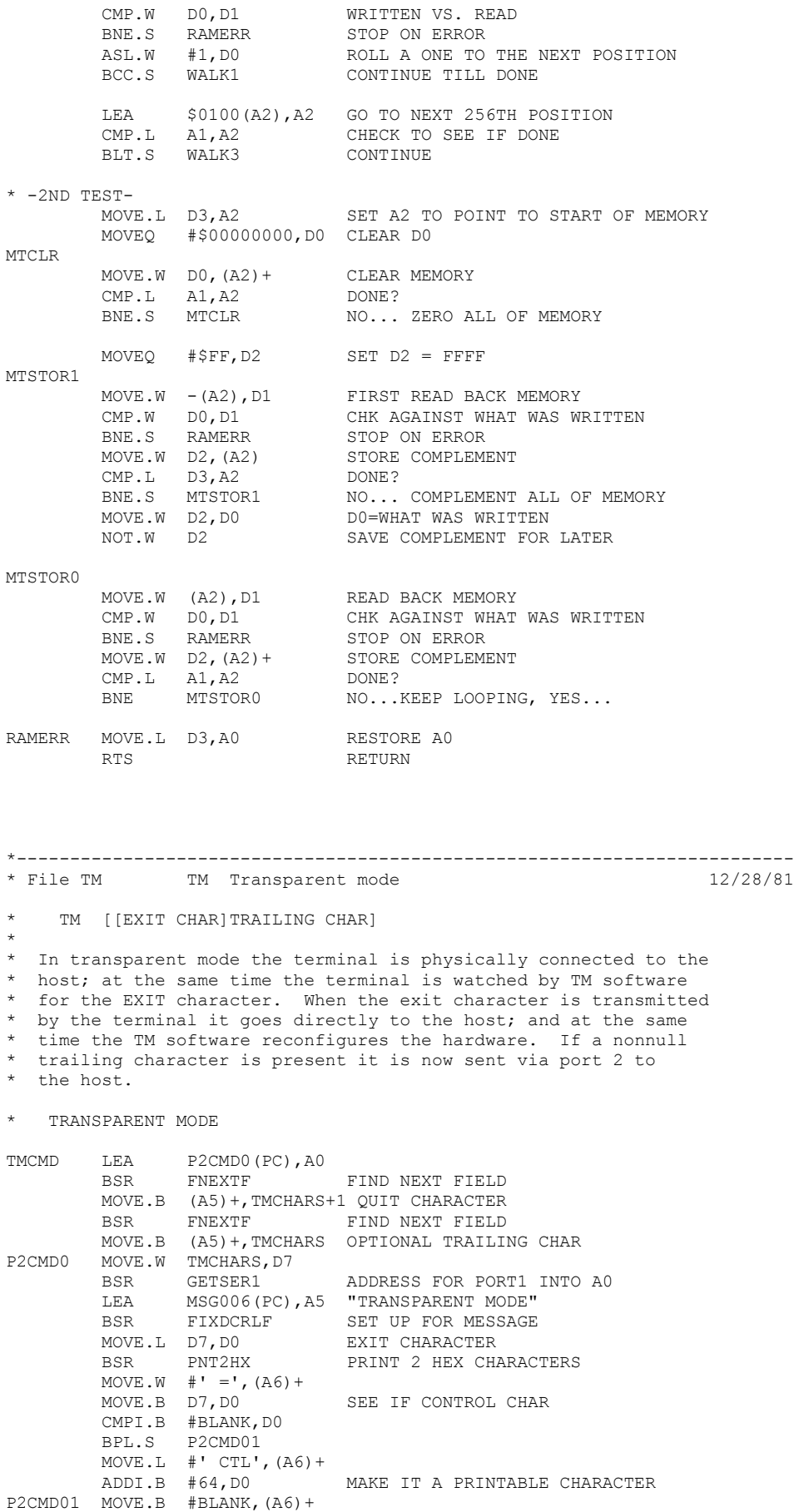

 $MOVE.B$  DO,  $(A6)$  +  $MOVE.W$   $#$0DOA$ ,  $(A6)$  +

BSR OUT1CR GO PRINT BUFFER WITH CRLF

47

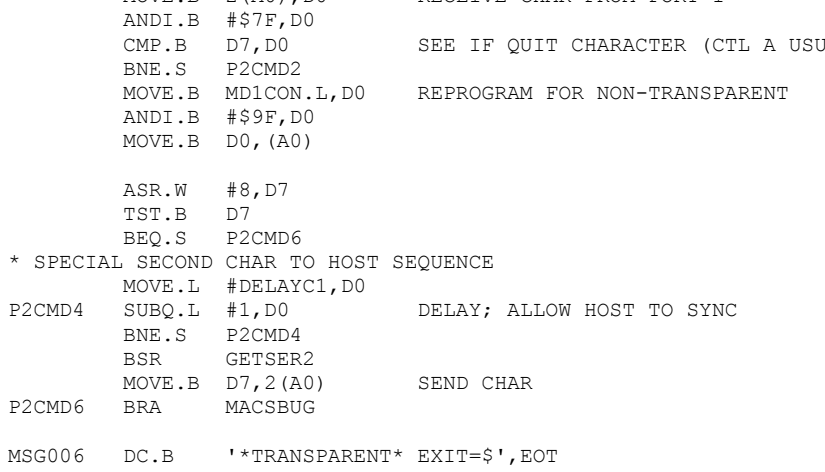

DC.B 0 PAD BYTE

ANDI.B #\$9F,D0

MOVE.B D0,(A0)

BEQ.S P2CMD2

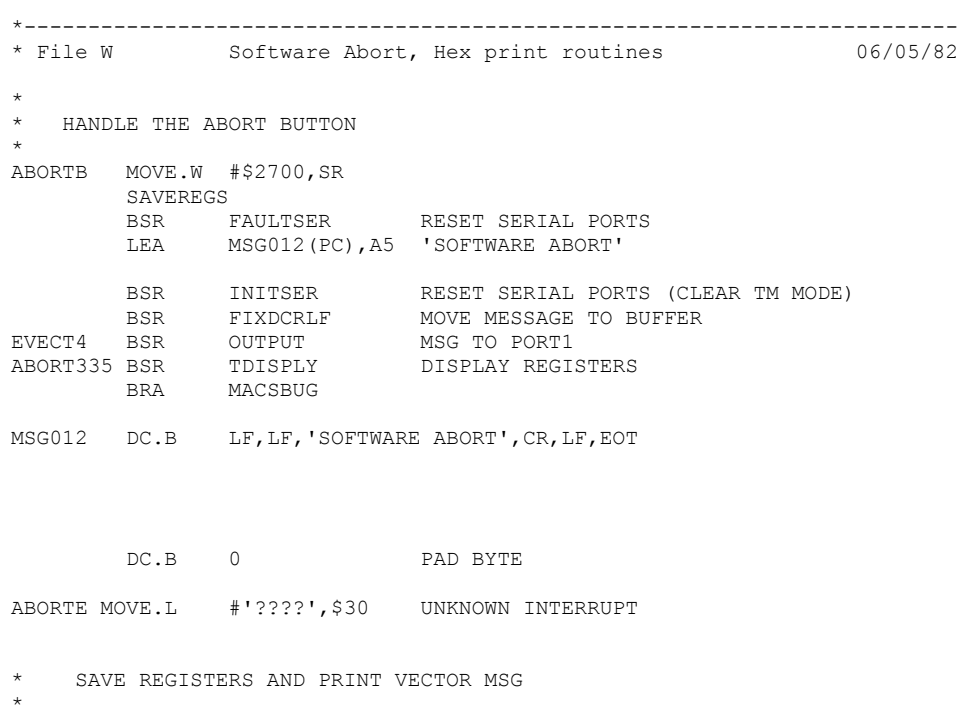

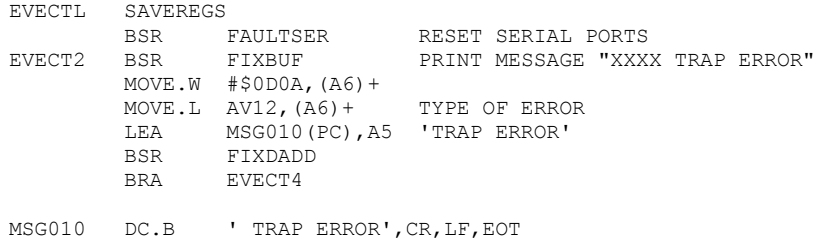

```
*
 PRINT HEX ROUTINES
**
* PRINT 8 HEX CHARACTERS *
* D0,D1,D2 DESTROYED *
PNT8HX SWAP D0 FLIP REG HALVES
         BSR.S PNT4HX DO TOP WORD
        SWAP DO NOW DO LOWER WORD
        BRA.S PNT4HX
* PRINT 6 HEX CHARACTERS
PNT6HX SWAP D0 FLIP REGISTER HALVES
       BSR.S PNT2HX<br>SWAP DO
                             FLIP BACK REG HALVES
* PRINT 4 HEX CHARACTERS IN D0.W
PNT4HX MOVE.W DO, D1 SAVE IN TEMP
        ROR.W #8, DO
                             GET BITS 15-8 INTO LOWER BYTE
 BSR.S PNT2HX PRINT IT
MOVE.W D1, D0 PULL IT BACK
* PRINT 2 HEX CHARACTERS IN D0.B
PNT2HX MOVE.W DO, D2 SAVE IN TEMP REG
        MOVE.W DO, DE THE THE ROXR.W #4, DO<br>BSR.S PUTHEX PUT ASCII INTO PR<br>PUTHEX PUTHER PROMETER
       BSR.S PUTHEX PUT ASCII INTO PRINT BUFFER<br>MOVE.W D2, D0 GET BACK FROM TEMP
                            GET BACK FROM TEMP
* CONVERT D0.NIBBLE TO HEX & PUT IT IN PRINT BUFFER *
PUTHEX ANDI.B #$0F,D0 SAVE LOWER NIBBLE
         ORI.B #$30,D0 CONVERT TO ASCII
         CMPI.B #$39,D0 SEE IF IT IS>9
         BLE.S SAVHEX
       ADD #7, DO ADD TO MAKE 10=>A
SAVHEX MOVE.B DO, (A6) + PUT IT IN PRINT BUFFER
         RTS
* FORMAT RELATIVE ADDRESS AAAAAA+Rn
\begin{array}{ccc} \star & \text{ENTER} & \text{D0} = \text{VALUE} \\ \star & \lambda \in \text{STDEF} \end{array}A6 = STORE POINTER
*
FRELADDR MOVEM.L D1/D5-D7/A0, - (A7)
         LEA OFFSET,A0
        MOVEQ #-1, D7D7 = DIFF. BEST FIT
        CLR.L D6 D6 = OFFSET POSITION
FREL10 MOVE.L DO, D1
         TST.L (A0)
         BEQ.S FREL15 ZERO OFFSET
        SUB.L (A0), D1 D1 = DIFF.<br>BMI.S FREL15 NO FIT
        BMI.S FREL15
         CMP.L D7,D1
        BCC.S FREL15 OLD FIT BETTER
        MOVE.L D1, D7 = NEW BEST FIT
       MOVE.L D6, D5 DS = POSITION
FREL15 ADDQ.L #4,A0
 ADDQ.L #1,D6
 CMPI.W #8,D6
         BNE FREL10 MORE OFFSETS TO CHECK
         TST.L D7
         BMI.S FREL25 NO FIT
         TST D6
 BNE.S FREL20
 TST.L OFFSET
         BEQ.S FREL25 R0 = 000000; NO FIT
FREL20 MOVE.L D7,D0
         BSR PNT6HX FORMAT OFFSET
        MOVE.B #'+', (A6) +<br>MOVE.B #''R', (A6) +R
        MOVE.B #'R', (A6) + ADDI.B #'0',D5 MAKE ASCII
         BRA.S FREL30
FREL25 BSR PNT6HX FORMAT ADDRESS AS IS
         MOVE.B #BLANK,D5
         MOVE.B D5,(A6)+ THREE SPACES FOR ALIGNMENT
```
 $MOVE.B$  D5,  $(A6)$  +

FREL30 MOVE.B D5,(A6)+

 MOVEM.L (A7)+,D1/D5-D7/A0 RTS

\*

\* PRINT HEX (ZERO SURPRESS)

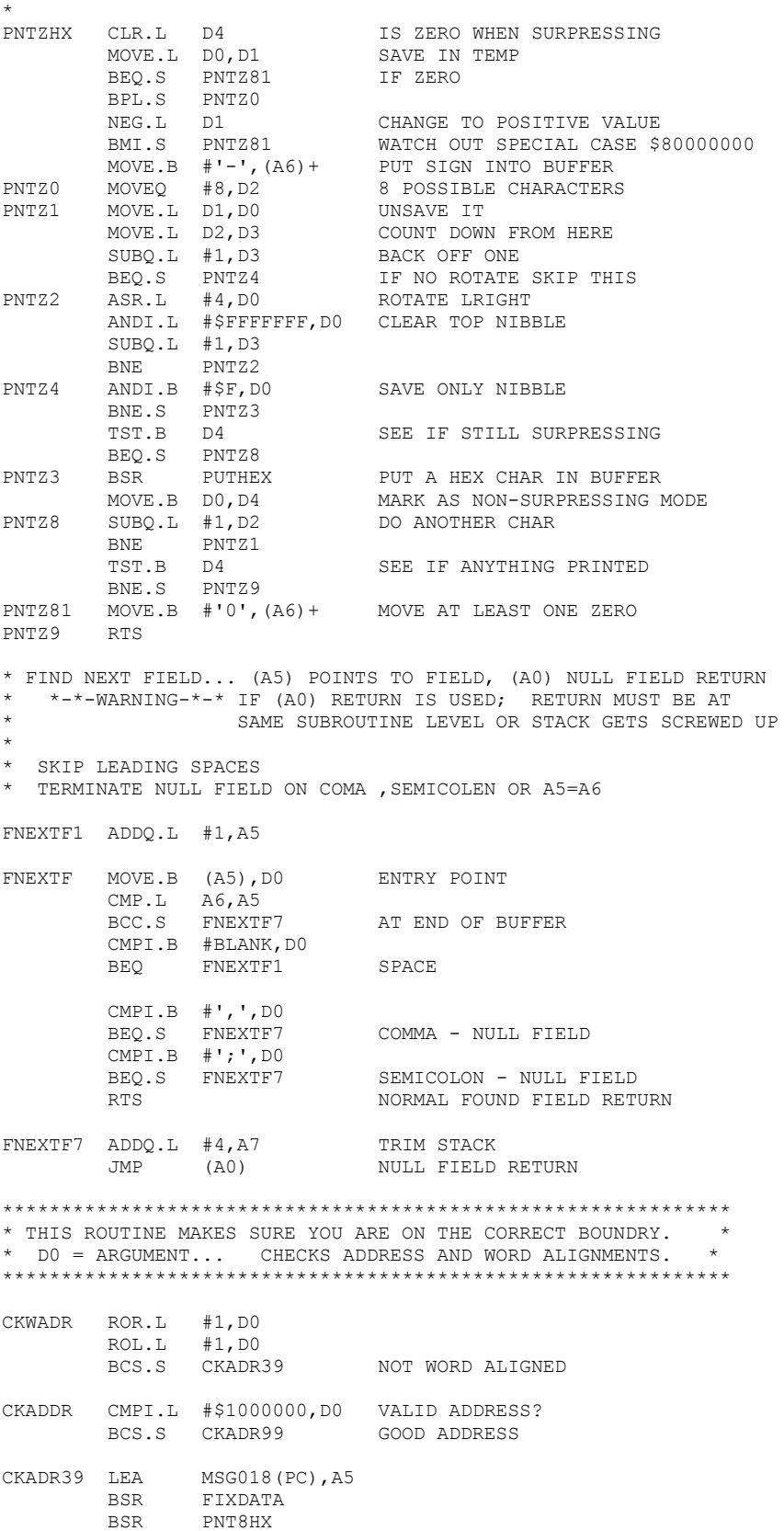

BSR OUT1CR

BRA MACSBUG

CKADR99 RTS

MSG018 DC.B 'INVALID ADDRESS=',EOT

DC.B 0 PAD BYTE \* EVALUATE EXPRESSION NUMBER PLUS OR MINUS NUMBER.... \* GETEXP MOVE.L  $D7, -(A7)$  SAVE D7 CLR.L D7 GETEXP21 BSR.S GETNUMA GET NUMBER<br>ADD.L DO, D7 D7 = NUMBER D7 = NUMBER BEING BUILT GETEXP15 MOVE.B  $(A5) + D1 = TERMINATING CHAR$  $DO = NEXT NUMBER (=0 1ST TIME)$ CLR.L DO<br>CMPI.B #'+',D1 BEQ GETEXP21 PLUS CMPI.B #'-',D1 BNE.S GETEXP39 NOT MINUS BSR.S GETNUMA GET NEXT NUMBER SUB.L D0,D7 BRA GETEXP15 GETEXP39 MOVE.L D7, D0 = VALUE BUILT  $SUBQ.L$  #1, A5  $AS$  = CHAR AFTER EXPRESSION MOVE.L (A7)+,D7 RESTORE D7 RTS \* ROUTINES TO CONVERT STRING TO BINARY VALUE \* ACCEPTS PREFIXES:  $% binary$  $@$  octal \* & decimal  $$$  hex \* GETNUMD BSR.S GETDECNU GET DECIMAL NUMBER GETNUMD9 BNE ERROR RTS GETNUMA BSR.S GETHEXNU GET HEX NUMBER BRA GETNUMD9 GETDECNU MOVEM.L D1-D5/A0,-(A7) DECODE AS A DECIMAL NUMBER  $MOWEQ$  #10, D3 = BASE (DECIMAL) BRA.S GETN20 GETHEXNU MOVEM.L D1-D5/A0,-(A7) DECODE AS A HEX NUMBER  $MOVEQ$  #16, D3 = BASE GETN20 CLR.W  $D4 = FLAG FOR CHARACTER HIT$ <br>CLR.L  $D1 = TEMP RESULTS$  $DI = TEMP$  RESULTS CMPI.B #BLANK,(A5) BEQ.S GETN80 FIRST CHAR SPACE; ERROR GETN30 CMP.L A6, A5 SEE IF AT END OF BUFFER BEQ.S GETN90 CLR.L D0  $MOVE.B$   $( A5 ) + D0$  D0 = CHARACTER LEA GETNDATA(PC), AO POINTER TO TERMINATE CHARS GETN40 MOVE.B  $(AD) +$ ,  $D5 = TERMINATION CHAR$  $D5 = TERMINATION CHAR$  BEQ.S GETN50 NOT TERM.CHAR CMP.B D5,D0 BEQ.S GETN85 FOUND TERMINATION CHAR; EXIT BRA GETN40 GETN50 CMPI.B #'%',D0 SEE IF FLAGGED AS BINARY BNE.S GETN60 MOVEQ #2, D3 BASE IS BINARY GETN55 TST.W D4 ANYTHING ENTERED BNE.S GETN80 CONFLICT GETN57 MOVEQ #-1,D4 SET DATA ENTERED FLAG

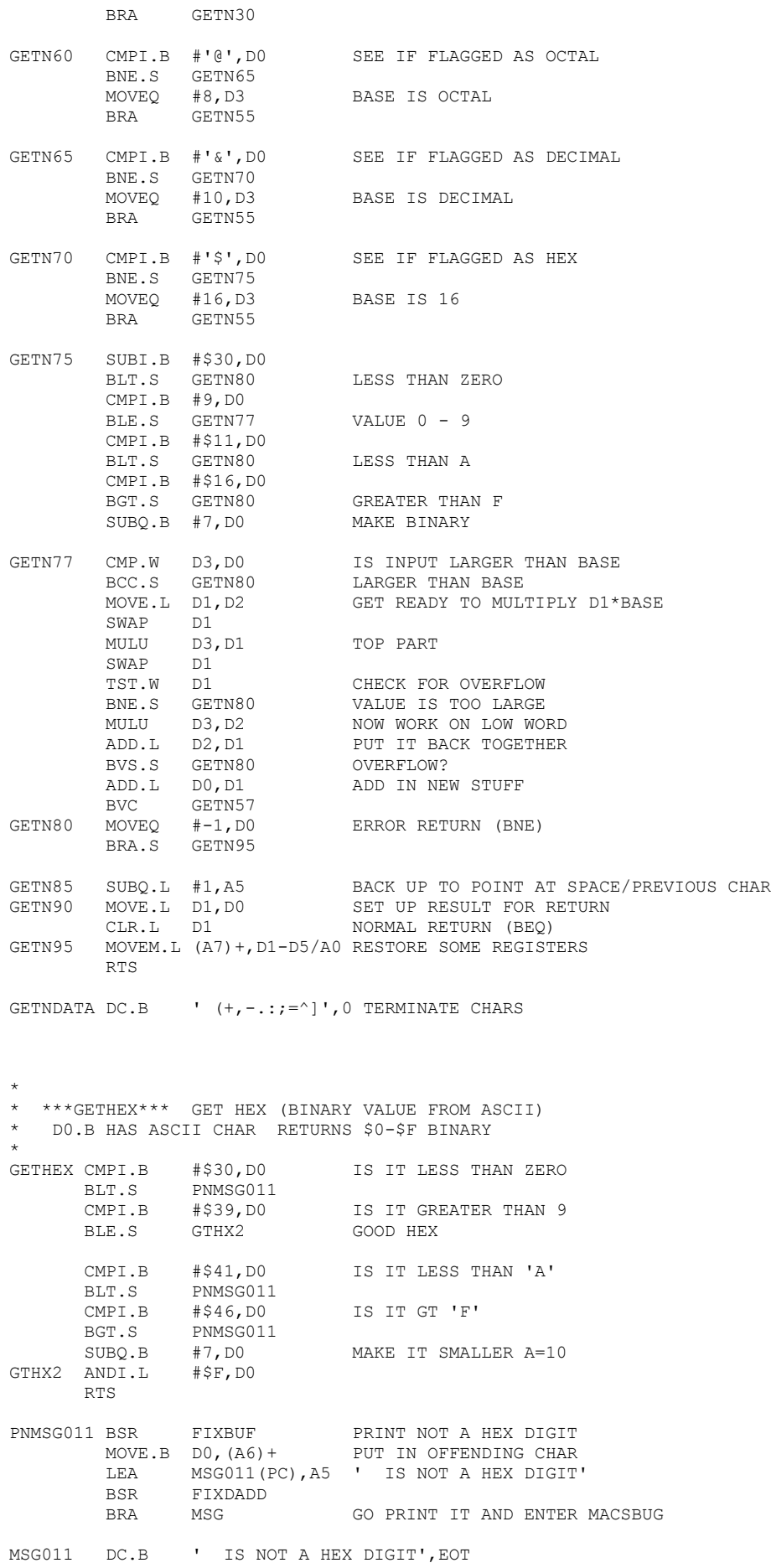

```
*-------------------------------------------------------------------------
* File X COMMON I/O 05/17/82
******************************
*
    SEND LINE TO PORT1 WITH CR/LF
*
OUT1CR MOVE.B #CR,(A6)+
        MOVE.B #LF,(A6)+<br>TST.L OUTTO
                              SEE IF ALTERNATE ADDRESS
         BEQ.S OUT1CRX
         MOVE.L OUTTO,-(A7) PUSH ON STACK
         RTS GO DO IT
OUT1CRX MOVE.L OUTPORT1,-(A7) GO TO I/O ADDRESS
        RTS (THIS NORMALLY GOES TO OUT1CR0)
*
OUT1CR0 DS 0
*
    OUTPUT BUFFER TO PORT1
*
OUTPUT MOVEM.L DO-D3/A0-A1,-(A7) GET SOME WORKING ROOM<br>CLR.L D3 D3 = NO OFFSET INTO NULL<br>BSR.S GETSER1 A0 = GET SERIAL PORT 1 AI
 CLR.L D3 D3 = NO OFFSET INTO NULL CHARACTERS
 BSR.S GETSER1 A0 = GET SERIAL PORT 1 ADDRESS
         BRA.S OUTP2
*
* SEND LINE TO PORT2 WITH CR
*
OUTPUT2 MOVE.B #$D,(A6)+ TACK ON A "CR"
                              SEE IF ALTERNATE ADDRESS
        TST.L OUTTO<br>BEQ.S OUTPUT2X
        MOVE.L OUTTO, -(A7) PUSH ON STACK<br>RTS 60 DO IT
                               RTS GO DO IT
OUTPUT2X MOVE.L OUTPORT2,-(A7) GO TO IO ROUTINE
        RTS (THIS NORMALLY GOES TO OUTPUT20)
*
OUTPUT20 DS 0
*
* OUTPUT BUFFER TO PORT2
*
OUTPUT21 MOVEM.L DO-D3/A0-A1,-(A7)<br>MOVEQ #1, D3 SI<br>BSR.S GETSER2 RE
                             SIGNAL FOR PORT2
                              RETURNS SERIAL PORT 2 BASE ADDRESS IN A0
*
   SEND BUFFER TO PORT
*
OUTP2 CMP.L A6, A5 SEE IF AT OR BEYOND END OF LINE<br>BCS.S OUTP3 NO... KEEP GOING, ELSE
                             NO... KEEP GOING, ELSE
         MOVEM.L (A7)+,D0-D3/A0-A1 RESTORE REGISTERS
        RTS END OF ROUTINE
OUTP3 MOVE.B (A5) +, D0 GRAB BYTE TO OUTPUT
BSR.S OUTCH1 GO PRINT IT
BRA.S OUTP2 GO DO ANOTHER
   SEND CHARACTER IN DO.B TO PORT1
   WHOSE BASE ADDRESS IS IN A0
   D3=0 FOR PORT1 D3=1 FOR PORT2
   PUTS IN NULL PADDING AS NEEDED
*
OUTCH1 BSR OUTCH GO PRINT DO<br>TST.B DO SEE IF NULL
        TST.B DO
        BEQ.S OUTCHRTS JUST END IF NULL<br>CLR.L D2 CLEAR UPPER BYTE:
                              CLEAR UPPER BYTES OF NULL LOOP COUNTER
         LEA NULLPADS,A1 FORM ADDRESS OF PADS
         ADD.L D3,A1 D3=0 FOR PORT1 1=PORT2
         MOVE.B (A1),D2 DEFAULT NULL PADS
         CMPI.B #$D,D0 SEE IF CR
         BNE.S OUTCH2
         LEA CRPADS,A1 FORM ADDRESS OF CR PADS
```
ADD.L D3, A1 D3=0 FOR PORT1 1=PORT2 MOVE.B (A1),D2 NULLS AFTER CR OUTCH2 TST.L D2 SEE IF ANY PADDS TO BE SEND BEQ.S OUTCHRTS 0=NONE CLR.L D0 0=NULL CHAR TO BE SEND OUTCH3 BSR OUTCH SEND A NULL SUBQ.L #1, D2 LOOP AROUND BNE OUTCH3 OUTCHRTS RTS **END OF OUTCH ROUTINE** \* GET BASE ADDRESS OF SERIAL PORT 1 IN A0 \* GETSER1 LEA SER1,A0 DEFAULT TST.L ALTSER1 IF ALTERNATE IS ZERO BEQ.S RETURN THEN RETURN MOVE.L ALTSER1,A0 ELSE USE ALTERNATE SERIAL PORT 1 RETURN RTS RETURN (USED FROM A COUPLE OF PLACES) \* GET BASE ADDRESS OF SERIAL PORT 2 IN AO \* GETSER2 LEA SER2,A0 DEFAULT SERIAL PORT 2 IF ALTERNATE IS ZERO BEQ RETURN THEN RETURN MOVE.L ALTSER2,A0 ELSE USE ALTERNATE SERIAL PORT 2 RTS RETURN \* FIX THE BUFFER A5 & A6 SET TO START OF BUFFER QUE \* FIXBUF LEA BUFFER,A5 MOVE.L A5,A6 RTS \* INPUT A LINE FROM PORT1 \* PORTIN1 TST.L INFROM SEE IF ALTERNAME ADDRESS BEQ.S PORTIN1X MOVE.L INFROM,-(A7) PUSH ON STACK RTS GO DO IT PORTIN1X MOVE.L INPORT1,-(A7) GO TO IO ROUTINE RTS NORMALLY GOES TO PORTIN10 PORTIN1N MOVEM.L D0-D4/D7/A0-A2,-(A7) TST.B XONOFF+2<br>BNE.S PORTIN1V BNE.S PORTIN1V OVERRIDE "No Auto Line Feed"<br>MOVEQ #1, D7 "No Auto Line Feed" Entry po "No Auto Line Feed" Entry point BRA.S PORTIN1W \* ENTRY ALSO POSSIBLE FROM: PORTIN2 PORTIN10 MOVEM.L D0-D4/D7/A0-A2,-(A7) PORTIN1V CLR.L D7 "Auto Line Feed" Entry point. PORTIN1W CLR.L D3 FLAG AS PORT1 BSR GETSER1 MOVE ADDRESS INTO A0 READBUF BSR INCHNE GO GET SOME DATA (NO ECHO) TST.B DO CHECK FOR NULLS BEQ.S READBUF MOVE.W D0,D4 SAVE FOR A WHILE BSR OUTCH1 ECHO WHAT IS IN DO<br>MOVE.W D4, D0 RESTORE IT MOVE.W D4, D0 CMPI.B #LF,D0 SEE IF LINE FEED BEQ.S READBUF DONT PUT IT IN BUFFER CMPI.B #CTLX,D0 SEE IF CTRL-X "CANCEL LINE" BNE.S CHKCTLH No... Then go check for backspace MOVEQ #CR, DO Yes.. 1) Send a carriage return BSR OUTCH1 \*<br>MOVEO #LE DO \* MOVEQ  $#LF, D0$   $*$  2) Send a line feed<br>BSR OUTCH1  $*$ ENDVER THE OUTCH1<br>BSR OUTCH1<br>MOVE.L A5,A6 MOVE.L A5, A6  $\star$  3) Set BUFFER at start again<br>BRA.S READBUF  $\star$  4) Restart this routine 4) Restart this routine CHKCTLH CMPI.B #CTLH,D0 CTRL-H? (Backspace) BEQ.S BS4CTLH Yes... Go backspace 1 character CMPI.B #DEL,D0 DEL? (Also a Backspace)

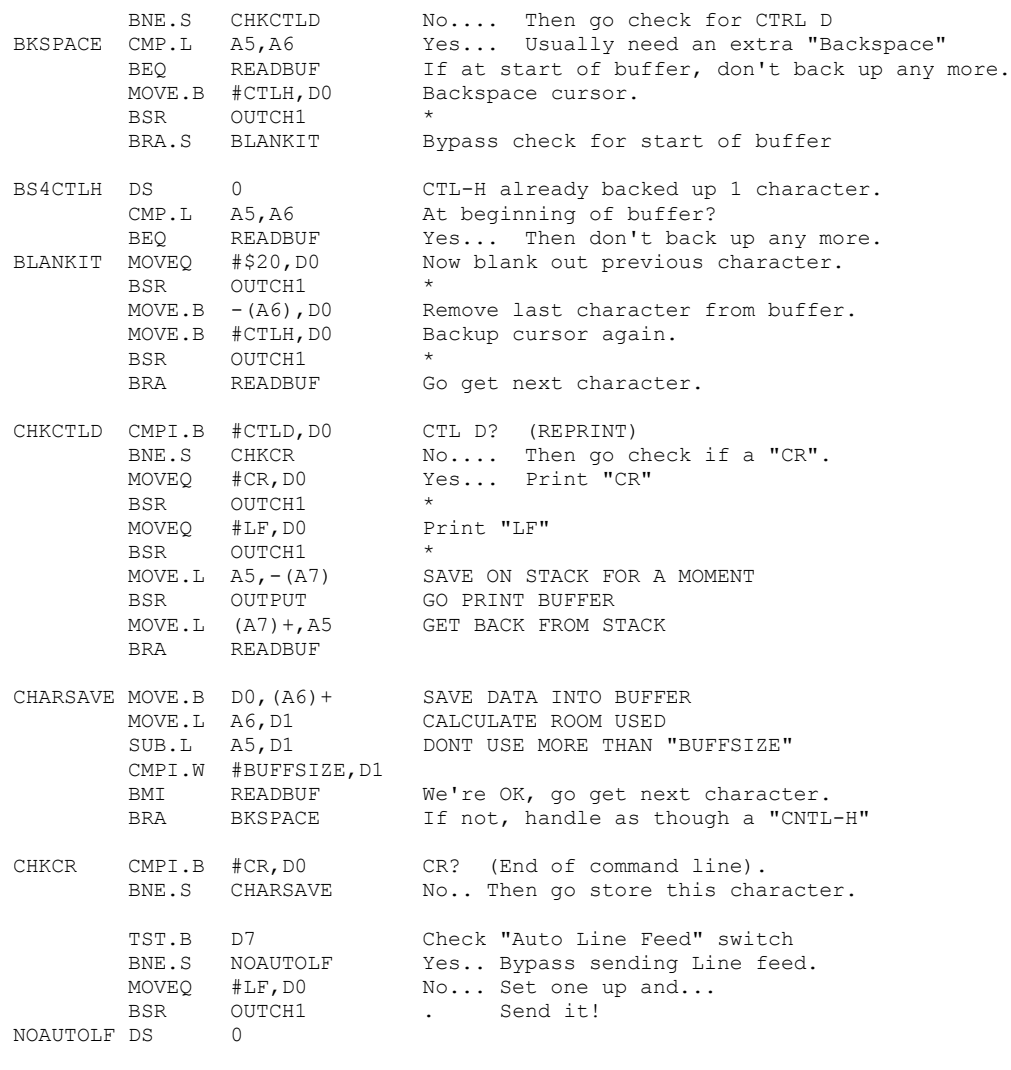

MOVEM.L (A7)+,D0-D4/D7/A0-A2 Restore Regs. RTS RETURN TO CALLER

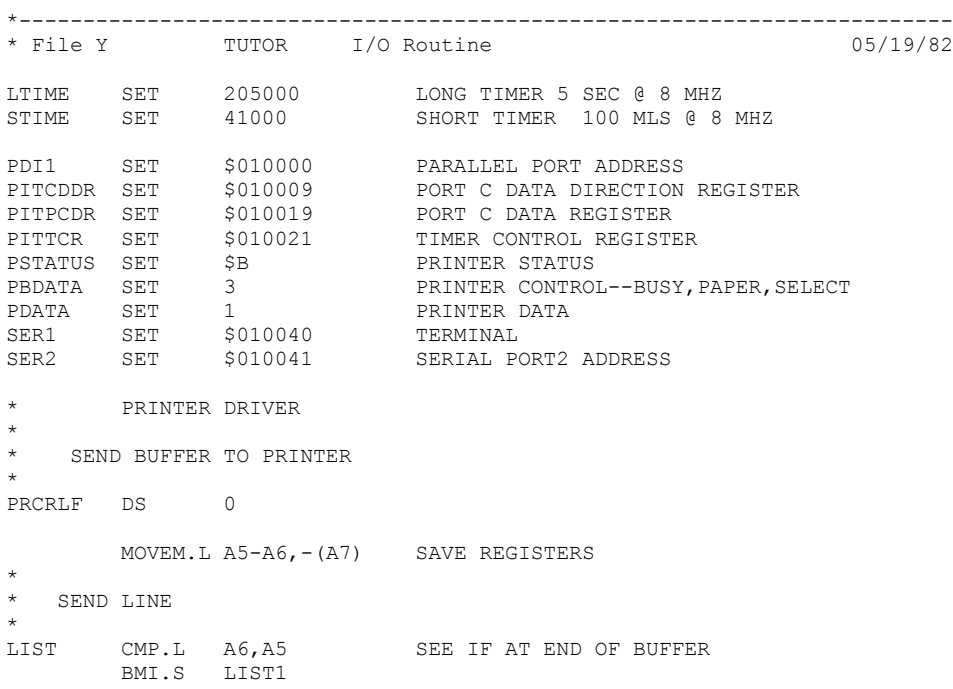

 MOVEM.L (A7)+,A5-A6 RESTORE REGISTERS RTS \* LIST1 MOVE.B (A5) +, D0 GRAB BYTE BSR.S CHRPRINT PRINT CHAR BRA LIST \* OUTPUT CHAR IN D0 TO PRINTER CHRPRINT MOVEM.L D0/D1/D7/A0/A5/A6,-(A7) SAVE SOME REGISTERS LIST2 BSR CHKBRK CHECK FOR BREAK MOVE.L PDIPORT,A0 A0 = ADDRESS OF PORT  $MOVE.B$  3(A7), D0 D0 = CHAR TO BE SENT \* CHANGE CONTROL CHARS TO "." ANDI.B #\$7F,D0 CMPI.B #CR, DO<br>BEQ.S LIST25 OK CARRIAGE RETURN CMPI.B #LF,D0 BEQ.S LIST25 OK LINE FEED CMPI.B #\$20,D0 BLT.S LIST24 CMPI.B #\$7F,D0 BLT.S LIST25 LIST24 MOVE.B #'.',D0 MAKE CHAR A PERIOD LIST25 DS 0 MOVE.B D0,PDATA(A0) SEND DATA MOVE.B #\$68,PDI1+13 STROBE PRINTER MOVE.B #\$60,PDI1+13 \* \* LIST3 BSR CHKBRK CHECK FOR BREAK MOVE.B PBDATA(A0),D0 ANDI.B #3,D0 PAPER OUT? DESELECTED? SUBQ.B #1,D0 BEQ.S LIST5 MOVE.W CRTPNT,D7 CLR.W CRTPNT LEA MSG007(PC), A5 BSR FIXDATA BSR OUTPUT \* \* WAIT FOR BREAK OR PRINTER TO BE READY \* LERR1 BSR.S CHKBRK MOVE.B PBDATA(A0),D0 ANDI.B #3,D0 SUBQ.B #1,D0<br>BNE LERR1 BNE LERR1 PRINTER NOT READY MOVE.W D7,CRTPNT RESTORE POSSIBLE "PA" SWITCH BRA LIST2 TRY AGAIN LIST5 BTST.B #0,PSTATUS(A0) ACKNOWLEDGE? BEQ.S LIST3 MOVEM.L (A7)+,D0/D1/D7/A0/A5/A6 RESTORE REGISTERS RTS MSG007 DC.B CR,LF,'PRINTER NOT READY',CR,LF,EOT DS.B 0

\* \* SEND CHARACTER IN D0.B TO SERIAL PORT IN (A0) (NO NULL PADS) \* OUTCH BSR.S CHKBRK CHECK FOR BREAK<br>MOVE.B (A0), D1 READ STATUS AGA MOVE.B (A0), D1 READ STATUS AGAIN<br>ANDI.B #\$2, D1 CHECK FOR READY TO CHECK FOR READY TO SEND BEQ.S OUTCH STILL NOT READY MOVE.B  $D0, 2 (A0)$  SEND CHARACTER \*\*\*\*\*\*\*\*\*\*\*\*\*\*\*\*

\* IF PRINT FLAG SET GOTO PRINTER

BEQ.S OUTCH21 NULL; IGNORE SENDING TO PRINTER TST.W CRTPNT BEQ.S OUTCH21 CRT ONLY BSR CHRPRINT GOTO PRINTER OUTCH21 DS 0 CHECK FOR CONTROL W MOVE.B (A0), D1 READ STATUS ANDI.B #1,D1 BEQ.S CTLW9 CHAR NOT READY<br>MOVE.B 2(A0), D1 READ CHARACTER  $MOWE.B 2(AO), D1$  CMPI.B #CTLW,D1 BNE.S CTLW9 NOT CNTL/W CTLWH BSR.S CHKBRK CHECK FOR BREAK MOVE.B (A0),D1 READ STATUS ANDI.B #1,D1 BEQ CTLWH WAIT FOR ANY CHAR TO CONTINUE CTLW9 RTS \* \* CHECK FOR BREAK ON PORT #1 \* CHKBRK MOVE.L  $A0, -(A7)$  SAVE  $A0 * * *$ BSR GETSER1 RETURNS ADDRESS IN A0 MOVE.B (A0),D1 READ STATUS ANDI.B #\$10,D1 BNE.S BREAK MOVE.L  $(A7) + A0$  RESTORE A0 \* \* \* RTS \* WHAT TO DO WHEN THE BREAK IS PRESSED \* BREAK2 CLR.B 2(A0) SEND NULL TO ACIA TO RESET BREAK1 BTST.B #1,(A0) CHECK IF "TRANSMIT READY" BEQ.S BREAK1 WAIT FOR READY MOVE.B 2(A0), DO READ TWO CHARS  $MOVE.B$   $2(AO)$ ,  $DO$ BTST.B #4,(A0) SEE IF BREAK BUTTON RELEASED<br>BNE BREAK2 NO... KEEP LOOPING NO... KEEP LOOPING RTS BREAK BSR BREAK2 LEA MSG013(PC), A5 MSG: "BREAK" BREAK79 BSR FIXDCRLF \* BSR OUTPUT PRINT MESSAGE BRA MACSBUG AND REENTER MACSBUG MSG013 DC.B LF,LF,'BREAK',CR,LF,LF,EOT DC.B 0 PAD BYTE \*\*\* OUTPUT BUFFER TO TAPE \*\*\* TAPEOUT MOVEM.L D0-D4/A0-A1,-(A7) SAVE REGISTERS MOVE.L A5,A0 REMEMBER WHERE BUFFER STARTS MOVEA.L #PDI1,A1 CLR.B \$21(A1) CMPI.W #'S0',(A0) HEADER RECORD? BNE.S TAPEOUT2<br>MOVE.B #2,9(A1) YES, PCO INPUT, PC1 OUTPUT MOVE.W #700,D3 OUTPUT NULLS (HEADER) TAPEOUT1 CLR.B D0 BSR.S TAPEO SUBQ.W #1,D3 BNE.S TAPEOUT1<br>TAPEOUT2 CMP.L A6, A5 SEE IF AT OR BEYOND END OF LINE CMP.L A0, A3 SEE IF AT OR BE.<br>BCS.S TAPEOUT4 NO. KEEP GOING. MOVE.B TAPENULS, D3 OUTPUT NULLS AFTER EACH RECORD CLR.B D0 YES. OUTPUT A NULL TAPEOUT5 CLR.B D0 YES. OUTPUT A NULL BSR.S TAPEO SUBQ.B #1,D3 BNE.S TAPEOUT5 MOVEM.L (A7)+,D0-D4/A0-A1 RESTORE REGISTERS RTS TAPEOUT4 MOVE.B (A5)+,D0 GRAB BYTE TO OUTPUT

BSR.S TAPEO GO OUTPUT IT BRA.S TAPEOUT2 GO DO ANOTHER \* \* OUTPUTS THE CHARACTER IN D0.B TO TAPE \* A LOGIC `0' IS RECORDED AS ONE SQUARE WAVE PERIOD OF 1 MILLISEC DURATION, 50% DUTY CYCLE \* A LOGIC `1' IS RECORDED AS ONE SQUARE WAVE PERIOD OF \* 500 MICROSEC DURATION, 50% DUTY CYCLE \* TAPEO ORI.B #%10000,CCR SET X BIT IN SR<br>ROXL.B #1,D0 DATA BIT INTO X ROXL.B #1,D0 DATA BIT INTO X<br>ROXL.B #1,D2 DATA BIT INTO D2 TAPEO1 ROXL.B #1, D2 BSR.S TIMERTST WAIT UNTIL LAST PULSE DONE BCLR.B #0,\$21(A1) HALT TIMER MOVEQ #30,D1 TIMER COUNT FOR A `1' BTST.L #0, D2 SENDING A `1'? BNE.S TAPEO2 YES.<br>ADDI.L #32,D1 NO.! NO. TIMER COUNT FOR 0 TAPEO2 MOVEP.L D1,\$25(A1) SET TIMER PRELOAD REGISTER<br>BSET.B #1,\$19(A1) SEND 1 TO TAPE<br>BSET.B #0,\$21(A1) START TIMER  $BSET.B$  #1, \$19(A1)  $BSET.B$   $#0, $21 (A1)$  BSR.S TIMERTST WAIT UNTIL PULSE DONE BCLR.B #0, \$21(A1) HALT TIMER BCLR.B #1,\$19(A1) SEND 0 TO TAPE BSET.B #0,\$21(A1) START TIMER ASL.B #1, D0 SENT 8 BITS?<br>BNE TAPEO1 NO. CONTINUE BNE TAPEO1 RTS \* \* WAITS UNTIL PROGRAMMED TIME DELAY HAS ELAPSED \* (IF TIMER IS RUNNING) \* ALSO CHECKS FOR BREAK \* USES D1 \* TIMERTST BSR CHKBRK CHECK FOR BREAK BTST.B #0, \$21 (A1) IS TIMER RUNNING? BEQ.S TIMERTS1 NO. RETURN BEQ.S INTERNATION TO THE BELAY ELAPSED?<br>BTST.B #0,\$35(A1) HAS TIME DELAY ELAPSED?<br>PEO S TIMERTST NO. WAIT BEQ.S TIMERTST TIMERTS1 RTS \* IF FAULT THEN INITIALIZE AN ACIA \* FAULTSER MOVEM.L D0/A0,-(A7) FREE UP SOME WORKING REGISTERS \* DELAY TO ALLOW ACIA TO FINISH TRANSMITTING LONGEST TIME FOR TWO CHARACTERS; 110 BAUD, 16MHZ NO WAIT STATES MOVE.L #50000,D0 DELAY A WHILE FAULTAC4 SUBQ.L #1,D0 LOOP AROUND BNE FAULTAC4 BSR GETSER1 MOVE ADDRESS INTO A0 MOVE.B (A0), D0 READ STATUS ANDI.B #\$70,D0 SEE IF FAULT BEQ.S FAULTAC2 MOVE.B #RESET,(A0) MASTER RESET MOVE.B MD1CON,(A0) HOW TO PROGRAM IT FAULTAC2 BSR GETSER2 MOVE ADDRESS INTO A0 MOVE.B (A0), DO ANDI.B #\$70,D0 BEQ.S FAULTAC3 MOVE.B #RESET,(A0) MASTER RESET MOVE.B MD1CON+1,(A0) HOW TO PROGRAM IT FAULTAC3 MOVEM.L (A7)+,A0/D0 RESTORE REGISTERS RTS INITIALIZE BOTH ACIAS \* INITSER MOVEM.L D0/A0,-(A7) FREE UP SOME WORKING REGISTERS \* DELAY TO ALLOW ACIA TO FINISH TRANSMITTING LONGEST TIME FOR TWO CHARACTERS; 110 BAUD, 16MHZ NO WAIT STATES MOVE.L #50000,D0 DELAY A WHILE<br>SUBQ.L #1,D0 LOOP AROUND INITAC3 SUBQ.L #1,DO BNE INITAC3 BSR GETSER1 MOVE ADDRESS INTO A0

 MOVE.B #RESET,(A0) MASTER RESET MOVE.B MD1CON,(A0) HOW TO PROGRAM IT BSR GETSER2 MOVE ADDRESS INTO A0 MOVE.B #RESET,(A0) MASTER RESET MOVE.B MD1CON+1,(A0) HOW TO PROGRAM IT MOVEM.L (A7)+,A0/D0 RESTORE REGISTERS RTS INPUT CHARACTER FROM PORT1 ACIA ADDRESS IN (A0) \* INCHNE MOVE.B (A0),D1 (INCH NO ECHO) LOAD STATUS SIDE ANDI.B #\$10,D1 . CHECK FOR BREAK BNE BREAK . GO PROCESS IT MOVE.B (A0),D1 LOAD STATUS SIDE ANDI.B #1,D1 SEE IF READY BEQ.S INCHNE IF NOT READY<br>MOVE.B 2(A0), D0 READ DATA SII MOVE.B 2(A0),D0 READ DATA SIDE \*\*\*\*\*\*\*\*\*\*\*\*\*\*\*\*\* ANDI.B #\$7F,D0 DROP PARITY BIT RTS INPUT A LINE FROM PORT2 (ACIA2) [ECHO TO PORT1 (ACIA1)] XONOFF<br>0000 NULL NULL DO NOTHING 0817 BKSPACE CNTL/W 1214 X-ON X-OFF READER ON OFF \* PORTIN2 TST.L INFROM SEE IF ALTERNATE ADDRESS BEQ.S PORTIN2X MOVE.L INFROM,-(A7) RTS GO DO IT PORTIN2X MOVE.L INPORT2,-(A7) GO TO IO ROUTINE RTS (THIS NORMALLY GOES TO PORTIN20) \* PORTIN20 MOVEM.L D1-D3/A0/A3,-(A7) SAVE WORKING REGISTERS BSR GETSER2<br>MOVE.L A0,A3  $A3$  = ADDRESS OF PORT 2 BSR GETSER1 A0 = ADDRESS OF PORT 1 MOVE.L #LTIME,D2 D2 = 5 SEC DEADMAN @ 8MHZ PORT2100 BSR.S P2READY BEQ.S PORT2120 PORT2 DATA IN NOT-READY BSR.S RES READ/ECHO/STORE CHAR BRA PORT2100 PORT2120 MOVEQ #1, D3 = MLS TIMER (ONE TICK) PORT2130 BSR.S P2READY BNE.S PORT2250 PORT2 DATA IN READY SUBQ.L #1,D2 BMI.S PORT2300 SECOND TIME OUT SUBQ.L #1,D3 BNE PORT2130 MLS TIMER PORT2140 MOVE.B XONOFF,D0 BEQ.S PORT2150 NULL; IGNORE READER ON  $MOWE.B (A3), D1$  ANDI.B #2,D1 BEQ PORT2120 PORT2 DATA OUT NOT-READY MOVE.B DO, 2(A3) SEND START READER CHAR PORT2150 MOVE.L #STIME,D3 D3 = 100 MLS @ 8MHZ BRA PORT2130 PORT2250 BSR.S P2READY<br>BEQ.S PORT2260 BEQ.S PORT2260 PORT2 DATA IN NOT-READY<br>BSR.S RES READ/ECHO/STORE CHAR READ/ECHO/STORE CHAR PORT2260 SUBQ.L #1,D3 BMI PORT2140 CHARACTER TIME OUT BRA PORT2250

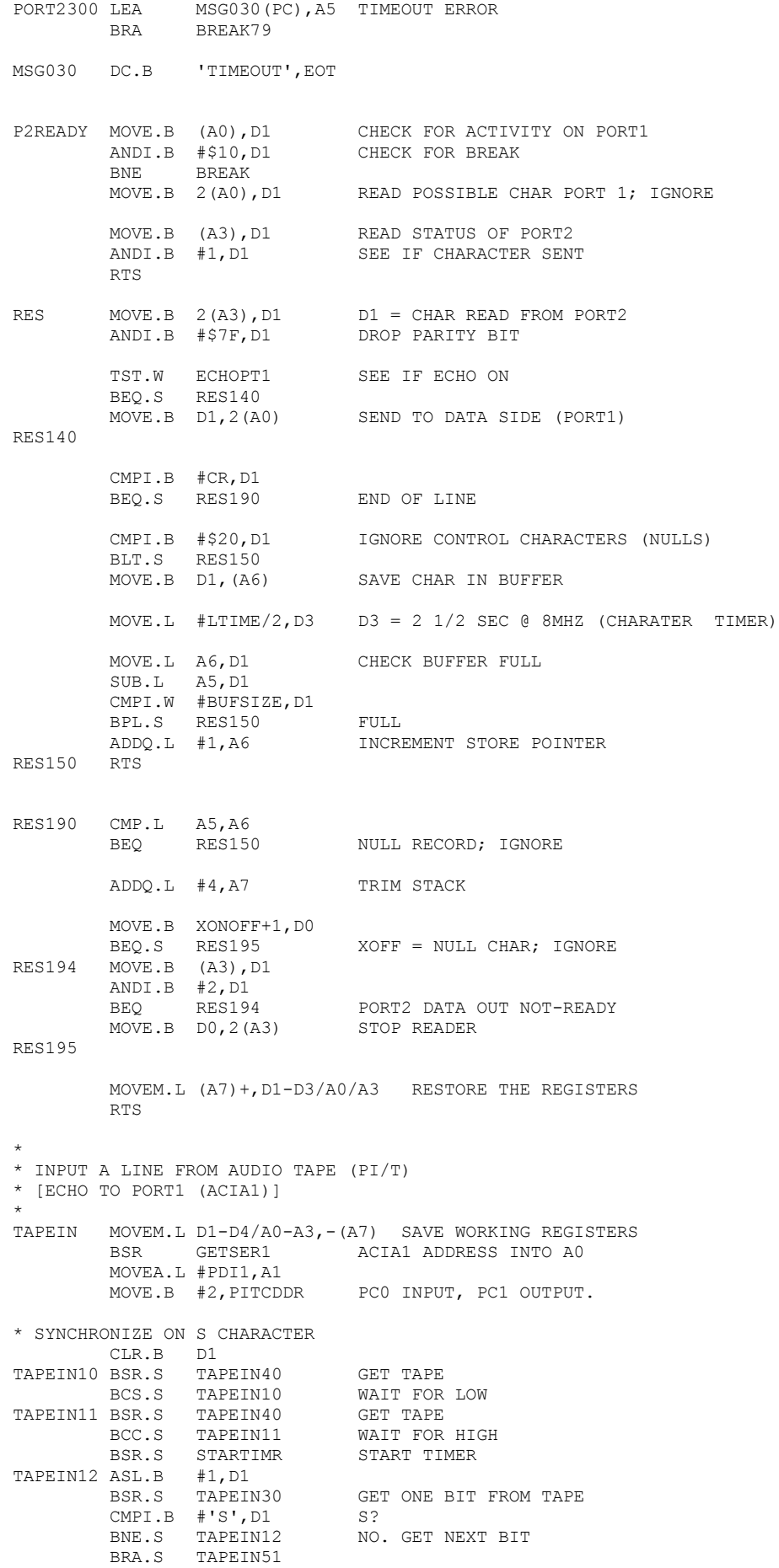

\* GET ONE CHARACTER FROM THE TAPE<br>TAPEIN20 MOVEO #2, D1 8FT STOP BIT TAPEIN20 MOVEQ  $#2, D1$ TAPEIN21 BSR.S TAPEIN30 GET 1 BIT FROM TAPE<br>ASL.B #1, D1 STOP IN CARRY - ------ ---------<br>ASL.B #1,D1 BCC.S TAPEIN21 NO \*FALL INTO LOAD BIT ROUTINE FOR LAST BIT TAPEIN30 BSR.S TAPEIN40 GET TAPE BCS.S TAPEIN30 WAIT FOR LOW<br>BSR.S TAPEIN40 GET TAPE TAPEIN31 BSR.S TAPEIN40 BCC.S TAPEIN31 WAIT FOR HIGH CLR.B PITTCR STOP TIMER MOVEP.L \$2D(A1),D3 GET PERIOD MEASUREMENT BSR.S STARTIMR START TIMER SUBI.L #\$FFFFFF -94,D3 IS IT A LOGIC 1? BLO.S TAPEIN32 NO<br>ADDQ.B #1, D1 YES YES. STORE LOGIC 1 TAPEIN32 RTS \* READ THE TAPE LEVEL INTO THE CARRY AND CHECK FOR BREAK TAPEIN40 MOVE.B (A0),D2 CHECK FOR ACTIVITY ON PORT1 ANDI.B #\$10,D2 CHECK FOR BREAK BNE BREAK MOVE.B (A0),D2 SEE IF CHARACTER SENT ANDI.B #1,D2 BEQ.S TAPEIN41 NONE SENT. MOVE.B 2(A0), D2 READ WHAT WAS SENT<br>MOVE.B PITPCDR, D2 READ PI/T TAPEIN41 MOVE.B PITPCDR,D2 READ PI/T ASR.B #1,D2 DATA INTO CARRY RTS \*STARTS PROGRAMMABLE TIMER STARTIMR MOVE.L #\$00FFFFFF, D4 INIT. COUNT. PRELOAD REG. MOVEP.L D4,\$25(A1) MOVE.B #1,PITTCR START TIMER RTS TAPEIN53 CMPI.B #\$20,D1<br>BLT.S TAPEIN50 BLT.S TAPEIN50 IGNORE CONTROL CHARACTERS MOVE.B D1, (A6) SAVE CHARACTER IN BUFFER MOVE.L A6, D1 CHECK BUFFER FULL CHECK BUFFER FULL SUB.L A5, D1 CMPI.W #BUFSIZE,D1 BPL.S TAPEIN50 FULL ADDQ.L #1,A6 INCREMENT BUFFER POINTER TAPEIN50 BSR TAPEIN20 GET ONE CHARACTER FROM TAPE TAPEIN51 ANDI.B #\$7F,D1 DROP PARITY BIT TST.W ECHOPT1 SEE IF ECHO ON BEQ.S TAPEIN52 MOVE.B D1,2(A0) SEND TO PORT1<br>CMPI.B #LF,D1 END OF LINE? TAPEIN52 CMPI.B #LF, D1 BNE.S TAPEIN53 NO. MOVEM.L (A7)+,D1 -D4/A0 -A3 RESTORE REGISTERS RTS SCAN COMMAND LINE FOR PORT NUMBER DU LO VE MD \* SCANPORT CLR.L INFROM DEFAULT IS WHATEVER IS CALLED CLR.L OUTTO<br>MOVE.B (A5), D0<br>CMPI.B #BLANK, D0 NO....GET CHARACTER . IS IT A BLANK?<br>CMPI. ISS..EXIT BEQ.S SCANP6 SEE IF PORT 1 OVERRIDE CMPI.B #'1',DO<br>BNE.S SCANP4 MOVE.L INPORT1,INFROM MOVE.L OUTPORT1,OUTTO BRA.S SCANP7 SCANP4 CMPI.B #'2',D0 SEE IF PORT 2 OVERRIDE BNE.S SCANP5 MOVE.L INPORT2,INFROM MOVE.L OUTPORT2,OUTTO BRA.S SCANP7 SCANP5 CMPI.B #'3',D0 SEE IF PORT3 OVERRIDE BNE.S SCANP8

 MOVE.L INPORT3,INFROM MOVE.L OUTPORT3,OUTTO BRA.S SCANP7 SCANP8 CMPI.B #'4', DO SEE IF PORT4 OVERRIDE BNE.S SCANP6 MOVE.L INPORT4,INFROM MOVE.L OUTPORT4,OUTTO SCANP7 ADDQ.L #1,A5 ADJUST GET CHAR POINTER SCANP6 RTS \* \* P A \* "PRINTER ATTACH" COMMAND \*  $\star$ \* IF THE "PRINTER" HAS BEEN ATTACHED, ALL CHARACTERS \* \* ENTERED AND TRANSMITTED VIA THE CONSOLE WILL PRINT ON \* \* THE HARD COPY PRINTER. -- TO TERMINATE, ENTER "NOPA" \*  $\star$ \* THIS COMMAND MAKES USE OF THE "NO" OPTION. THERE IS A \* \* 4 BYTE HARD BRANCH INFRONT OF THE REGULAR ENTRY POINT. \* \*\*\*\*\*\*\*\*\*\*\*\*\*\*\*\*\*\*\*\*\*\*\*\*\*\*\*\*\*\*\*\*\*\*\*\*\*\*\*\*\*\*\*\*\*\*\*\*\*\*\*\*\*\*\*\*\*\* BRA.L NOPACMD ENTRY FOR "NOPA" \* PACMD MOVEQ #-1,D0 ENTRY FOR "PA" (D0=-1[CRT & PRINT]) BRA.S SETCRTPR GO ACTUALLY SET THE SWITCH NOPACMD CLR.L DO DO = ZEROS... "CRT" ONLY SETCRTPR MOVE.W D0,CRTPNT SET THE "CRT" AND "PRINTER" SWITCH BRA MACSBUG GO BE "READY" \*------------------------------------------------------------------------- \* File CODE68K 68K ONE LINE ASSEMBLER 07/23/82 \* EVALUATE EXPRESSION \* NUMBER PLUS OR MINUS NUMBER.... \* EV DS 0  $MOVE.L$   $D7, -(A7)$  SAVE D7 CLR.L D7 EV21 BSR.S GETFIELD GET NUMBER ADD.L D0,D7 D7 = NUMBER BEING BUILT  $EVI5$  MOVE.B  $(A5) + D1$  D1 = TERMINATING CHAR CLR.L DO DO = NEXT NUMBER (=0 1ST TIME)  $CMPI.B$   $\#$ '+',D1 BEQ EV21 PLUS  $CMPI.B$   $\#$ '-', D1 BNE.S EV39 NOT MINUS<br>BSR.S GETFIELD GET NEXT NUMBER BSR.S GETFIELD GET NEXT NUMBER SUB.L DO, D7 BRA EV15 EV39 MOVE.L D7, D0 OO = VALUE BUILT SUBQ.L #1,A5 A5 = CHAR AFTER EXPRESSION MOVE.L (A7) +, D7 RESTORE D7 RTS GETFIELD DS 0  $CMPI.B$   $\#''^{\star}$ , (A5) BNE.S GETF305 MOVE.L D4, D0 = PROGRAM COUNTER ADDQ.L #1,A5 BRA.S GETF333 GETF305 CMPI.B #\$27,(A5) BNE.S GETF325 NOT LITERAL ADDQ.L #1,A5 CLR.L D0 MOVE.W TLENGTH(A1), D1 D1 = SIZE BEQ.S GETF308 .B = 0  $LSR.W$   $#5, D1$  .  $W = 1$  $SUBQ.L$  #1, D1 .  $L = 3$ GETF308

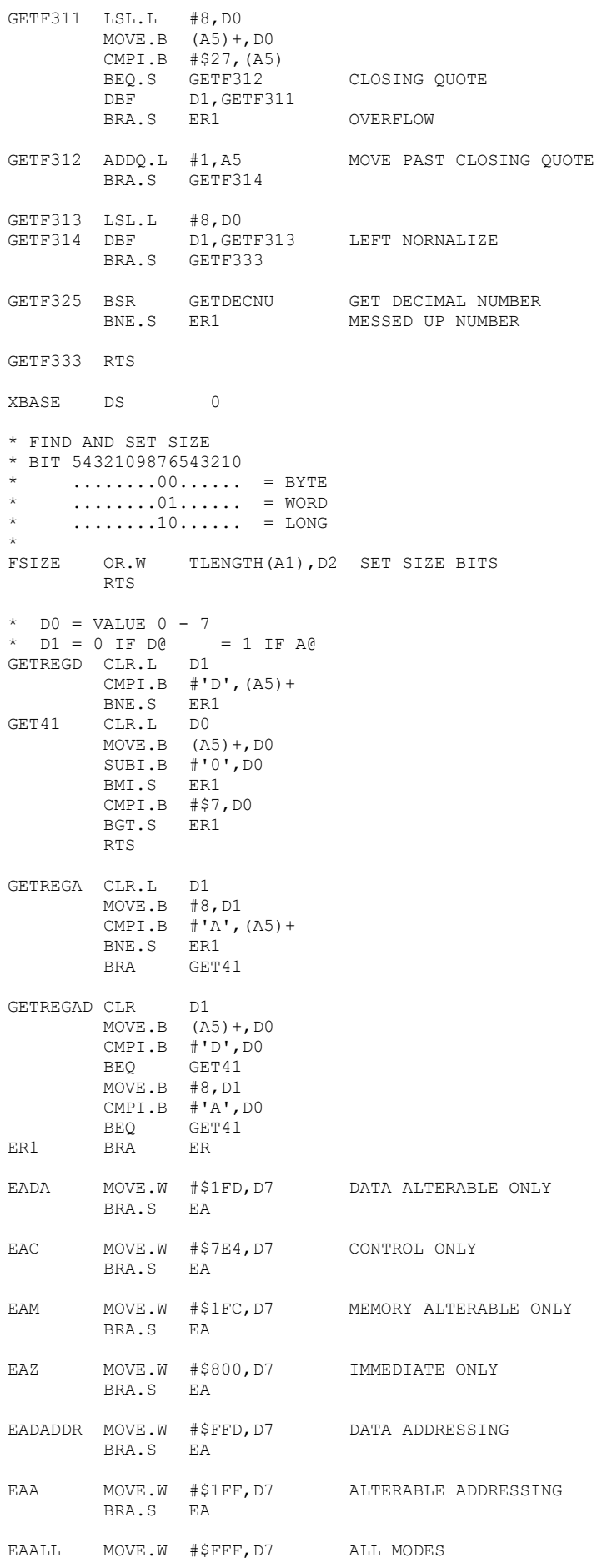

 $*$  ................1 D@ DATA REGISTER  $\ldots \ldots \ldots \ldots \ldots 1$ . A@ \* .............1..  $(AG)$ \* ............1...  $-(A@)$ \* ...........1....  $(AG) +$  $*$  ..........1..... DATA(A@)  $*$  ........1...... DATA(A $@$ , R $@$ ) \* ........1....... DATA (SHORT)  $*$  .......1........... DATA (LONG)  $*$  ......1........... DATA(PC)  $*$  .....1............. DATA(PC, R@)  $*$  ....1................ #DATA \* 1............... SPECIAL CASE JMP.L \* D0 = VALUE CALCULATED \* D2 = MASK WORD (1ST WORD OF INSTRUCTION) \* D3 = OFFSET FOR DATA STORE (TDATA+..) \* D4 = EXTENSION WORD \* D5 = <DATA> \* D6 = MODE AS BUILT .........XXXXXX \* D7 = MODES ALLOWED \* \* A4 = BASE ADDRESS FOR DATA STORE (TDATA+..)[A4,D3] EA DS 0 CLR.L D5 ZERO VALUE CLR.L D6 MODE = 000000 MOVE.B (A5),D0 CMPI.B #'#',D0 BNE.S EA10 \* IMMEDIATE MODE BTST #11,D7 BEQ ER1 MOVE.B #\$3C,D6 D6 = MODE 111100 ADDQ.L #1,A5 BSR EVALUATE EXPRESSION  $Move.L$  DO, D5 = VALUE TST.B TLSPEC(A1)<br>BEQ.S EA0633 .SIZE NOT SPECIFIED (.W ASSUMED) MOVE.W TLENGTH(A1),D0 BEQ.S EA0635 .BYTE TST.B D0 BMI.S EA0637 .LONG EA0633 BSR EA16BIT .WORD -32K TO +64K EA0634 MOVE.W D5,(A4,D3) ADDQ.B #2,TNB(A1) BYTE COUNT<br>ADDQ.L #2,D3 OFFSET  $ADDQ.L$  #2, D3 RTS EA0635 BSR EA8BIT -127 TO +255 BNE ER1 BRA EA0634 EA0637 MOVE.L D5,(A4,D3)  $ADDQ.B$   $#4, TNB(Al)$  ADDQ.L #4,D3 RTS EA10 DS 0  $CMPI.B$   $\#'$  –  $', (A5)$  BNE.S EA11 CMPI.B #'(',1(A5) BNE EA41 MAY BE "-<DATA> ADDQ.L #2,A5<br>MOVE.W #\$0020,D6  $MODE = -(A@)$  100AAA

BTST #4,D7

BSR GETREGA

BEQ ER1 THIS MODE NOT ALLOWED

64

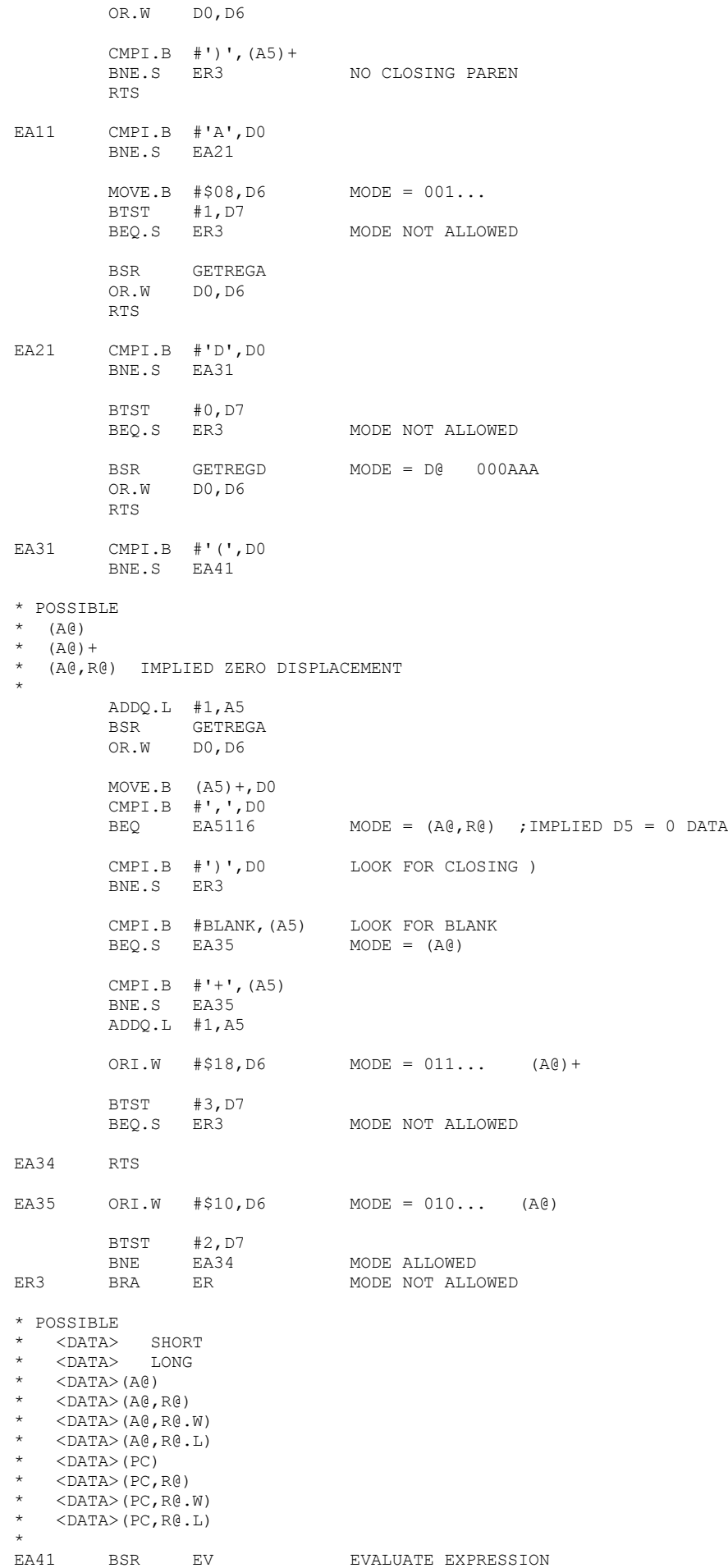

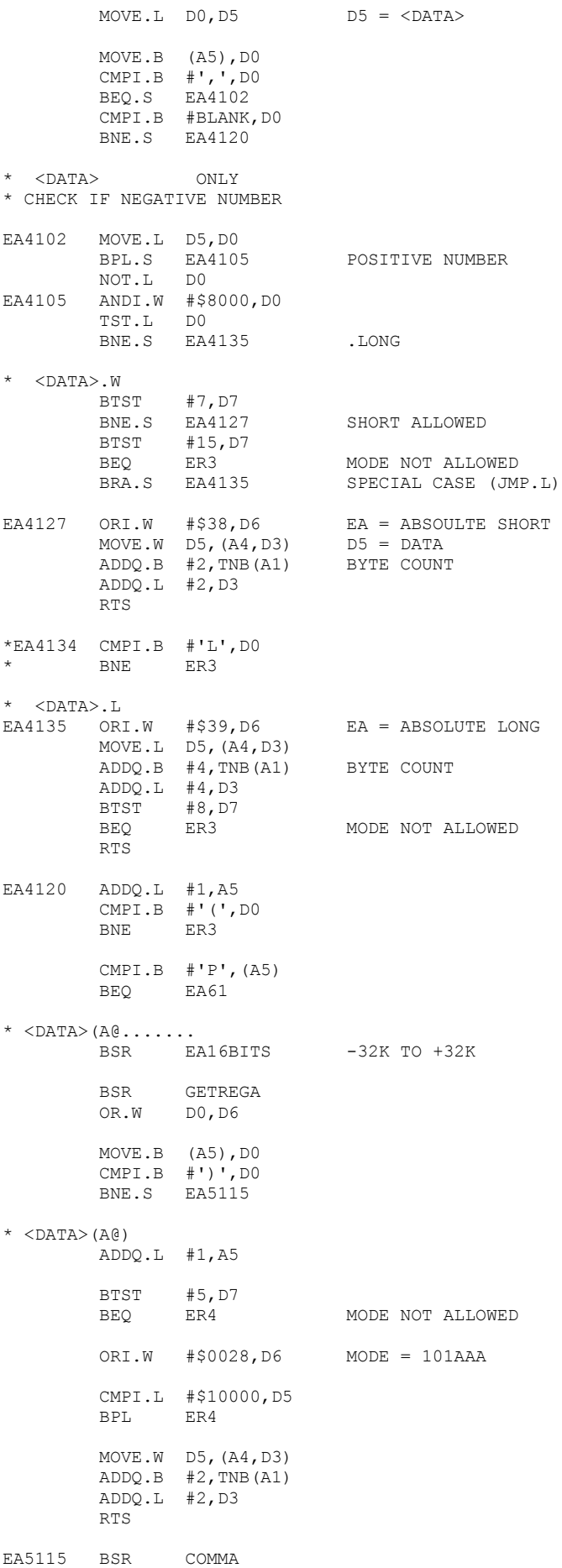

EA5116 EXT.L D5 BSR EA8BITS -128 TO +127 BNE.S ER4 ANDI.W #\$00FF,D5 ORI.W #\$0030,D6 MODE 110--- BTST #6,D7 BEQ.S ER4 MODE NOT ALLOWED BSR GETREGAD OR.W D1,D0 ROR.W #4,D0<br>OR.W D0,D5 EXTENSION WORD \* BIT 11 EXTENSION WORD 0 = SIGN EXTENDED, LOW ORDER INTEGER IN INDEX REGISTER \* 1 = LONG VALUE IN INDEX REGISTER (DEFAULT) \*  $MOVE.B (A5) + D0$  CMPI.B #')',D0 BEQ.S EA5119 DEFAULT .W CMPI.B #'.',D0 BNE.S ER4  $MOVE.B (A5) + D0$  CMPI.B #'W',D0 BEQ.S EA5118 CMPI.B #'L',D0 BNE.S ER4 NEITHER .W NOR .L ORI.W #\$0800,D5 EXTENSION WORD, W/L BIT = .L EA5118 CMPI.B #')',(A5)+ BNE.S ER4 NO CLOSING ")" EA5119 MOVE.W D5,(A4,D3)  $ADDQ.B$   $#2, TNB(A1)$  ADDQ.L #2,D3 EA5119E RTS \* <DATA>(P----- EA61 ADDQ.L #1,A5  $CMPI.B$   $\#C', (A5)$  + BNE ER  $SUB.L$  PCOUNTER(A1), D5  $D5 = D5 - PC$  $SUBQ.L$  #2, D5  $DD5 = D5 - (PC + 2)$  $MOVE.B (A5) + D0$  CMPI.B #')',D0 BNE.S EA71 \* <DATA>(PC) ORI.W #\$3A,D6 MODE = 111010 BSR.S EA16BITS -32K TO +32K  $MOVE.W$  D5,  $(A4, D3)$  $ADDQ.B$   $#2$ ,  $TNB(Al)$  ADDQ.L #2,D3 BTST #9,D7 BNE EA5119E ER4 BRA ER \* <DATA>(PC---- PROGRAM COUNTER WITH INDEX EA71 MOVE.W #\$003B,D6 MODE = 111011 CMPI.B #',',D0 BNE ER4 BTST #10,D7 BEQ ER4 MODE NOT ALLOWED BSR.S EA8BITS -128 TO +127 BNE ER4 ANDI.W  $\#$ \$00FF, D5 D5 = VALUE

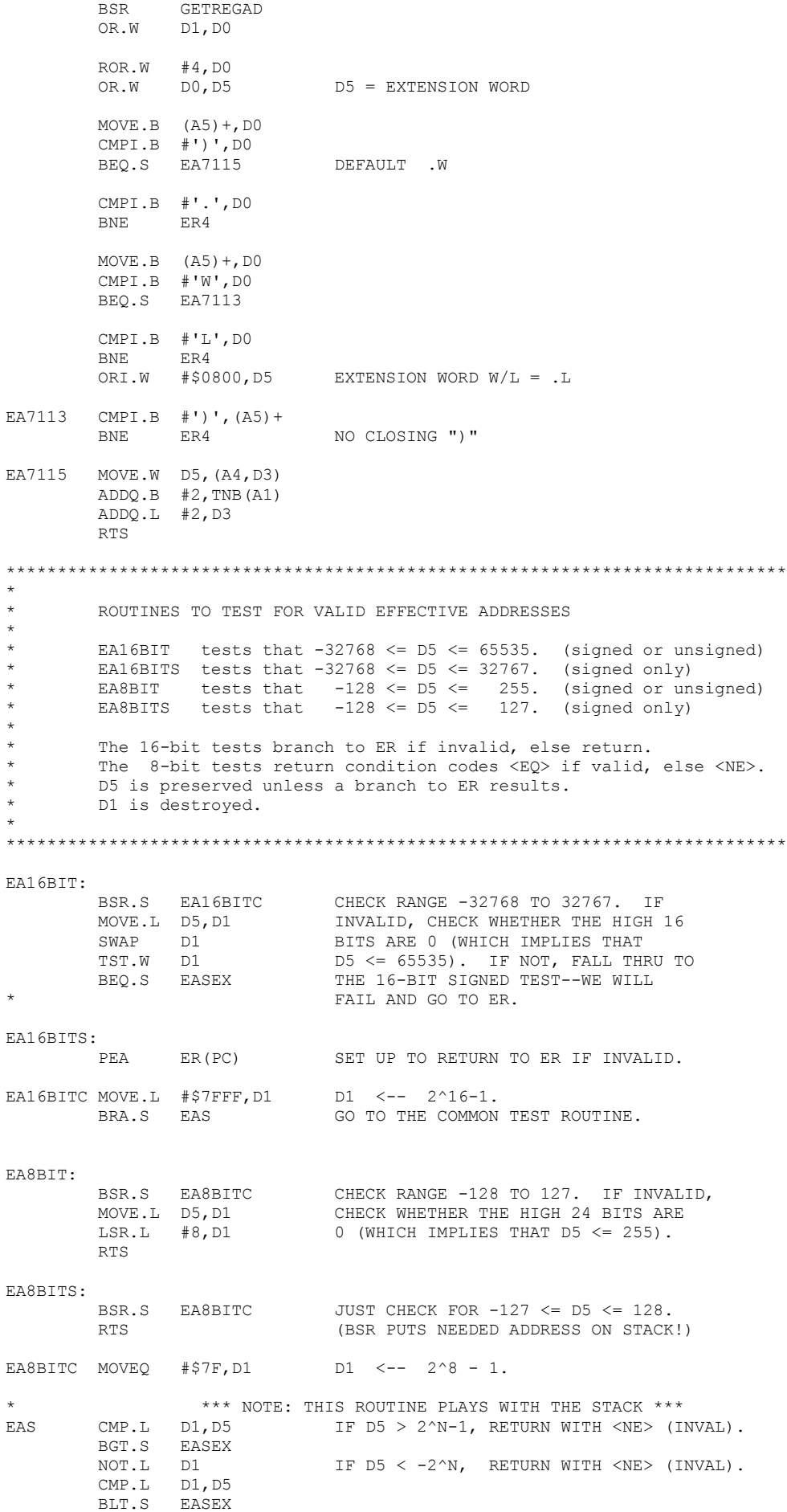

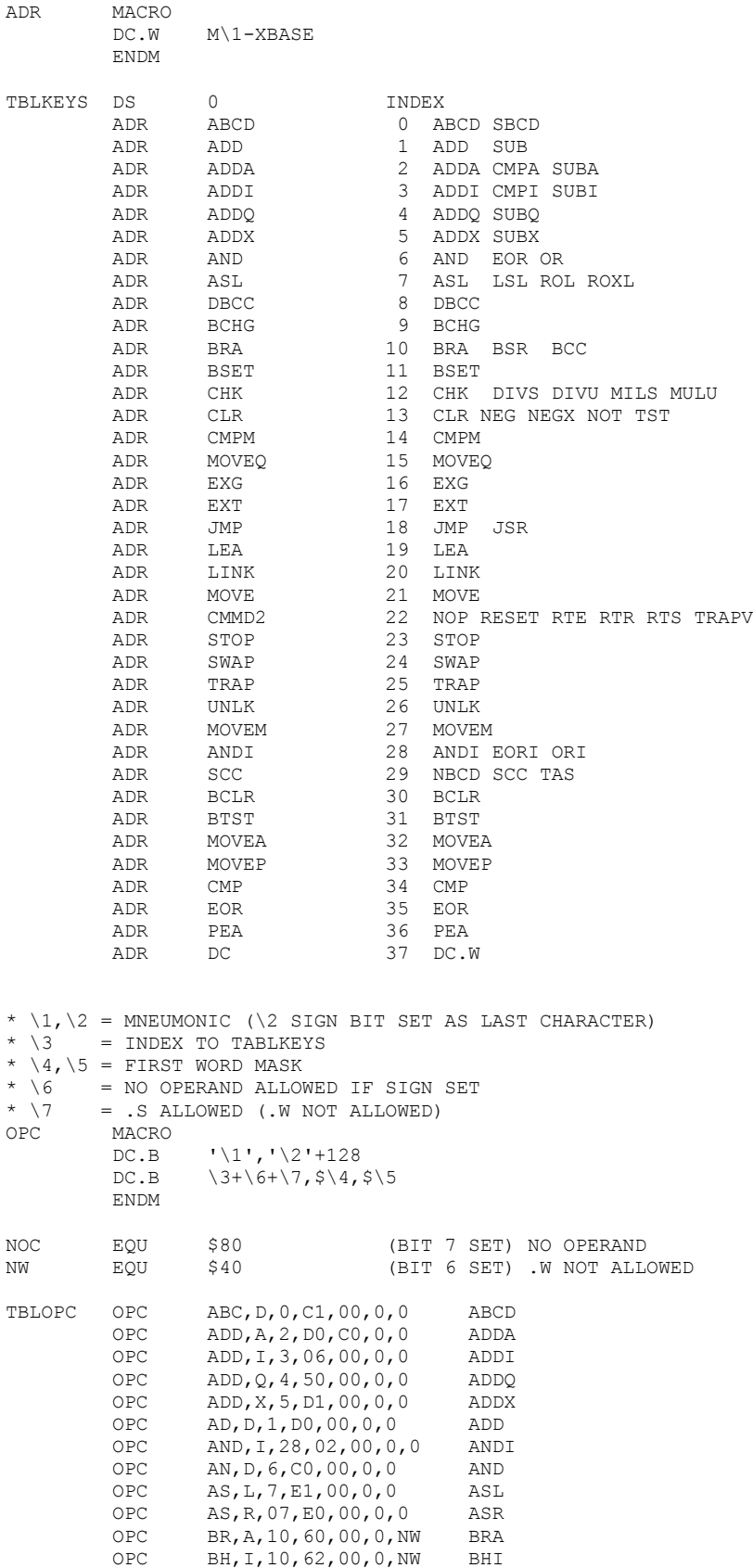

 OPC BL,S,10,63,00,0,NW BLS OPC BC,C,10,64,00,0,NW BCC OPC BC,S,10,65,00,0,NW BCS OPC BN,E,10,66,00,0,NW BNE

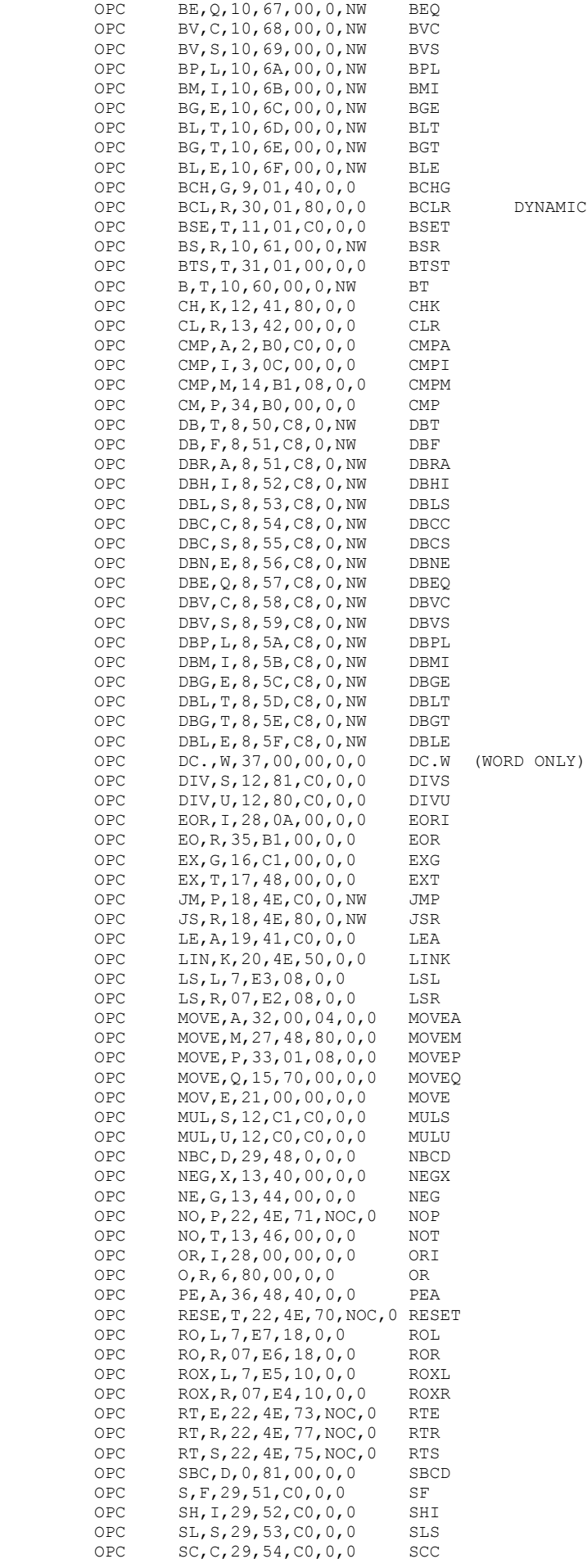

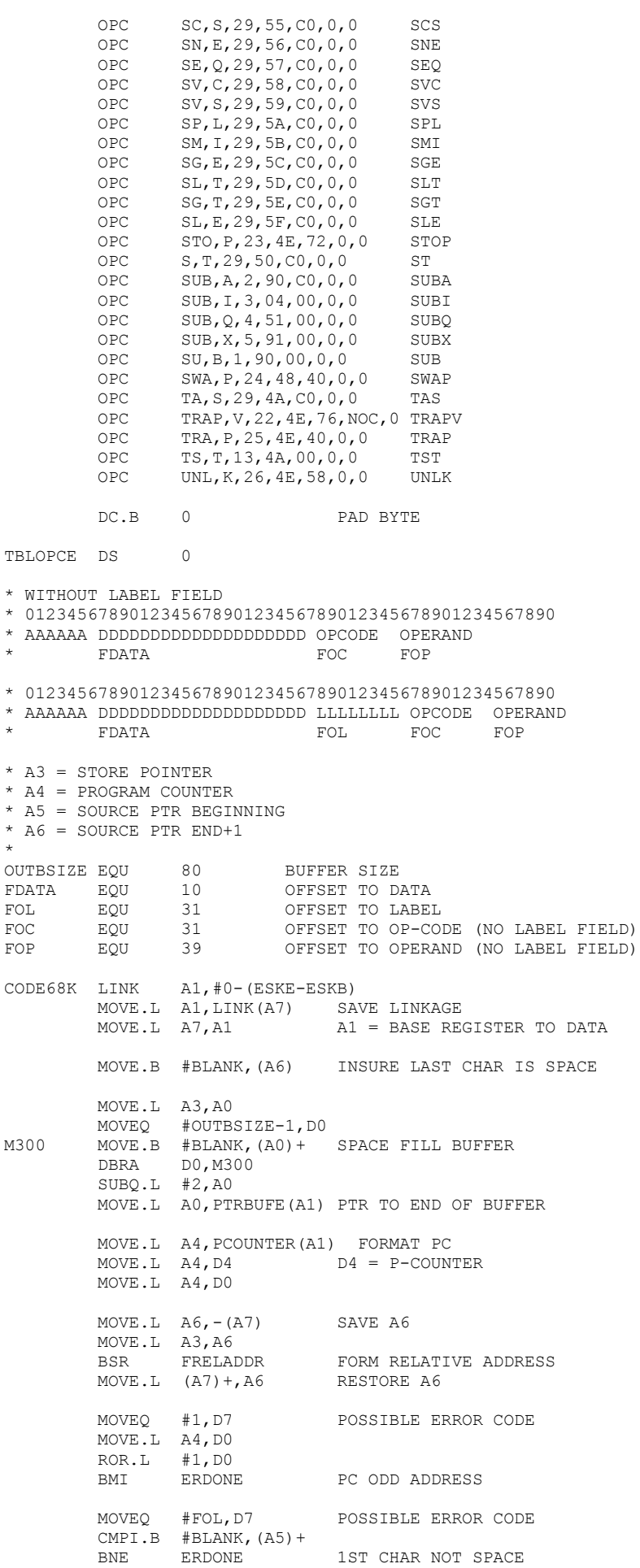

 MOVE.B #2,TNB(A1) INZ # OF BYTES MOVE.W #\$40,TLENGTH(A1) SIZE = .W (DEFAULT)<br>CLR.B TLSPEC(A1) DEFAULT (SIZE NOT SPEC DEFAULT (SIZE NOT SPECIFIED)  $\verb|MOVE.L A3,A0| = \verb|STORE ADDRESS|$  ADD.L #FOC,A0 M340 BSR GETCHARF GET PAST SPACES CMPI.B #BLANK,D0 BEQ M340 SUBQ.L #1,A5 FORMAT OP-CODE M350 BSR GETCHARF  $MOVE.B$  DO,  $(A0)$  + CMPI.B #'.',D0 BNE.S M352 MOVE.B (A5),TLSPEC(A1) NOT DEFAULT CMPI.B  $#'W'$ , (A5) BEQ.S M352 CMPI.B  $#'S', (A5)$ BEQ.S M352 .SHORT = .WORD CLR.W TLENGTH(A1) CMPI.B  $#'B', (A5)$  BEQ.S M352 SIZE = .W MOVE.W #\$80,TLENGTH(A1) CMPI.B #'L',(A5) BNE ERF M352 CMPI.B #BLANK,D0 BNE M350 NOT SPACE CONTINUE \* SEARCH OP-CODE TABLE LEA TBLOPC(PC),A0 A0 = PTR TO TABLE OF CODES<br>MOVE.L A3,A2 A3 = START OF STORE BUFFER M410 MOVE.L  $A3, A2$   $A3 = START OF STORE BUFFER$  ADD.L #FOC,A2 A2 = PTR TO OP-CODE JUST FORMATTED M415 MOVE.B (A0) +, D0 XXXXXXXDD EXT.W D0 XXXXSSDD SIGN EXTENDED ANDI.B #\$7F,D0  $CMP.B$   $(A2) + D0$ BNE.S M420 NON-MATCH TST.W D0 BPL M415 SIGN RESET; CONTINUE BRA.S M430 MATCH COMPLETE MATCH COMPLETE M420 TST.W DO SEQUENCE TO NEXT CODE BMI.S M426<br>M424 MOVE.B (A0)+  $MOVE.B (A0) + D0$ BPL M424 FINISH THIS OP-CODE<br>M426 ADDQ.L #3,A0 ADJUST PTR TO TABLE ADDQ.L #3,A0 ADJUST PTR TO TABLE LEA TBLOPCE(PC), A2 CMP.L A0,A2 BNE M410 M428 MOVEQ #FOC,D7 ERROR CODE BRA ERDONE \* GET GOTO INDEX \* GET FIRST WORD MASK<br>M430 MOVE.B (A2). MOVE.B (A2),D0 MUST TERMINATE OP-CODE<br>CMPI.B #BLANK,D0 WITH SPACE OR PERIOD WITH SPACE OR PERIOD BEQ.S M432 CMPI.B #'.',D0 BNE M428 ERROR M432 CLR.L D0  $MOVE.B$  (A0)+,D0  $D0 = KEYS$  INDEX<br> $MOVE.B$   $D0, D1$   $D1 = KEYS$  (INDEX MOVE.B DO, D1 = KEYS (INDEX) ANDI.B #\$3F,D0 D0 = INDEX ASL.L #1,D0 INDEX \* TWO  $MOWE.B (A0) + D2$  LSL.W #8,D2  $MOVE.B$  (A0) +, D2 = FIRST WORD MASK MOVE.W  $D2$ , (A1)  $*D2$ , TDATA(A1)

\* INSURE .S .W MATCH OP-CODE
MOVE.B TLSPEC(A1),D3 D3 = .n SPECIFIED BEQ.S M4326 NOT SPECIFIED BTST #6,D1 BEQ.S M4324 .W ALLOWED (.S NOT ALLOWED) CMPI.B #'W',D3 BEQ M428 .W NOT ALLOWED CMPI.B #'B',D3 .B NOT ALLOWED BRA.S M4326 M4324 CMPI.B #'S',D3 .S NOT ALLOWED M4326 \* CALCULATE GOTO ADDRESS LEA TBLKEYS(PC), A0 A0 = PTR TO KEYS MOVE.W (A0,D0),D0 D0 = 16 BIT OFFSET LEA XBASE(PC), A2 A2 = BASE ADDRESS ADD.L D0,A2 A2 = COMPUTED GO TO ADDRESS \* FORMAT OPERAND IF REGUIRED TST.B D1 LOOK AT KEY<br>BMI.S M440 OPERAND NOT OPERAND NOT REQUIRED MOVE.L A3,A0 ADD.L #FOP,A0 STORE POINTER MOVE.L A0,PTROP(A1) POINTER TO OPERAND (FORMATED) M435 BSR.S GETCHARF D0 = CHAR CMPI.B #BLANK,D0 BEQ M435 SKIP SPACES M437 MOVE.B D0,(A0)+ MOVE REST OF SOURCE LINE BSR.S GETCHARF D0 = CHAR CMP.L A5, A6<br>BPL M437 M437 MOVE.L A0,PTRBUFE(A1) POINTER TO END FORMATED SOURCE  $Move.L$  A0, A6  $A6$  = POINTER TO END OF SOURCE M440

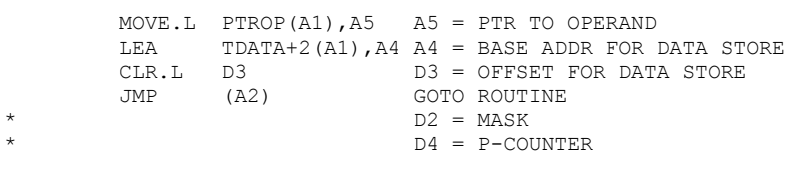

COMMA

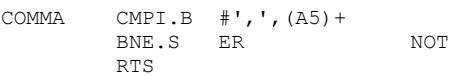

GETCHAR CMP.L A5, A6

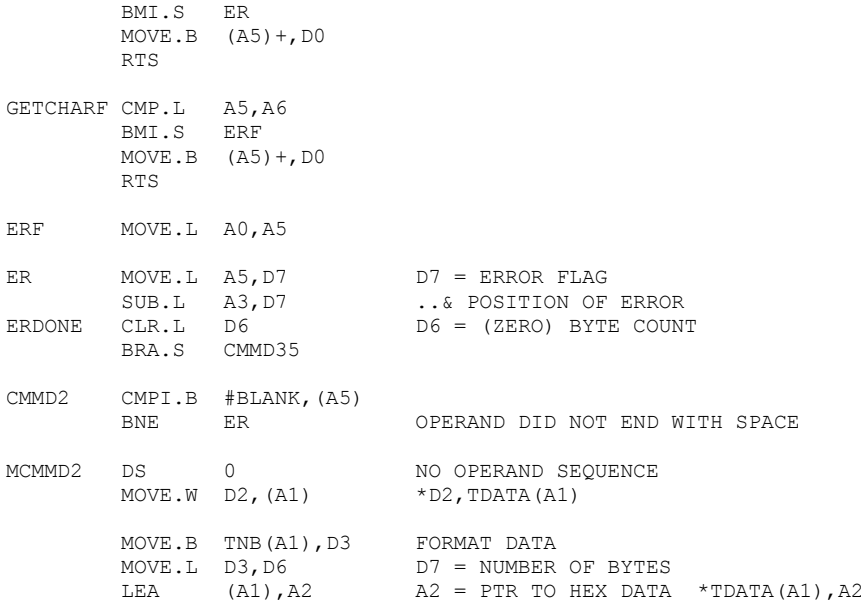

MOVE.L A3, A6 D3 = NUMBER OF BYTES<br>ADD.L #FDATA, A6 A6 = STORE PTR ADD.L #FDATA,A6 A6 = STORE PTR FPR315 MOVE.B (A2)+,D0 BSR PNT2HX SUBQ.L #1,D3 BNE FPR315 MORE BYTES CLR.L D7 RESET ERROR FLAG CMMD35 MOVEM.L  $(A1)$ , D0-D2 D0-D2 = DATA \*TDATA $(A1)$ , D0-D2 MOVE.L PTRBUFE(A1),A6 A6 = POINTER TO END OF BUFFER MOVE.L PCOUNTER(A1),A4 A4 = ORGINAL PC MOVE.L LINK(A1),A1 UNLK A1 RTS RETURN TO REQUESTOR A3 = POINTER TO START OF BUFFER \* D6 = NUMBER OF BYTES ASSEMBLED D7 = ERROR FLAG (POSITION) \* SIZE = BYTE \* DY,DX \*  $-$ (AY),  $-$ (AX) ....RX@.SS...RY@ MABCD DS 0 (INDEX 0) ABCD SBCD TST.B TLSPEC(A1) BEQ.S MABCD9 DEFAULT SIZE = BYTE CMPI.W #\$00,TLENGTH(A1) BNE ER NOT .B MABCD9 MOVE.W #\$11,D7 BSR EA BSR COMMA MOVE.L D6,D0 ANDI.W #7,D0 OR.W D0,D2 BTST #5,D6 BEQ.S MABCD55 D@,D@ MODE ORI.W  $\#$ \$0008, D2 - (A@), - (A@) MODE MOVE.W #\$10,D7<br>BSR EA BSR ANDI.W #7,D6 ROR.W #7,D6 OR.W D6,D2 BRA CMMD2 MABCD55 BSR GETREGD D@, D@ ROR.W #7,D0 OR.W D0,D2 CMMD2S10 BRA CMMD2 MCMP DS 0 (INDEX 34) BSR EAALL MOVE.L D6, D4 = SOURCE MODE BSR.S COMMAS20 CMPI.B  $#'A', (A5)$  BEQ MADDA21 DESTINATION = A@ CMPI.B #\$3C,D4<br>BEQ.S MCMP56 SOURCE  $\dots$  i  $*$ <DATA>,... BSR FSIZE MOVE.W #\$009,D7 BSR EA  $D@ + (A@) +$ MOVE.L D6,D0 MMMRRR

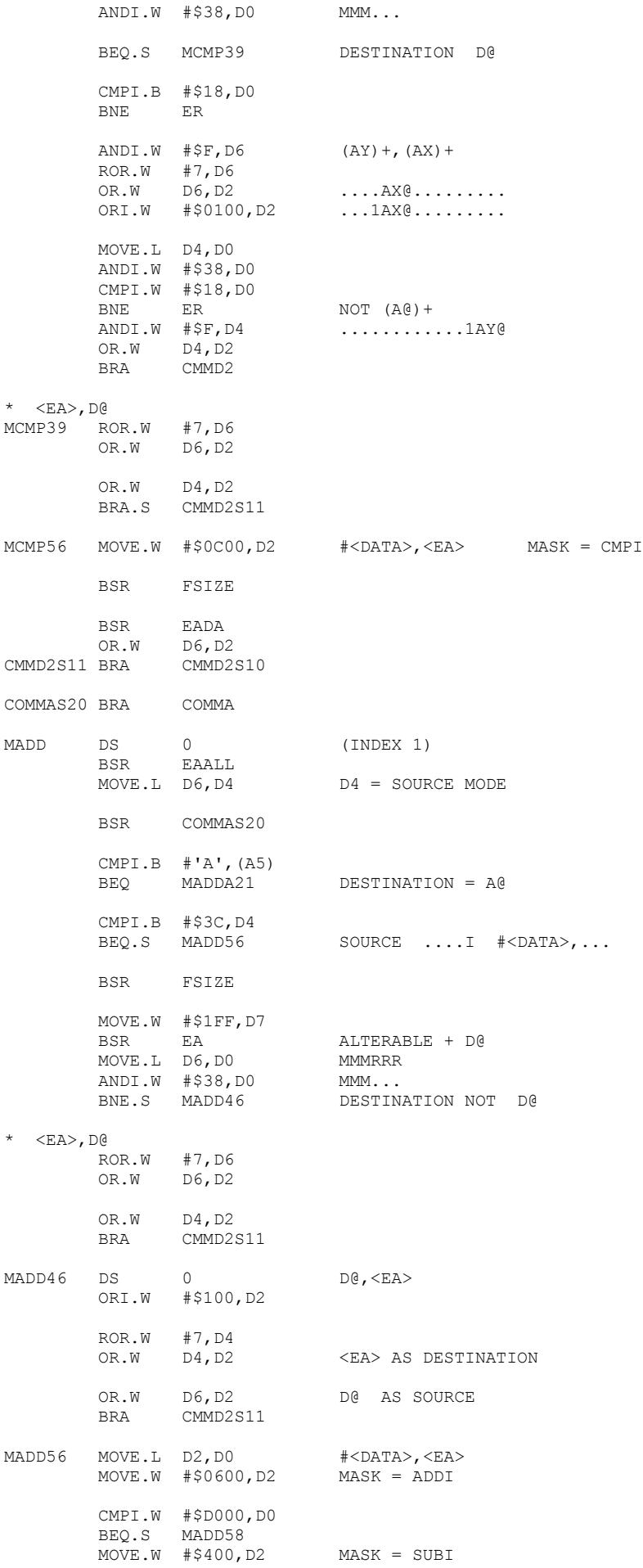

MADD58

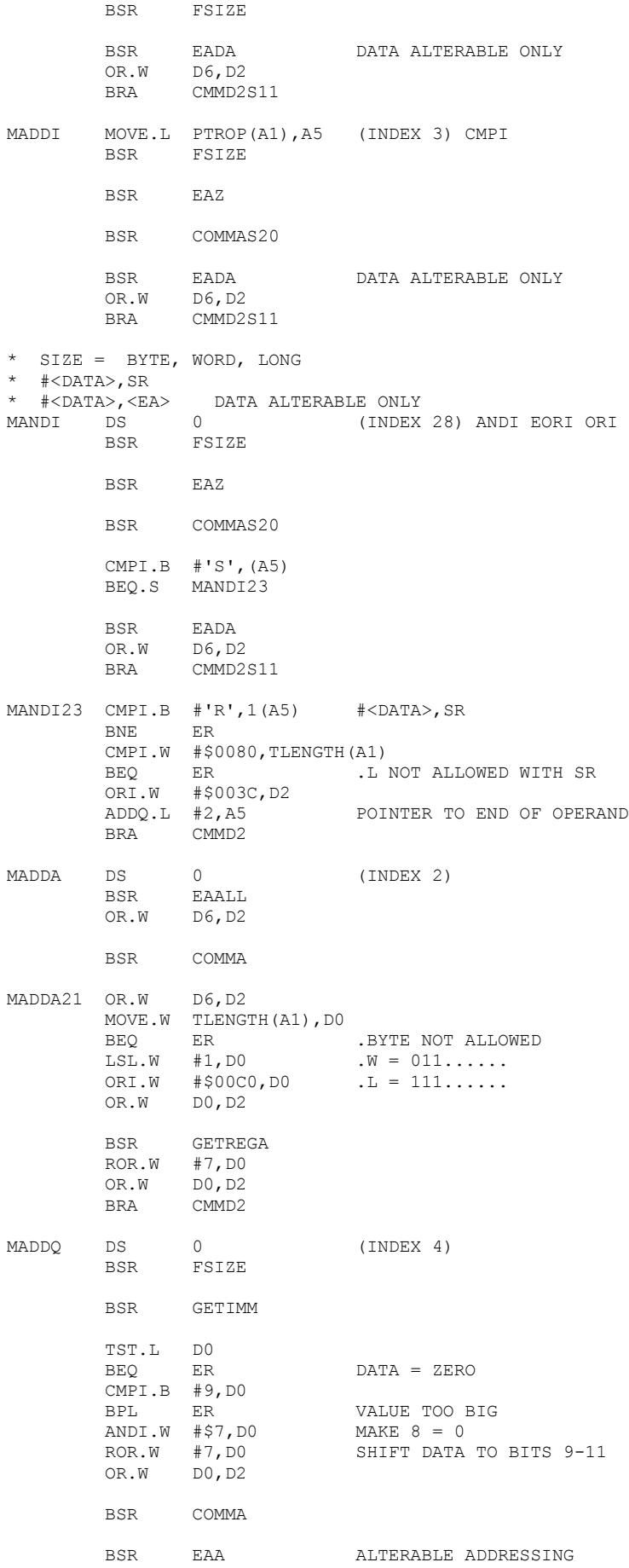

 OR.W D6,D2 MOVE.L D2,D0 ANDI.W #\$C0,D0 BNE.S MADDQ25 \* BYTE SIZE; ADDRESS REGISTER DIRECT NOT ALLOWED MOVE.L D2,D0 ANDI.W #\$38,D0 CMPI.B #\$08,D0 BEQ ER MADDQ25 BRA CMMD2 \* SIZE = BYTE, WORD, LONG  $*$  DY, DX  $^{\star}$  -(AY), -(AX)<br> $^{\star}$  -ve ss  $\dots$ . $RX@$ .SS $\dots$ . $RY@$ MADDX DS 0 (INDEX 5) BSR FSIZE MOVE.W #\$11,D7 BSR EA BSR COMMA MOVE.L D6,D0 ANDI.W #7,D0 OR.W D0,D2 BTST #5,D6 BEQ.S MADDX5 D@,D@ MODE ORI.W  $\#$ \$0008, D2 - (A@), - (A@) MODE MOVE.W #\$10,D7 BSR EA ANDI.W #7,D6  $ROR.W$  #7, D6 OR.W D6,D2 BRA CMMD2 MADDX5 BSR GETREGD D@, D@ ROR.W #7,D0 OR.W D0,D2 BRA CMMD2 \* SIZE = BYTE, WORD, LONG  $*$   $<\mathbb{E}$ A $>$ , D@<br> $*$   $\mathbb{E}$ A $>$ ,  $\mathbb{E}$ A $>$  $\begin{array}{cc}\star & \qquad & \mathsf{D} \mathsf{C}\, \textsf{,} < \mathsf{E} \mathsf{A} \textsf{>}\\ \texttt{MAND} & \qquad & \mathsf{BSR} \end{array}$ BSR FSIZE (INDEX 6) CMPI.B  $#''#''$ , (A5) BEQ.S MAND90 BSR A5TODEST MOVE A5 TO DESTINATION MOVE.B (A5), DO DO = 1ST CHAR OF DESTINATION MOVE.L PTROP(A1),A5 A5 = POINTER TO OPERAND CMPI.B #'D',D0 BEQ.S MAND77 ORI.W #\$0100,D2 D@,<EA> BSR GETREGD ROR.W #7, DO<br>OR.W DO, D2  $OR.W$  BSR COMMA BSR EAM ALTERABLE MEMORY OR.W D6,D2 BRA CMMD2 MAND77 BSR EADADDR <EA>,D@<br>OR.W D6,D2 D6,D2 BSR COMMA BSR GETREGD

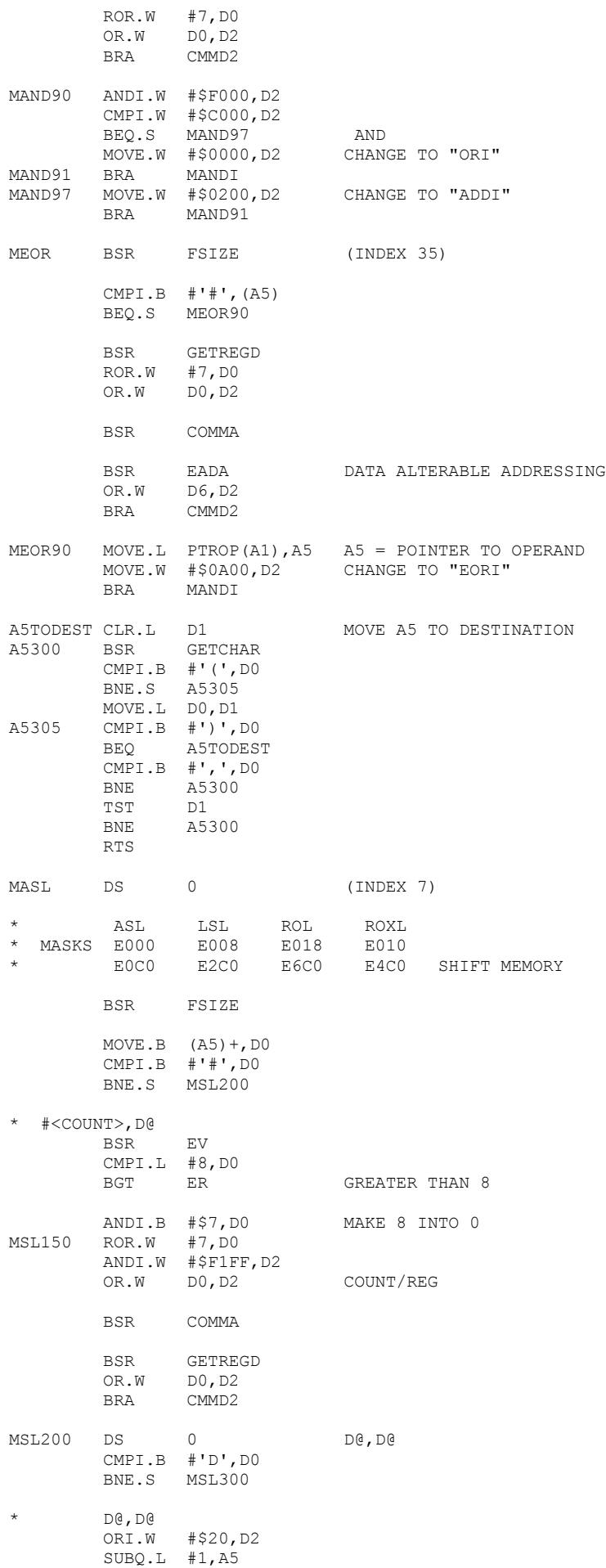

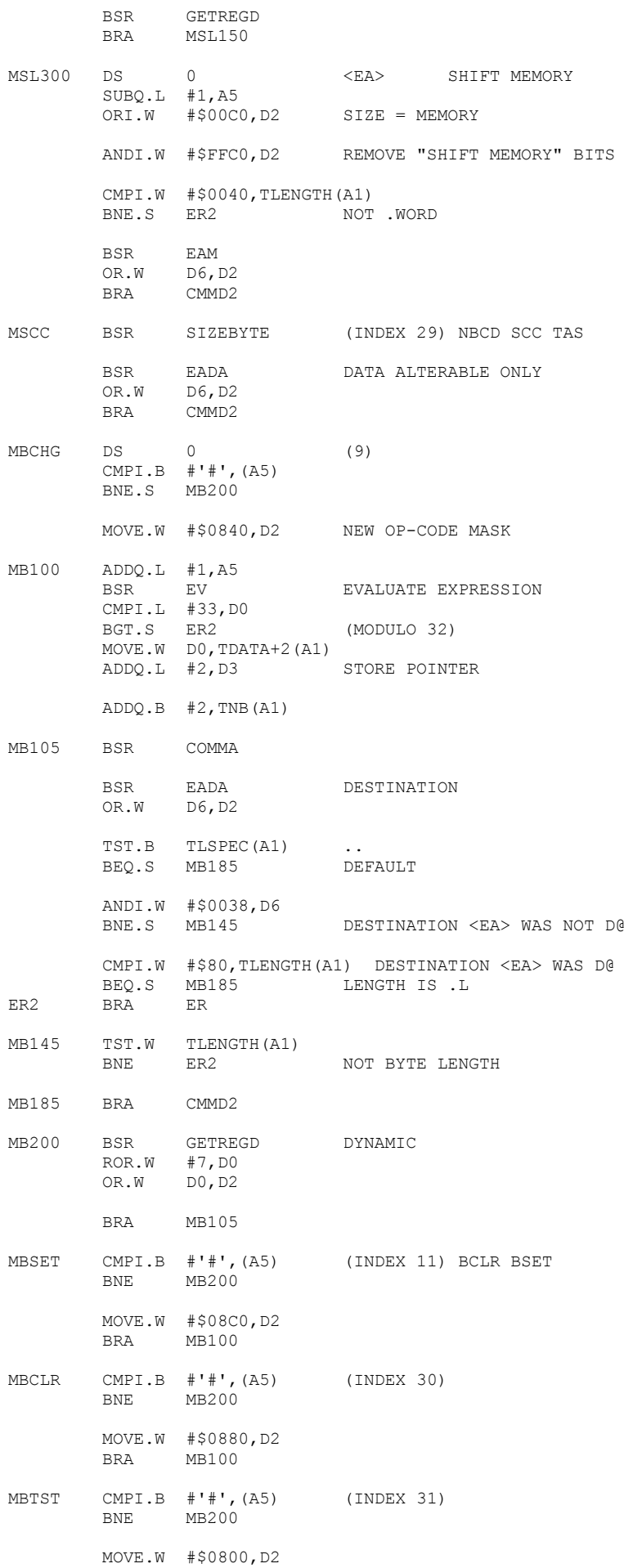

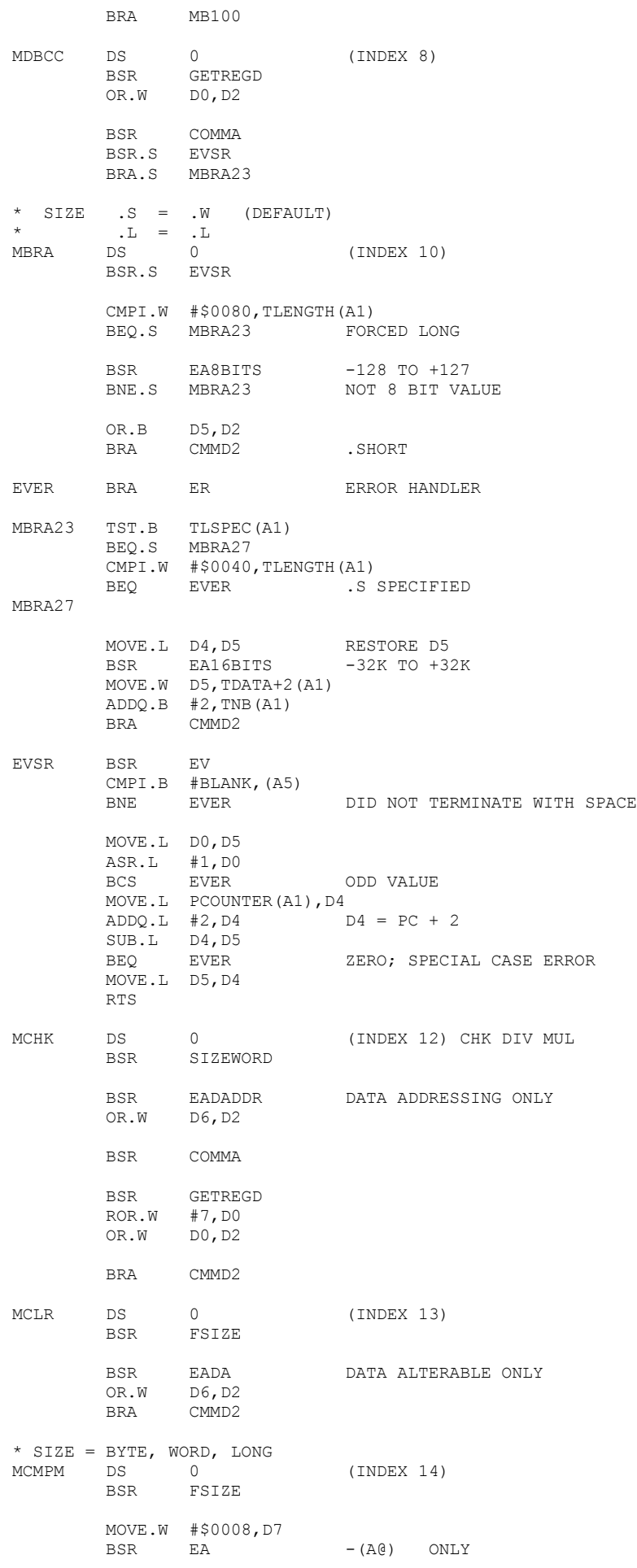

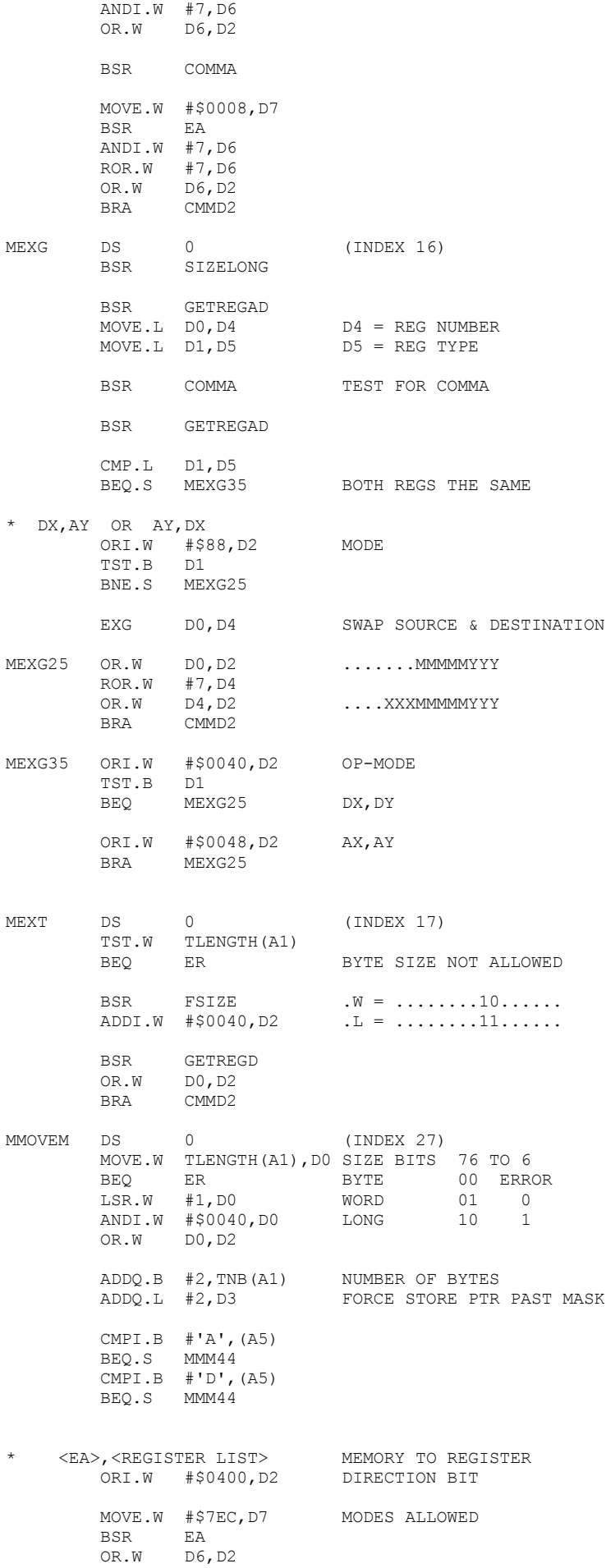

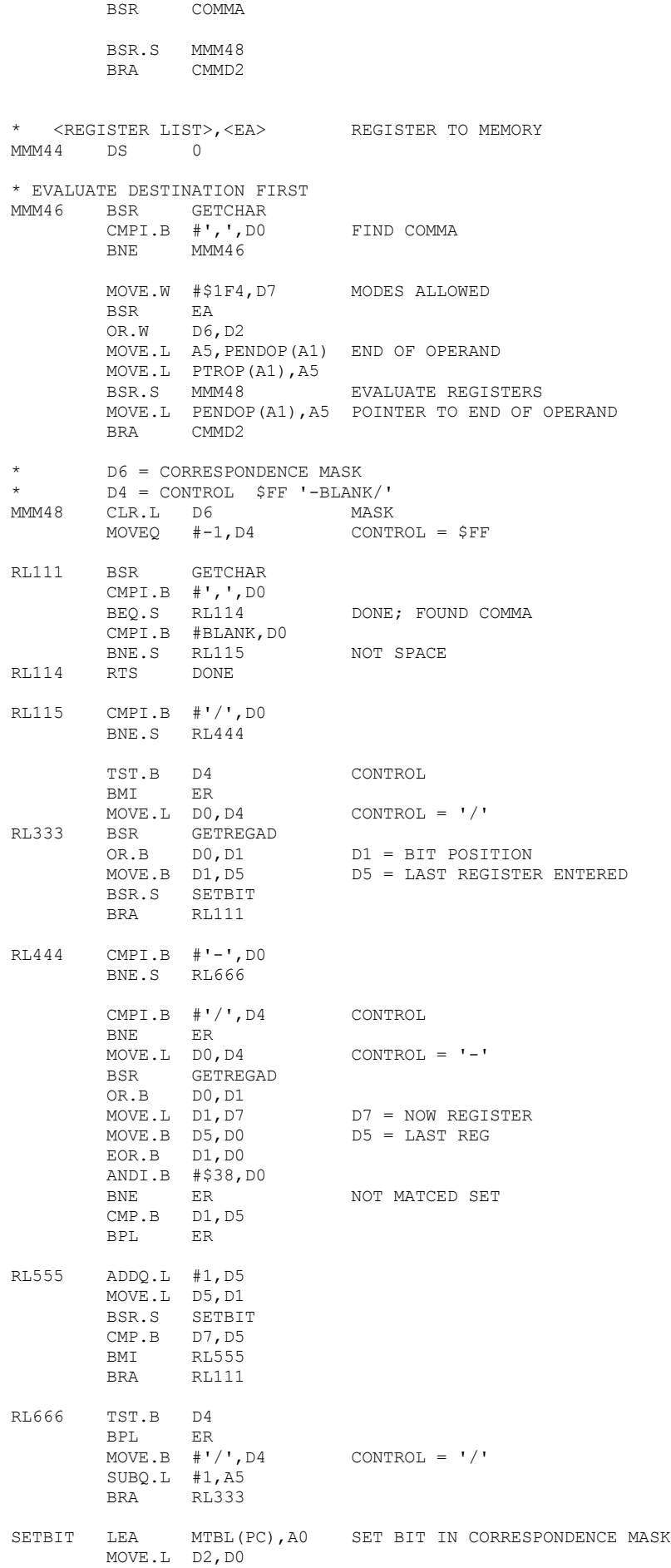

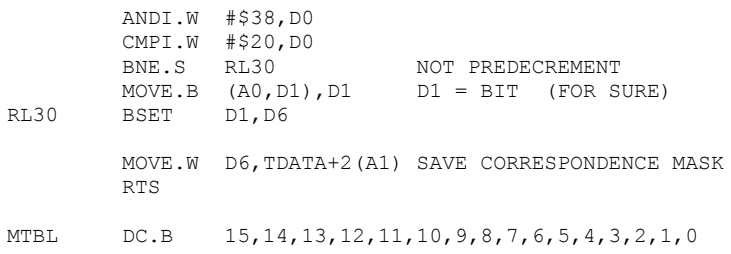

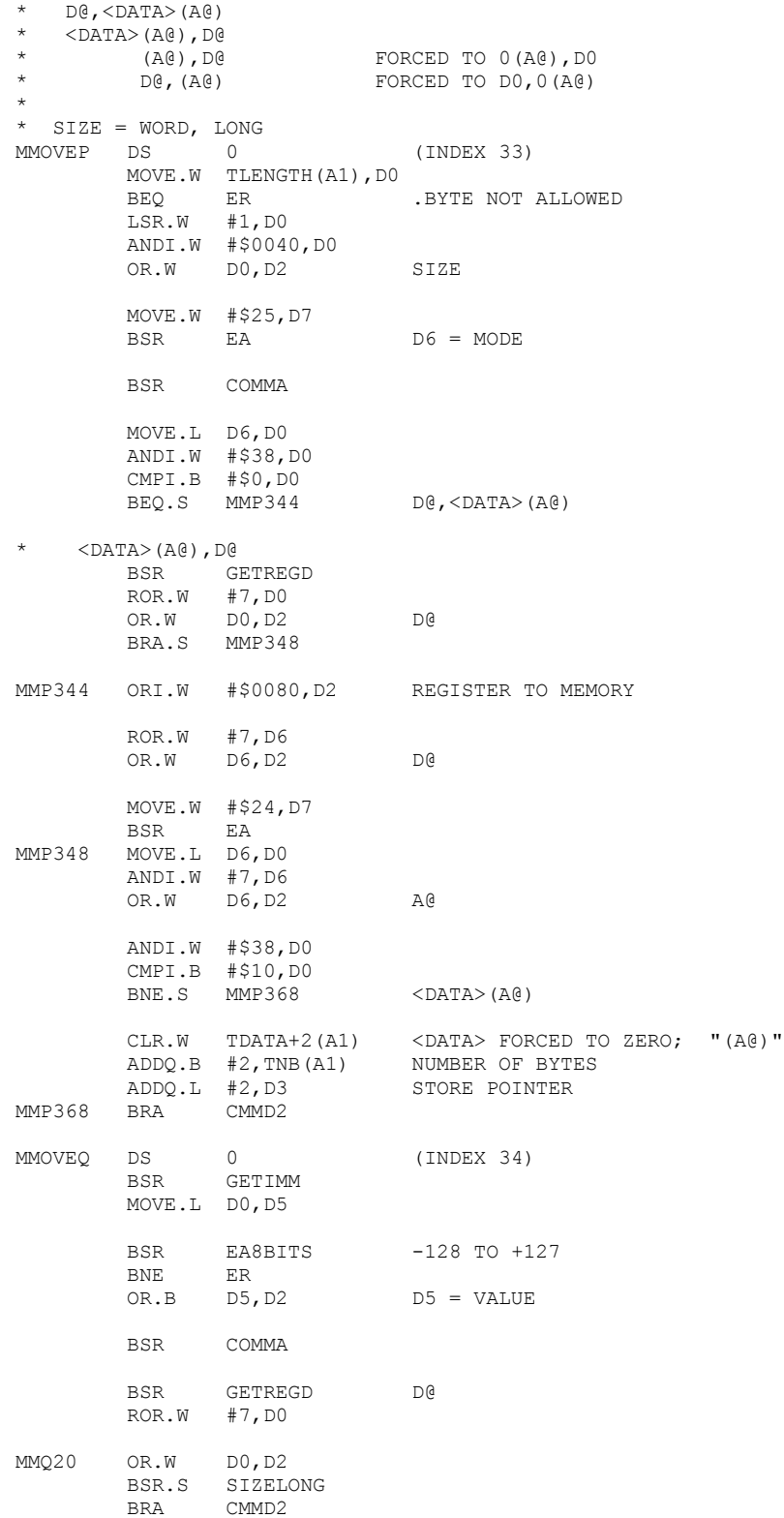

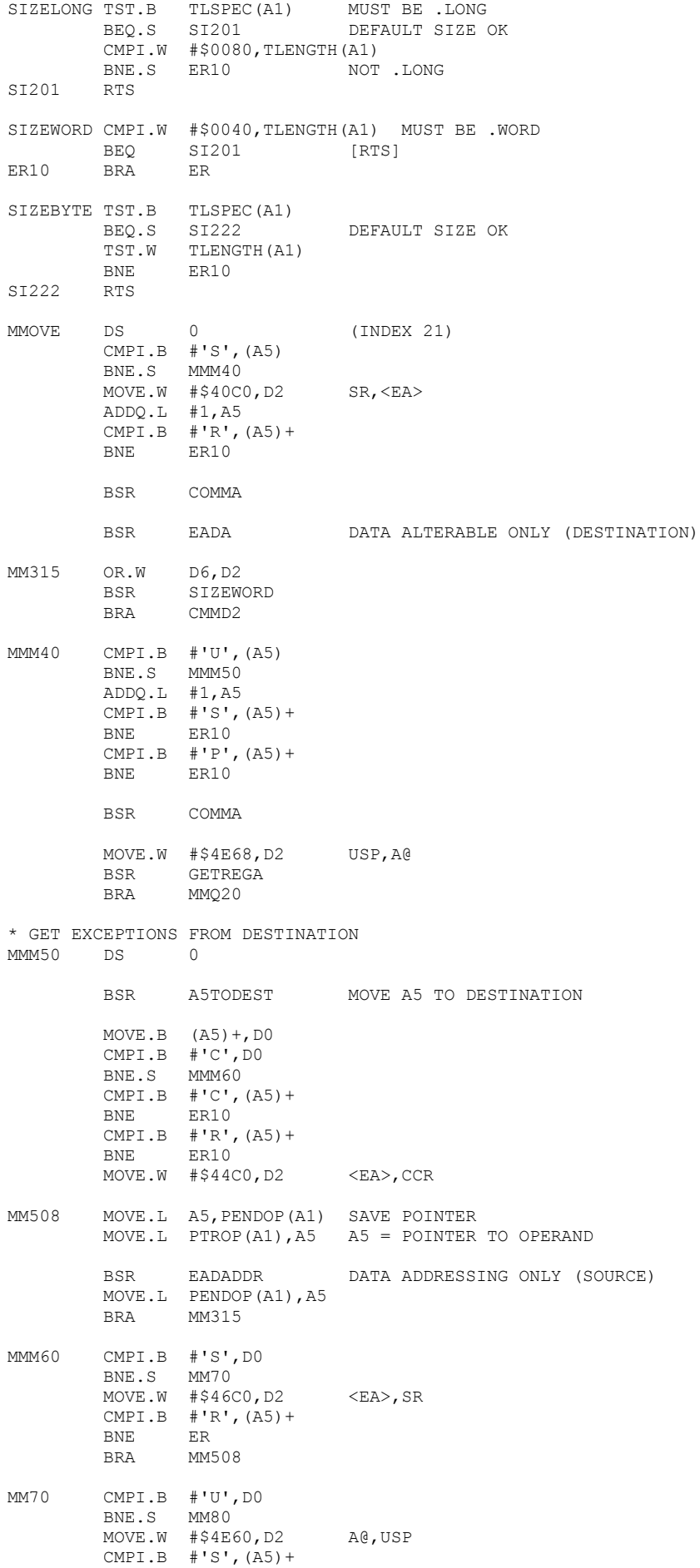

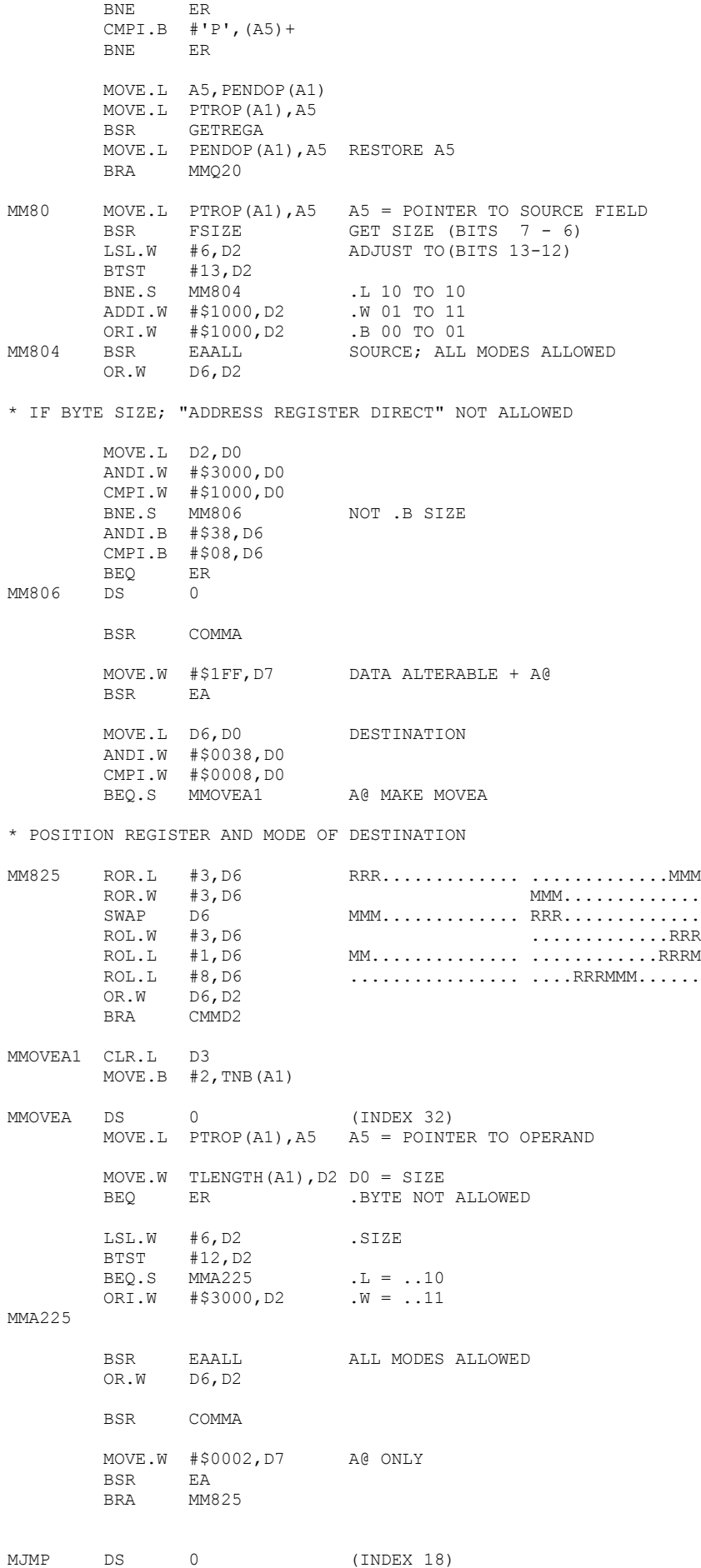

TST.B TLSPEC(A1)

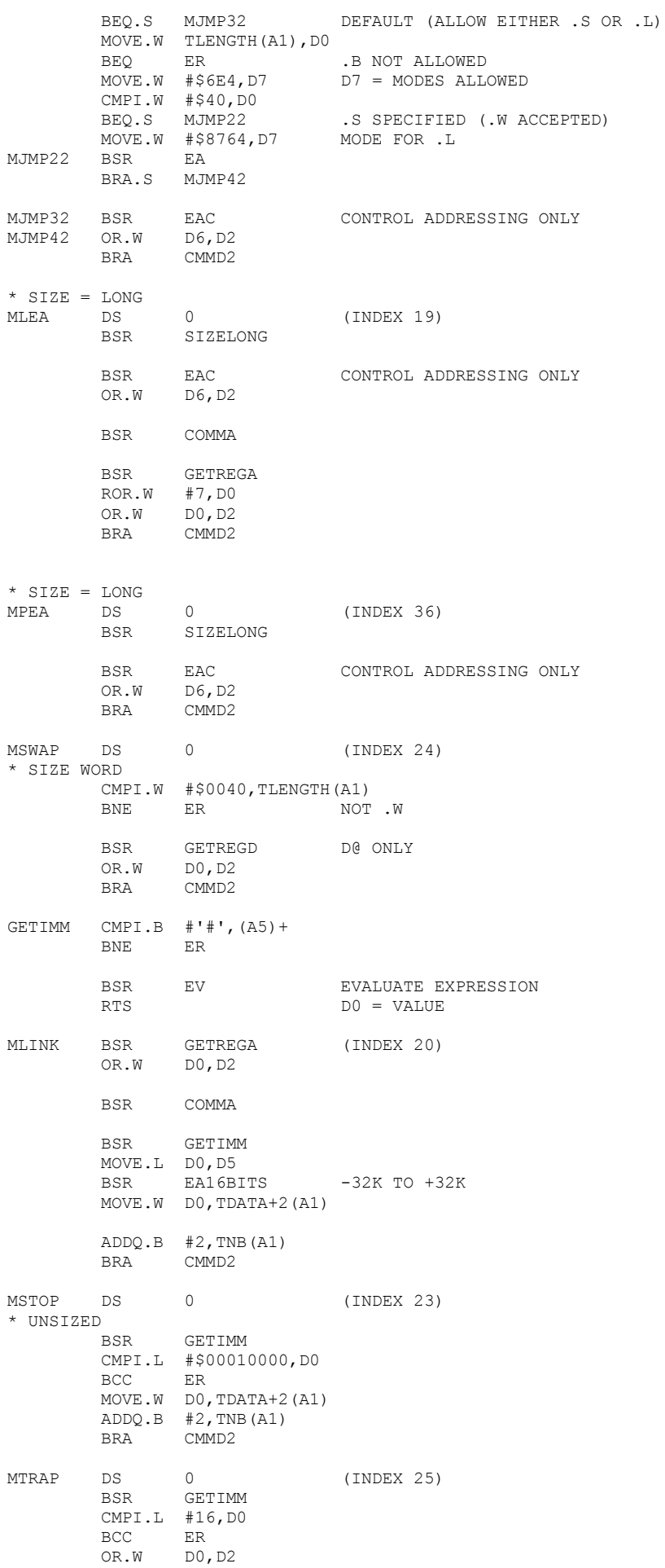

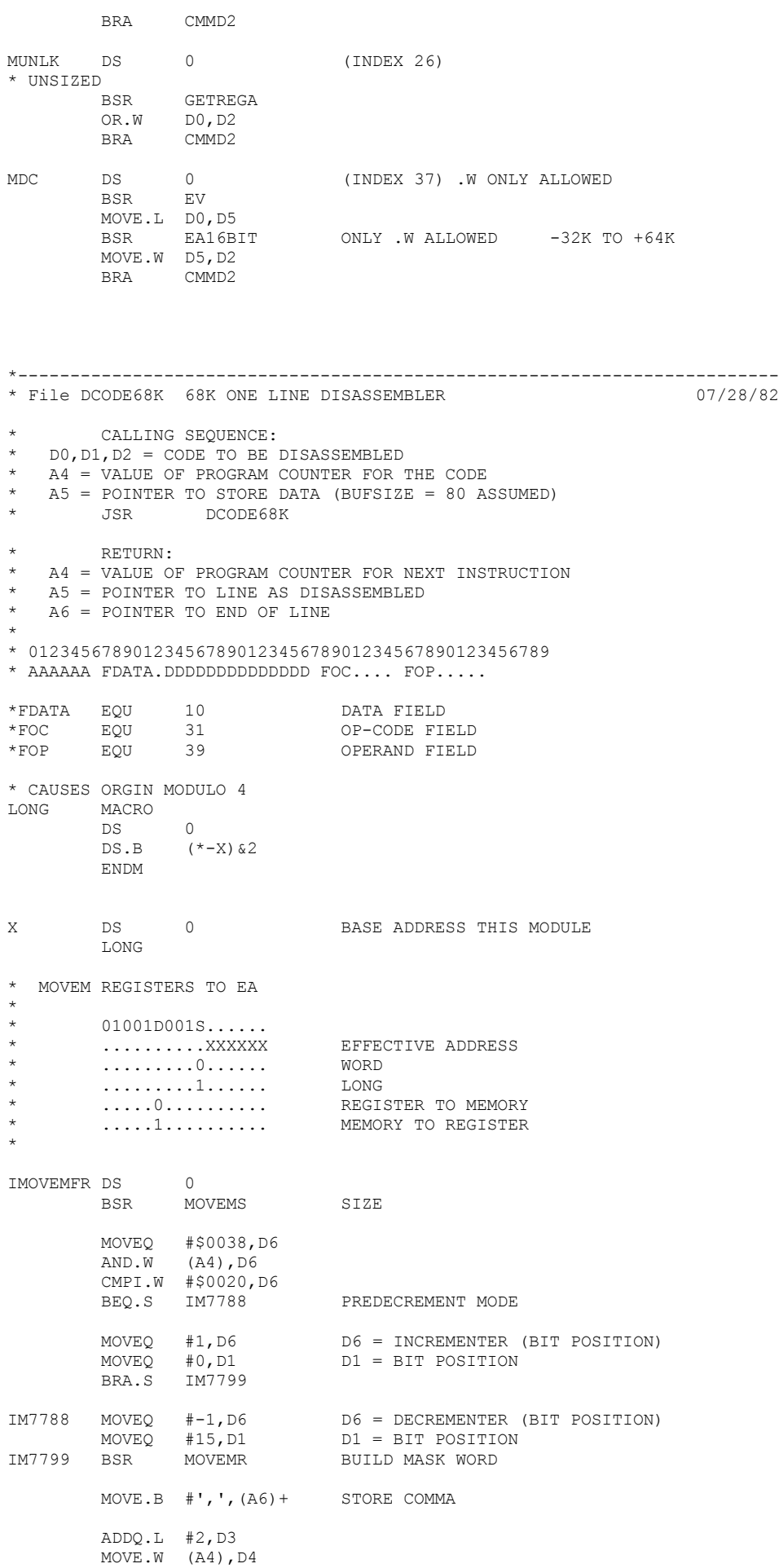

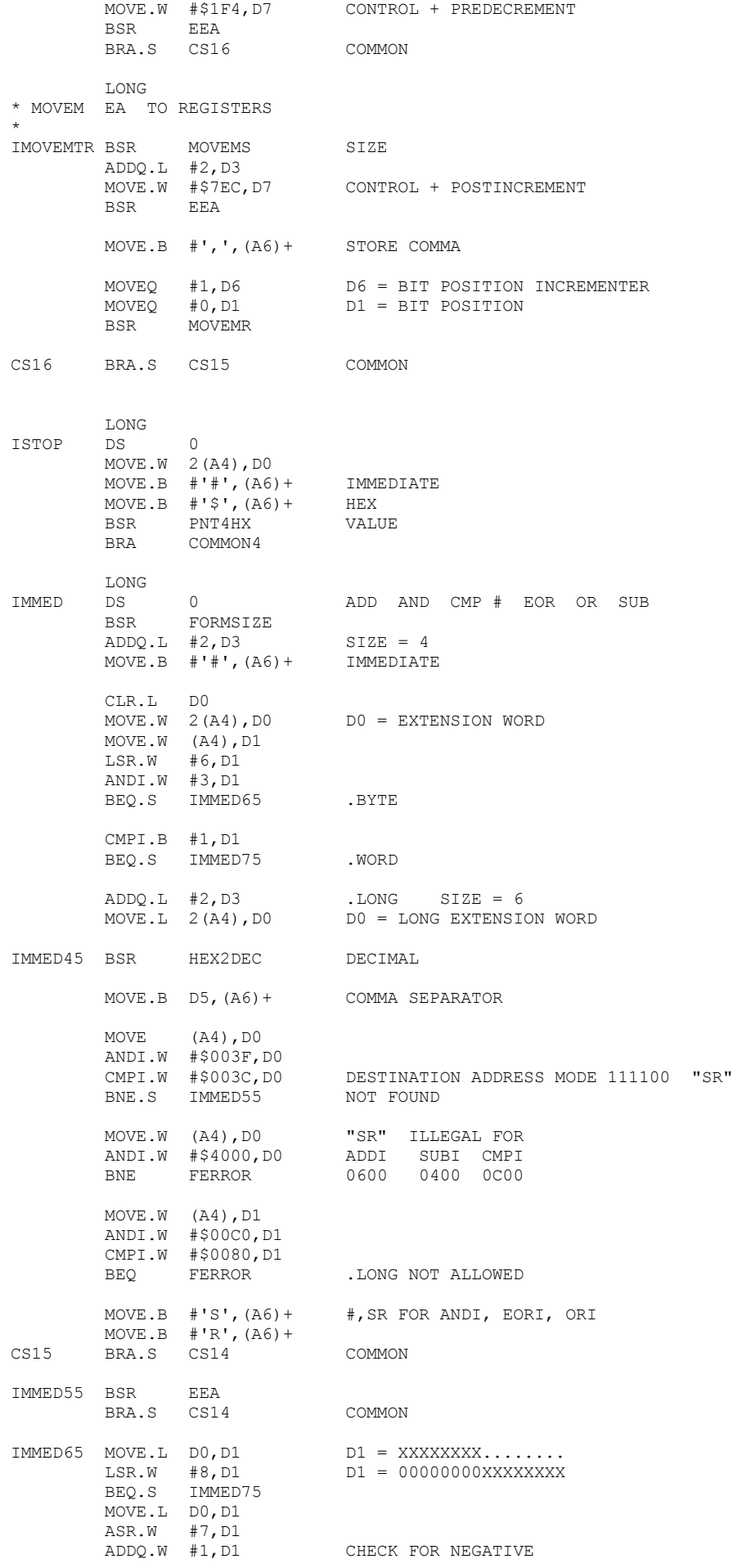

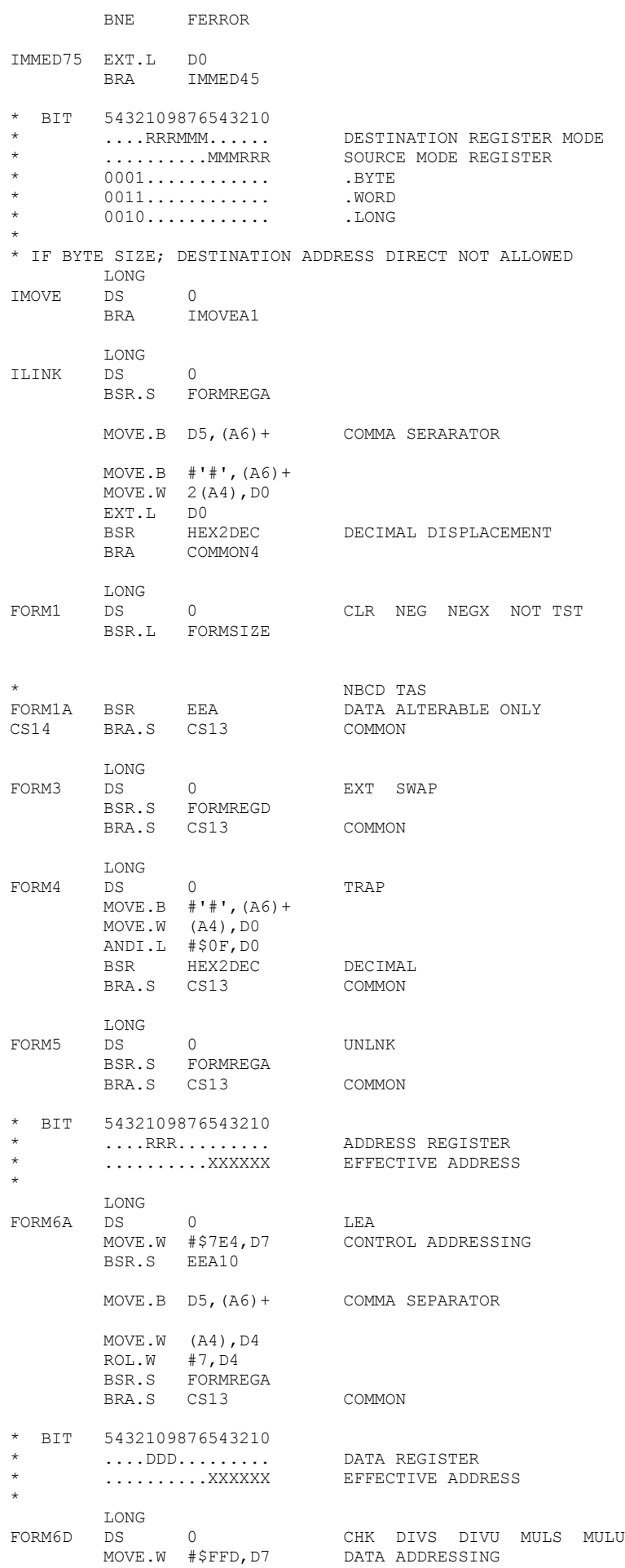

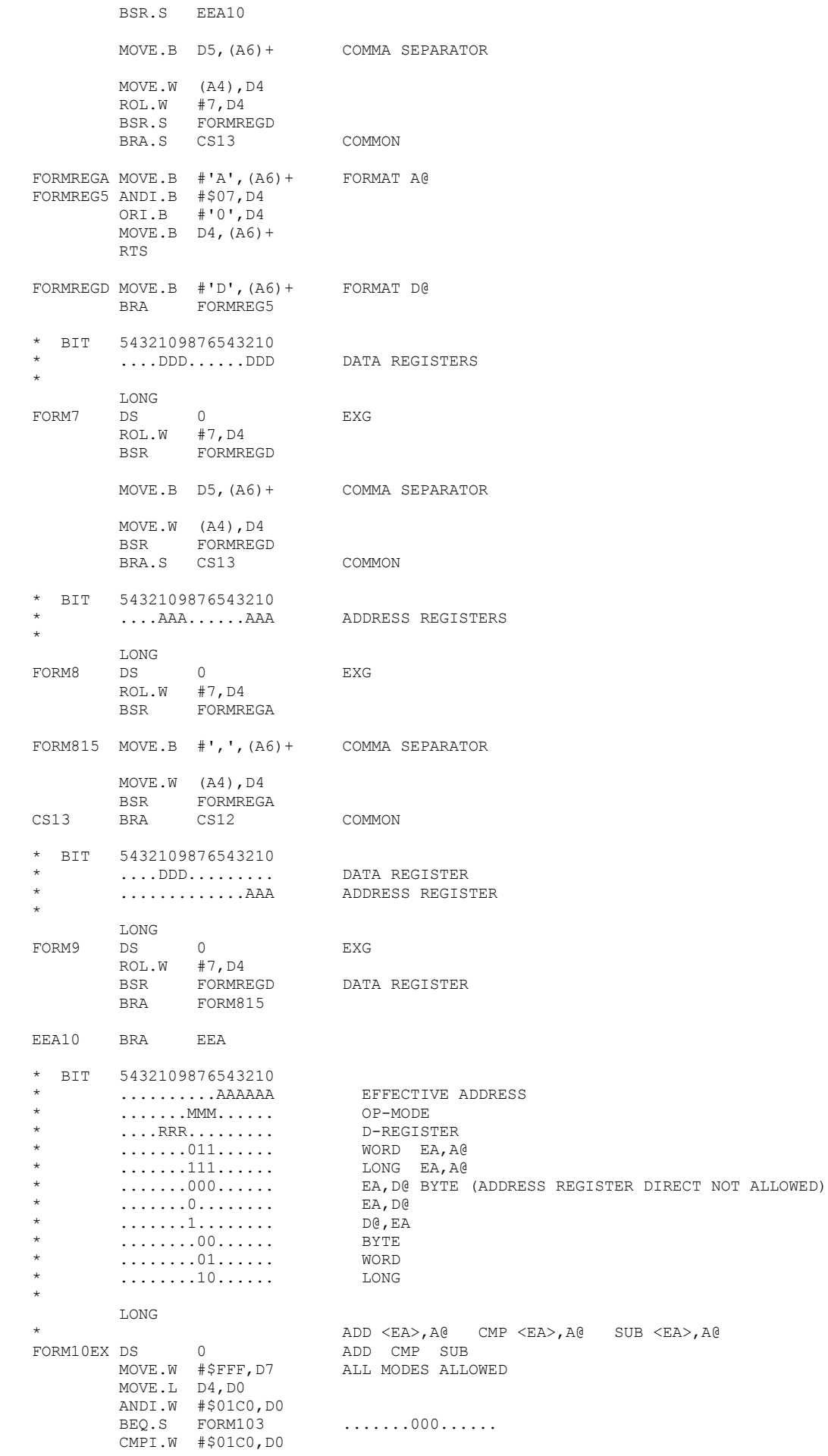

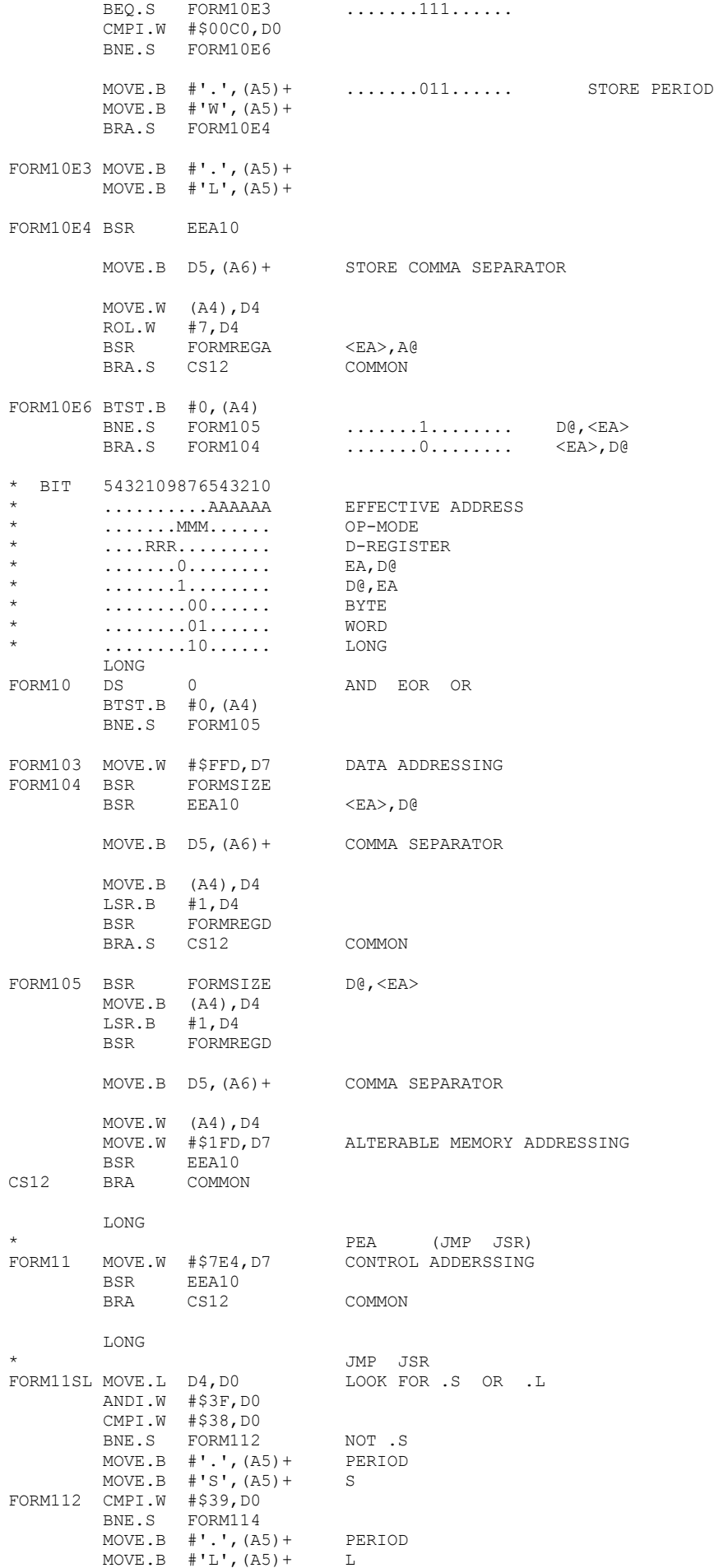

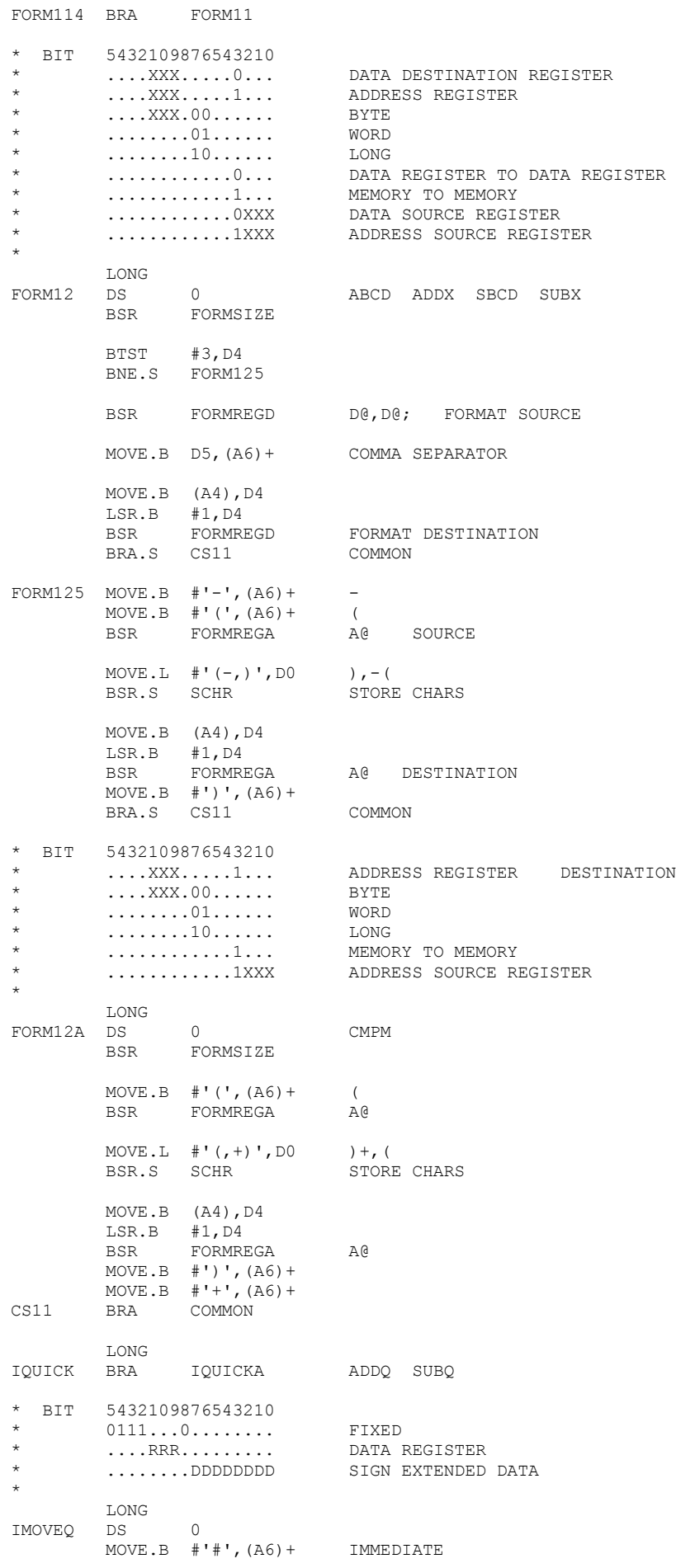

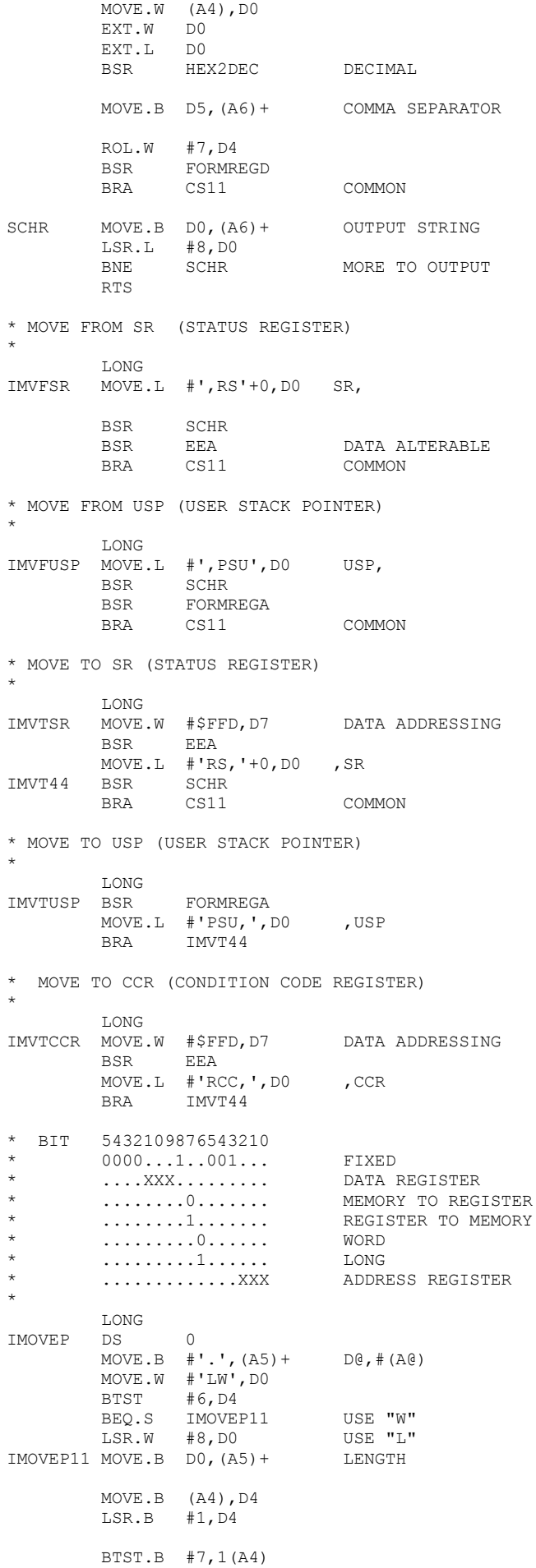

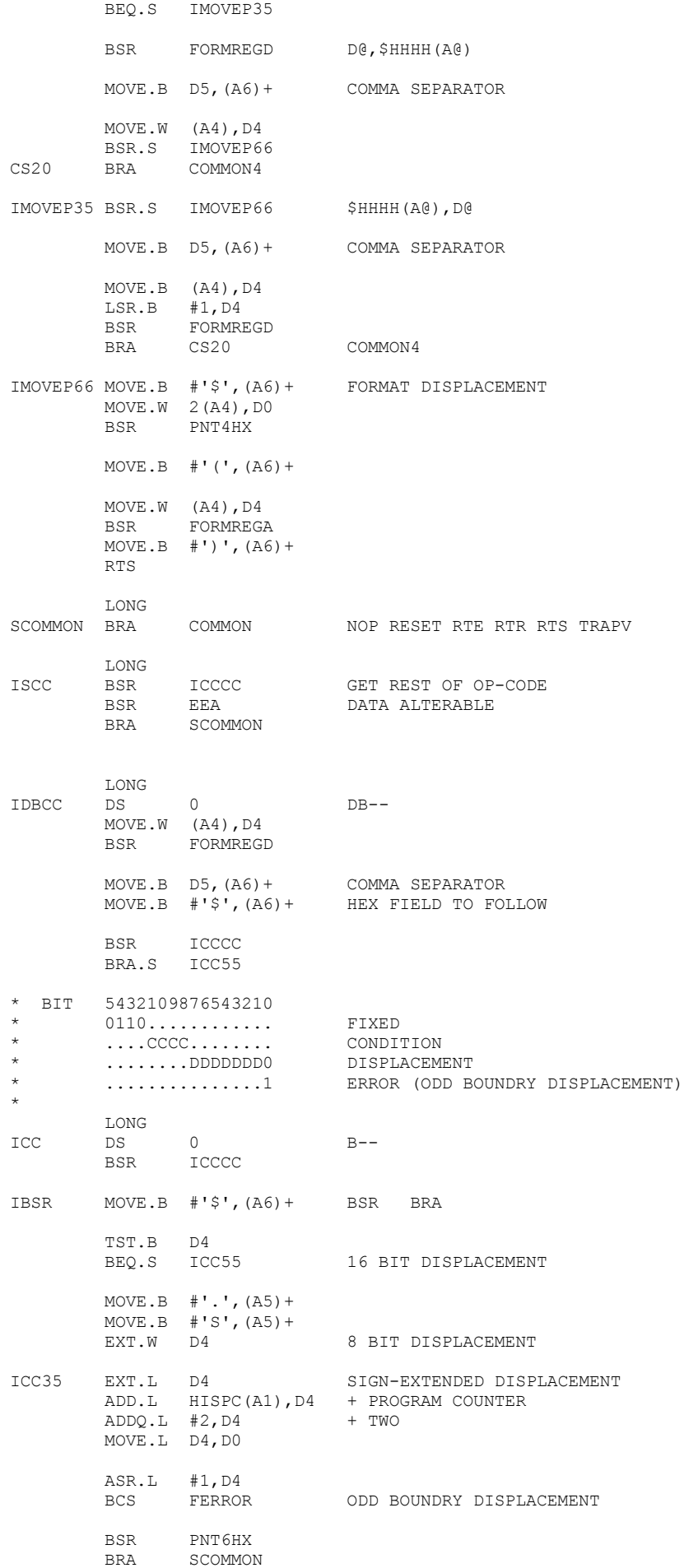

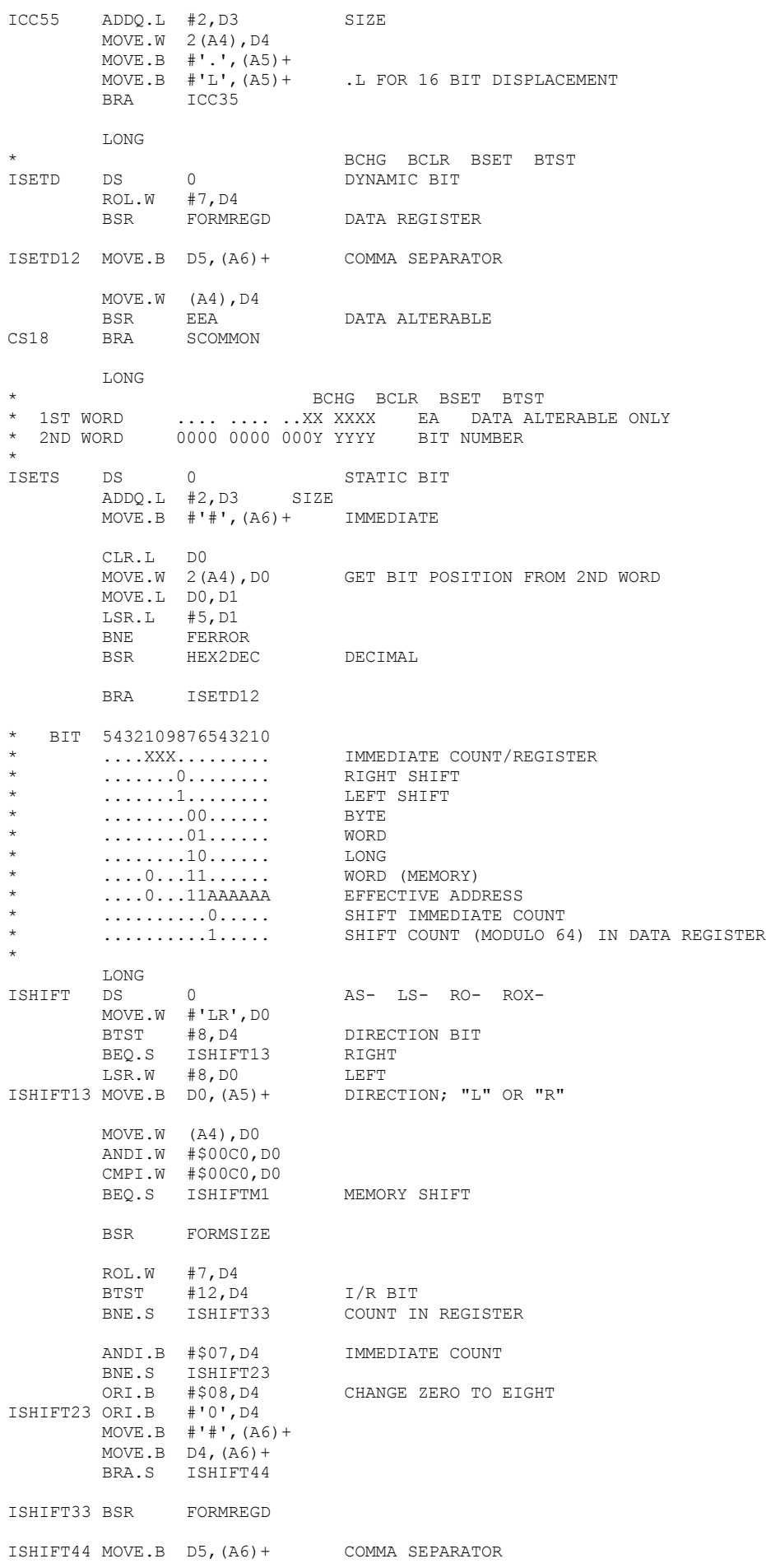

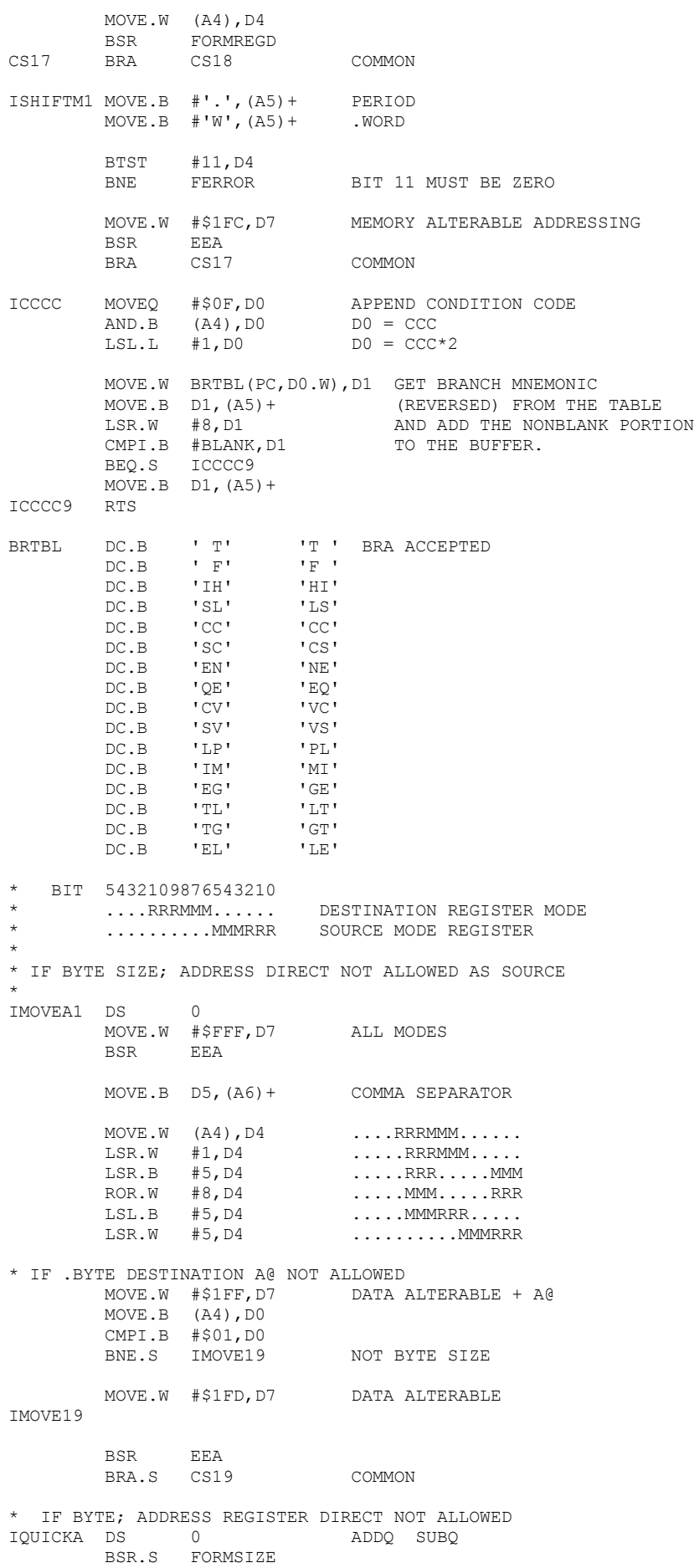

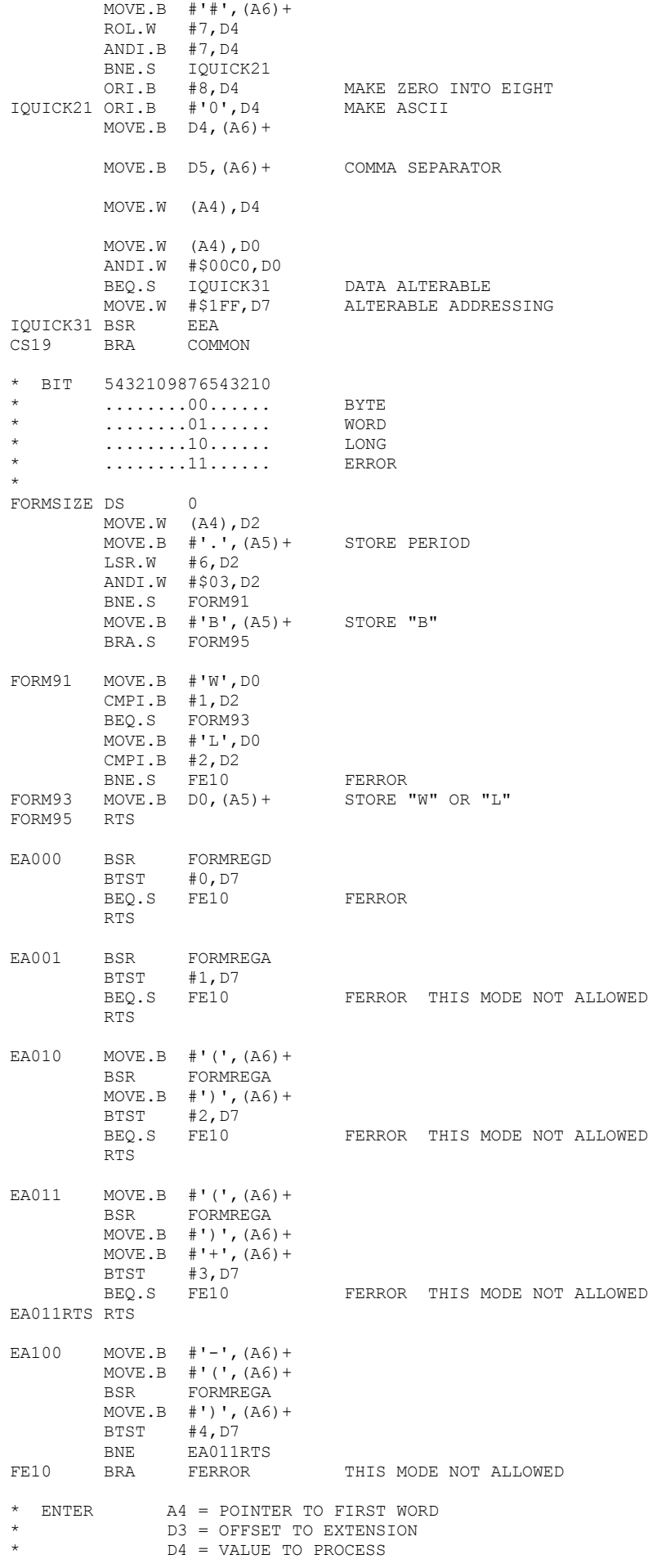

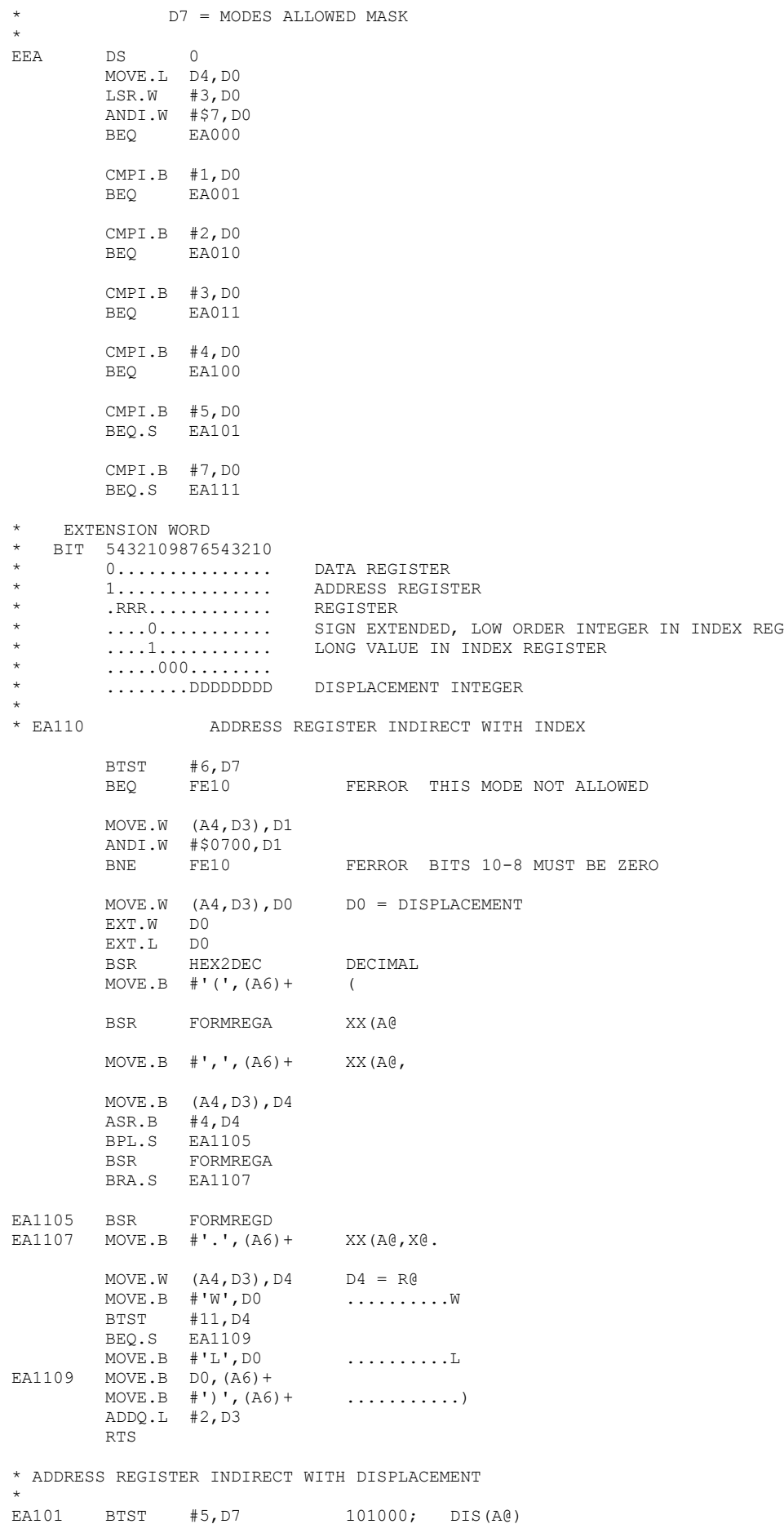

BEQ.S FE11 FERROR; THIS MODE NOT ALLOWED

 MOVE.W (A4,D3),D0 EXT.L D0 BSR HEX2DEC DECIMAL<br>ADDO.L #2,D3 SIZE  $ADDQ.L$  #2, D3 BRA EA010 \* 111000 ABSOLUTE SHORT 111001 ABSOLUTE LONG 111010 PROGRAM COUNTER WITH DISPLACEMENT \* 111011 PROGRAM COUNTER WITH INDEX 111100 IMMEDIATE OR STATUS REG \* EA111 ANDI.W #7,D4 BNE.S EA1112 BTST #7,D7<br>BEQ.S FE11 FERROR; THIS MODE NOT ALLOWED MOVE.W (A4,D3),D0 111000; ABSOLUTE SHORT EXT.L D0  $Move.B$   $\#'$ \$', (A6) + BSR PNT8HX SIGN EXTENDED VALUE ADDQ.L #2,D3 SIZE + 2 RTS EA1112 CMPI.B #1,D4 BNE.S EA1113 BTST #8,D7 BEQ.S FE11 FERROR; THIS MODE NOT ALLOWED MOVE.B  $#'$ \$', (A6) + HEX MOVE.L (A4,D3),D0 111001; ABSOLUTE LONG BSR PNT8HX \*- MOVE.B #'.',(A6)+ FORCE LONG FORMAT<br>\*- MOVER #'L' (A6)+ TEL MOVE.B  $#'L', (A6) +$  IE .L ADDQ.L #4,D3 RTS EA1113 CMPI.B #2,D4 BNE.S EA1114 BTST #9,D7 BNE.S EA1113A FE11 BRA FERROR THIS MODE NOT ALLOWED EA1113A MOVE.W (A4,D3),D0 111010; PC + DISPLACEMENT DESTINATION(PC) EXT.L D0 ADD.L HISPC(A1),D0 ADDQ.L #2,D0 MOVE.B #'\$',(A6)+ HEX "\$" BSR PNT8HX DESTINATION MOVE.L #')CP(',D0 (PC) BSR SCHR STORE WORD ADDQ.L #2,D3 SIZE RTS EA1114 CMPI.B #3,D4 BNE.S EA1115 \* PROGRAM COUNTER WITH INDEX DESTINATION(PC,R@.X) \* \* 5432109876543210 SECOND WORD \* 0............... DATA REGISTER 1................ ADDRESS REGISTER .XXX.............. REGISTER \* ....0........... SIGN-EXTENDED, LOW ORDER WORD INTEGER ..IN INDEX REGISTER \* ....1........... LONG VALUE IN INDEX REGISTER \* ......000........<br>\* ........XXXXXXXX DISPLACEMENT INTEGER \* BTST #10,D7 BEQ FE11 FERROR THIS MODE NOT ASLLOWED MOVE.W (A4,D3),D1 ANDI.W #\$0700,D1

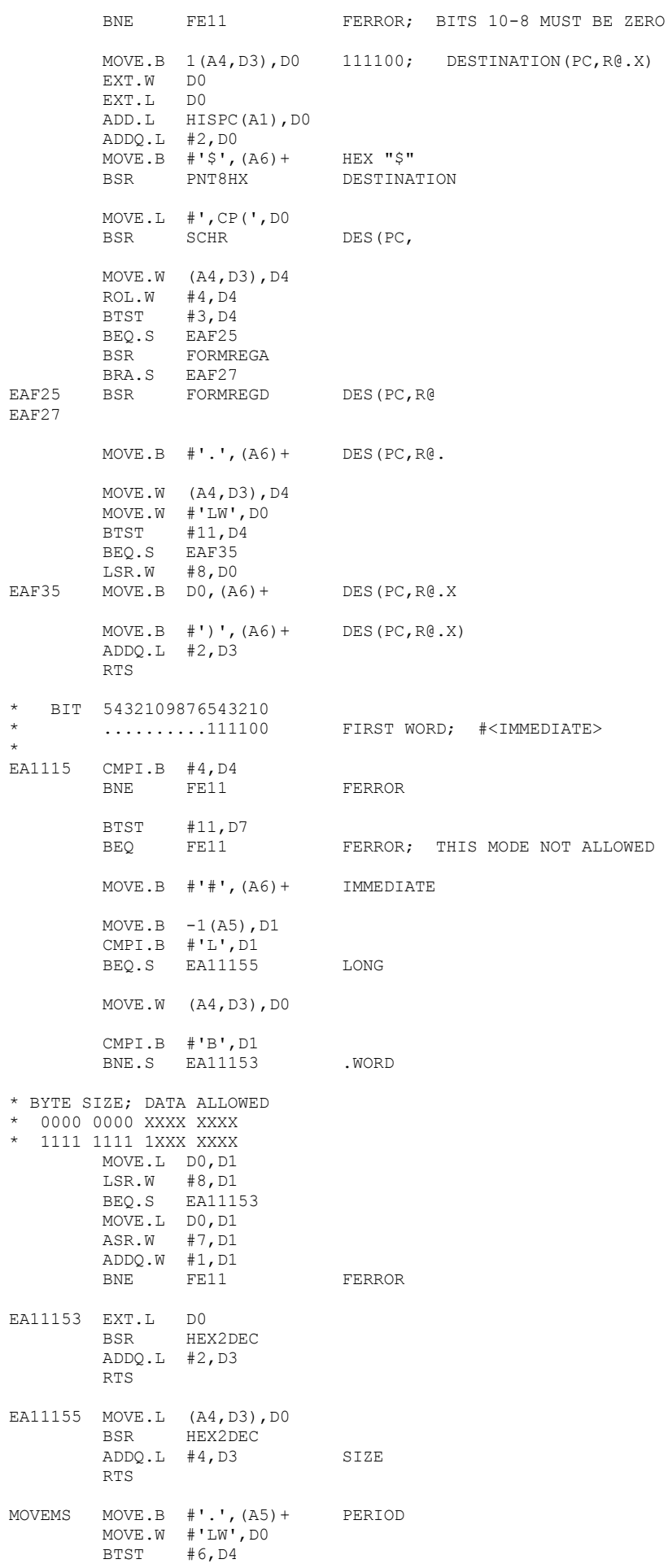

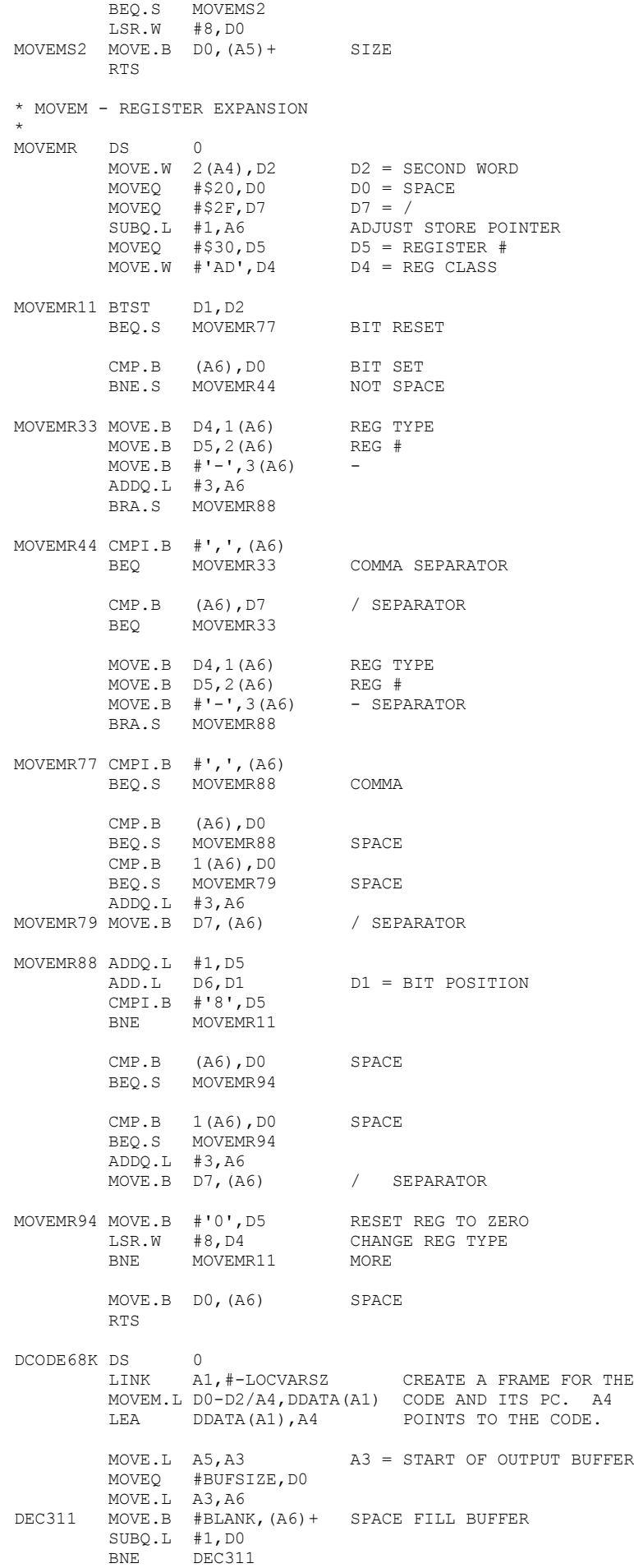

 MOVE.L A3,A6 FORMAT ADDRESS MOVE.L HISPC(A1),D0 BSR FRELADDR \* CHECK FOR KNOWN ILLEGAL CODES MOVE.W (A4),D0 LEA KI(PC), A5 MOVE.L A5,A6 ADD.L #KIEND-KI,A6 DEC404 CMP.W (A5)+,D0 FERROR; ILLEGAL CODE BEQ.S FE12<br>CMP.L A6,A5 BNE DEC404 \* LOOK FOR MATCH OF OP-CODE \* LEA TBL(PC), A5 A5 = POINTER TO DECODE TABLE<br>LEA TBLE(PC), A6 A6 = POINTER TO END OF TABLE LEA TBLE(PC), A6  $A6 =$  POINTER TO END OF TABLE<br>MOVE.W (A4), D0 FIRST WORD  $DEC411$  MOVE.W  $(A4)$ , DO AND.W  $(A5) +$ , DO MASK  $CMP.W$   $(A5) + D0$ BEQ.S DEC425 FOUND MATCH ADDQ.L #2,A5 UPDATE POINTER CMP.L A6,A5<br>BNE DEC411 MORE TABLE FE12 BRA.S FERROR ILLEGAL INSTRUCTION DEC425 CLR.L D6  $D6 = (GOTO OFFSET)/4$ MOVE.B (A5) +, D6<br>LSL.L #2, D6 CLR.L D7<br>MOVE.B (A5)+, D7 D7 = INDEX TO OP-CODE \* MOVE OP-CODE TO BUFFER \* LEA OPCTBL(PC), AO DEC510 TST D7 BEQ.S DEC530 AT INDEX DEC515 TST.B (A0)+ BPL DEC515 MOVE THROUGH FIELD SUBQ.L #1,D7 BRA DEC510 DEC530 MOVEQ #FOC,D0 A5 = STORE POINTER OP-CODE LEA.L (A3, D0), A5<br>DEC535 MOVE.B (A0) +, D0<br>BCLR #7, D0  $BCLR$ BNE.S DEC537 END OF MOVE  $MOVE.B$  DO,  $(A5) +$  BRA DEC535 DEC537 MOVE.B D0,(A5)+ \* CALCULATE GOTO AND GO \* MOVEQ #2, D3 D3= SIZE LEA  $X(PC)$ , AO ADD.L D6,A0 MOVEQ #FOP,D0 LEA.L (A3, D0), A6 A6 = POINTER FOR OPERAND  $MOVE.W (A4), D4$  D4 = FIRST WORD MOVE.B #',',D5 D5 = CONTAINS ASCII COMMA MOVE.W #\$1FD,D7 D7 = DATA ALTERABLE MODES ALLOWED JMP (A0) \*  $A4$  = POINTER TO DATA IN FRAME CREATED BY 'LINK A1,...' A5 = POINTER STORE OP-CODE A6 = POINTER STORE OPERAND  $D3 = SIZE = 2 BYTES$ \* D4 = FIRST WORD \* D7 = ADDRESS MODES ALLOWED (\$1FD) DATA ALTERABLE

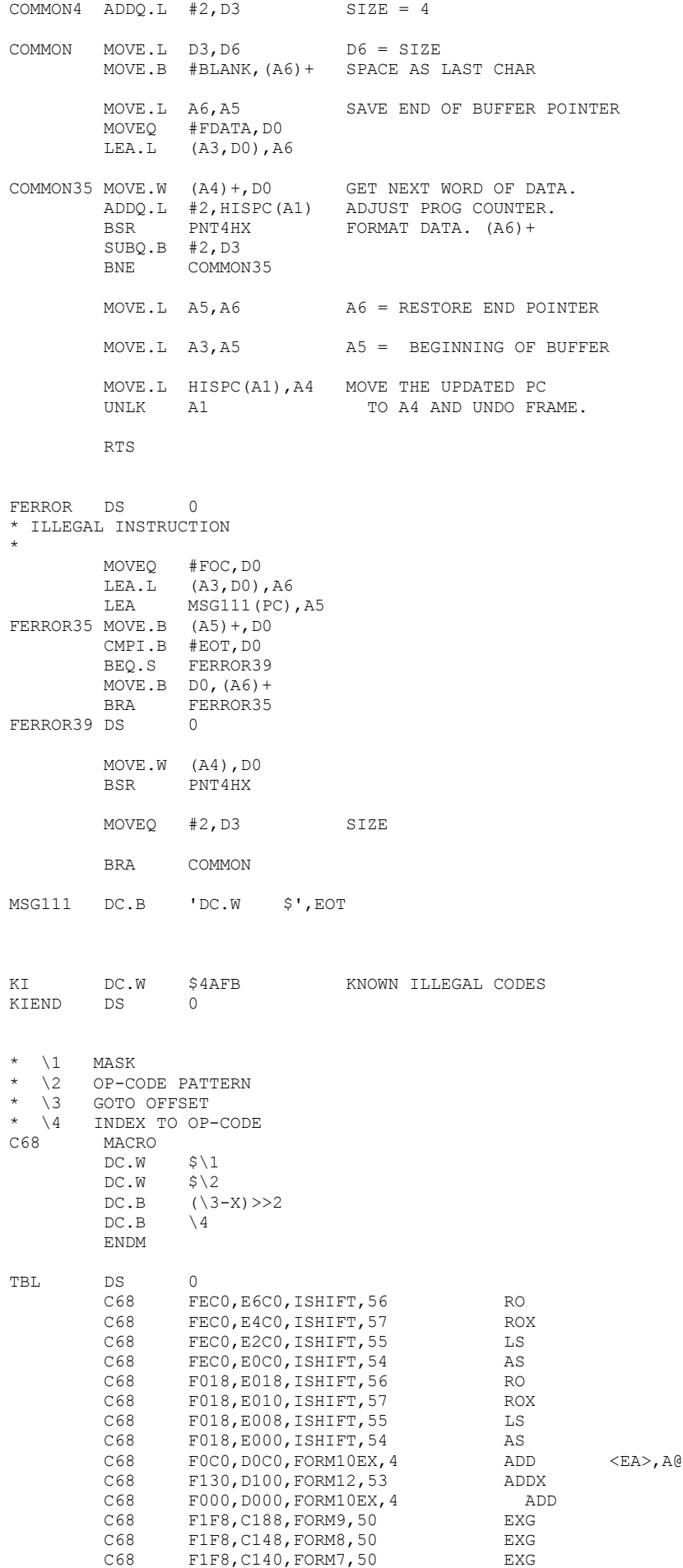

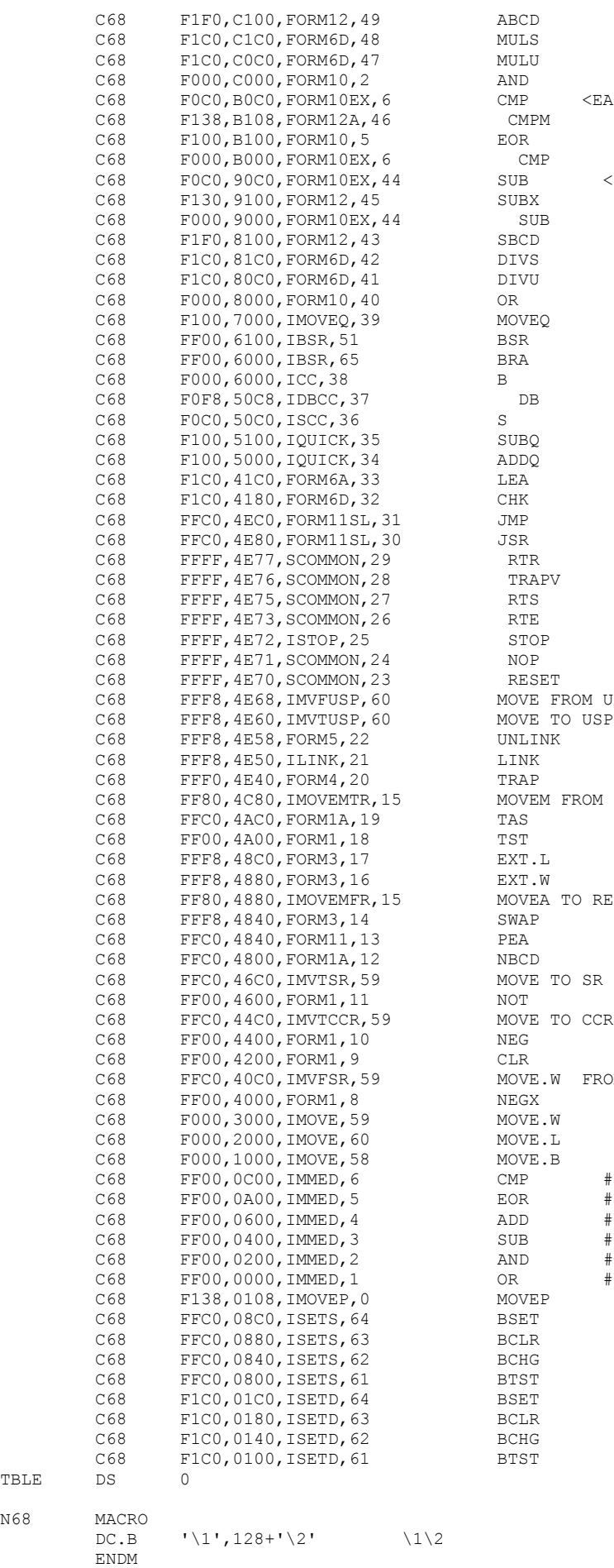

 $\operatorname{TBLE}$  $N68$ 

 $<\!\mathbb{E}\mathbb{A}\!\!>_{\,\mathsf{r}}\mathbb{A}\mathbb{0}$ M  $<$ EA>,A@ FROM USP TO USP<br>NK M FROM REGISTERS A TO REGISTERS TO CCR .W FROM SR

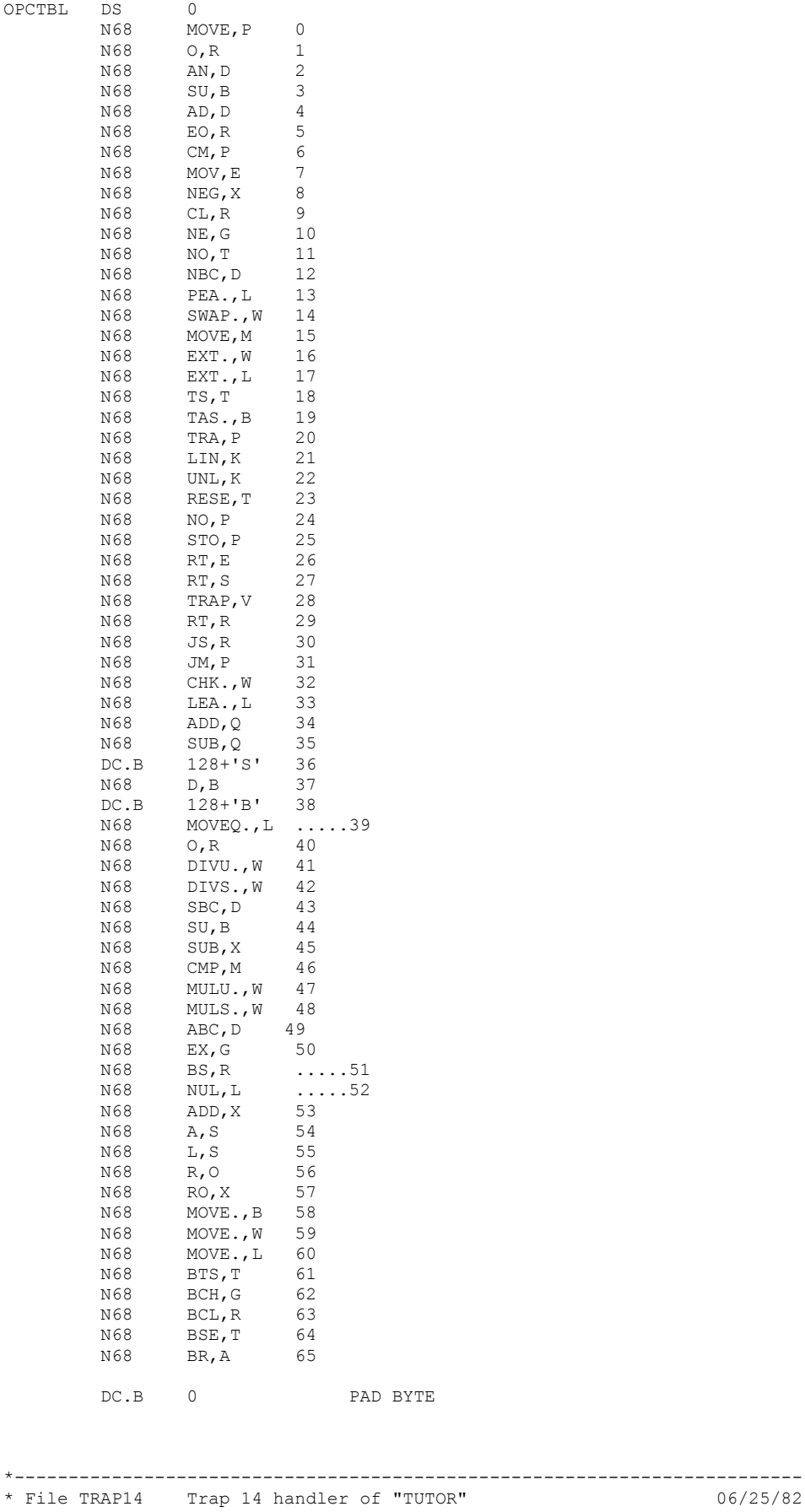

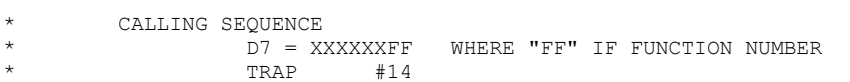

 $06/25/82$ 

TRAP14

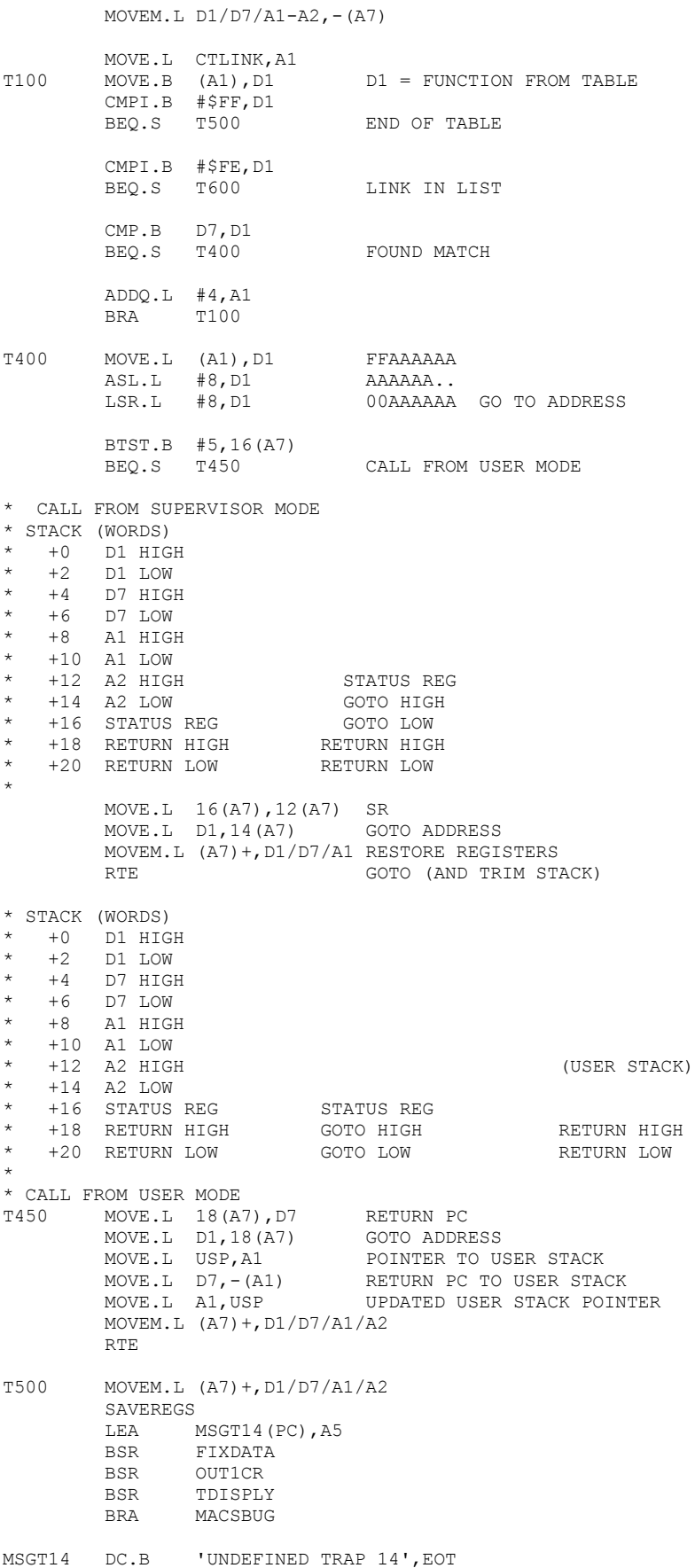

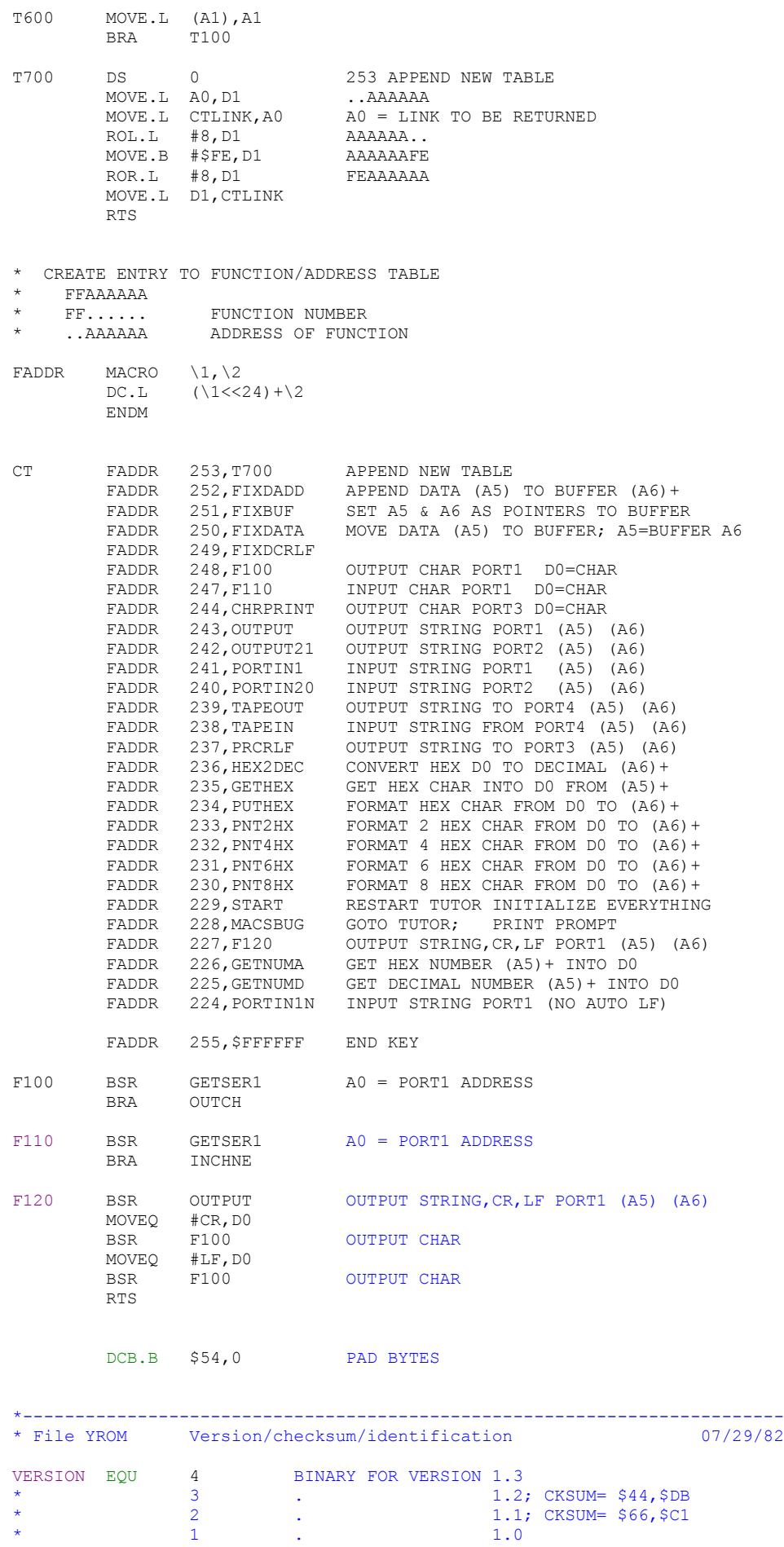

107

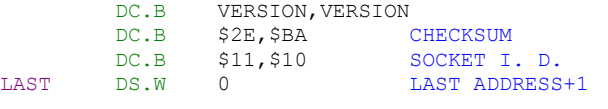

END START